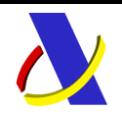

# **IMPORTACIÓN**

# **Servicios Web de intercambio de información entre los Operadores y la Aduana**

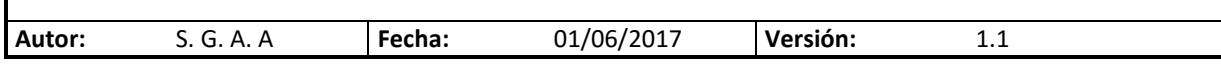

#### **Revisiones**

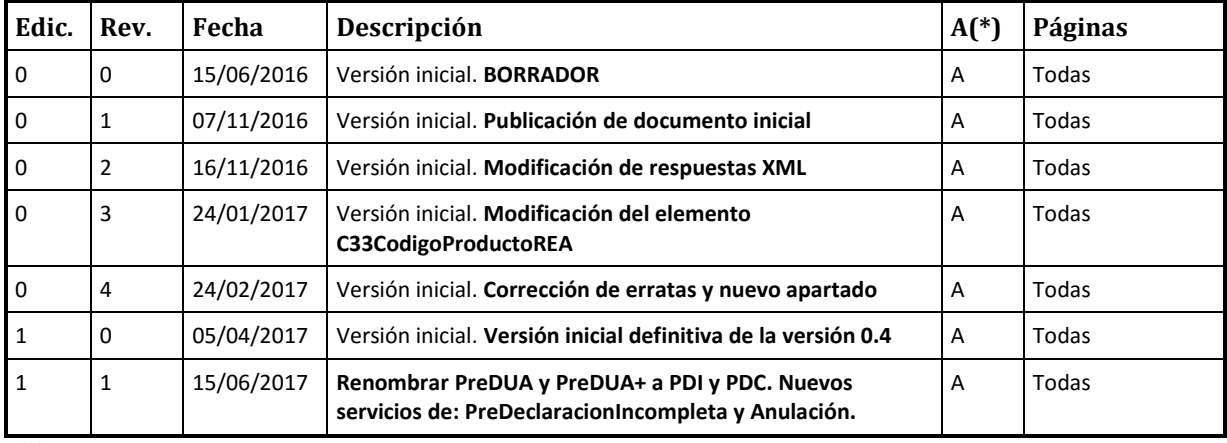

**(\*) Acción: A = Añadir; R = Reemplazar**

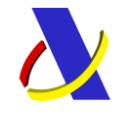

Guia de Servicios Web de Importación.

Versión 1.1

### ÍNDICE:

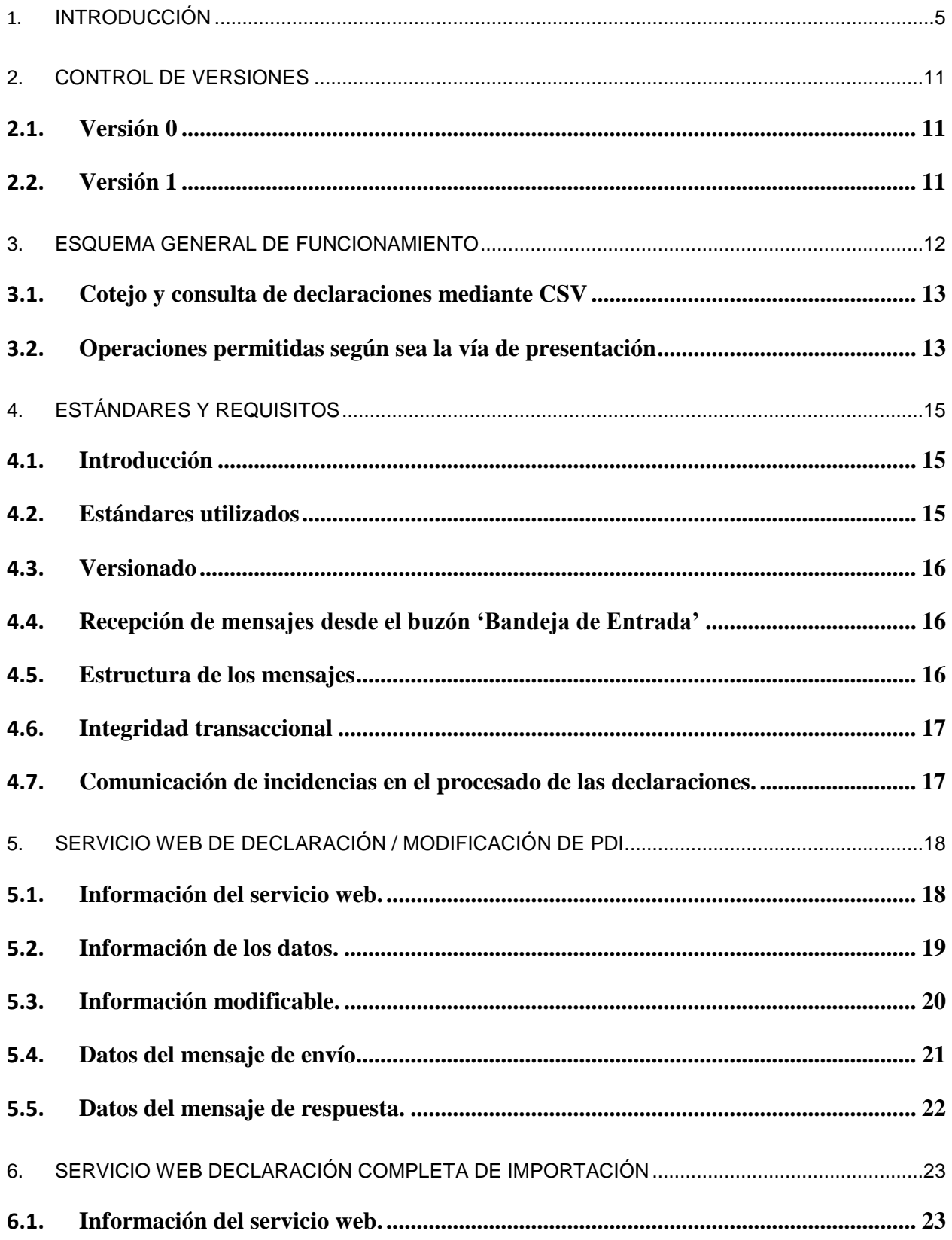

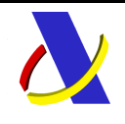

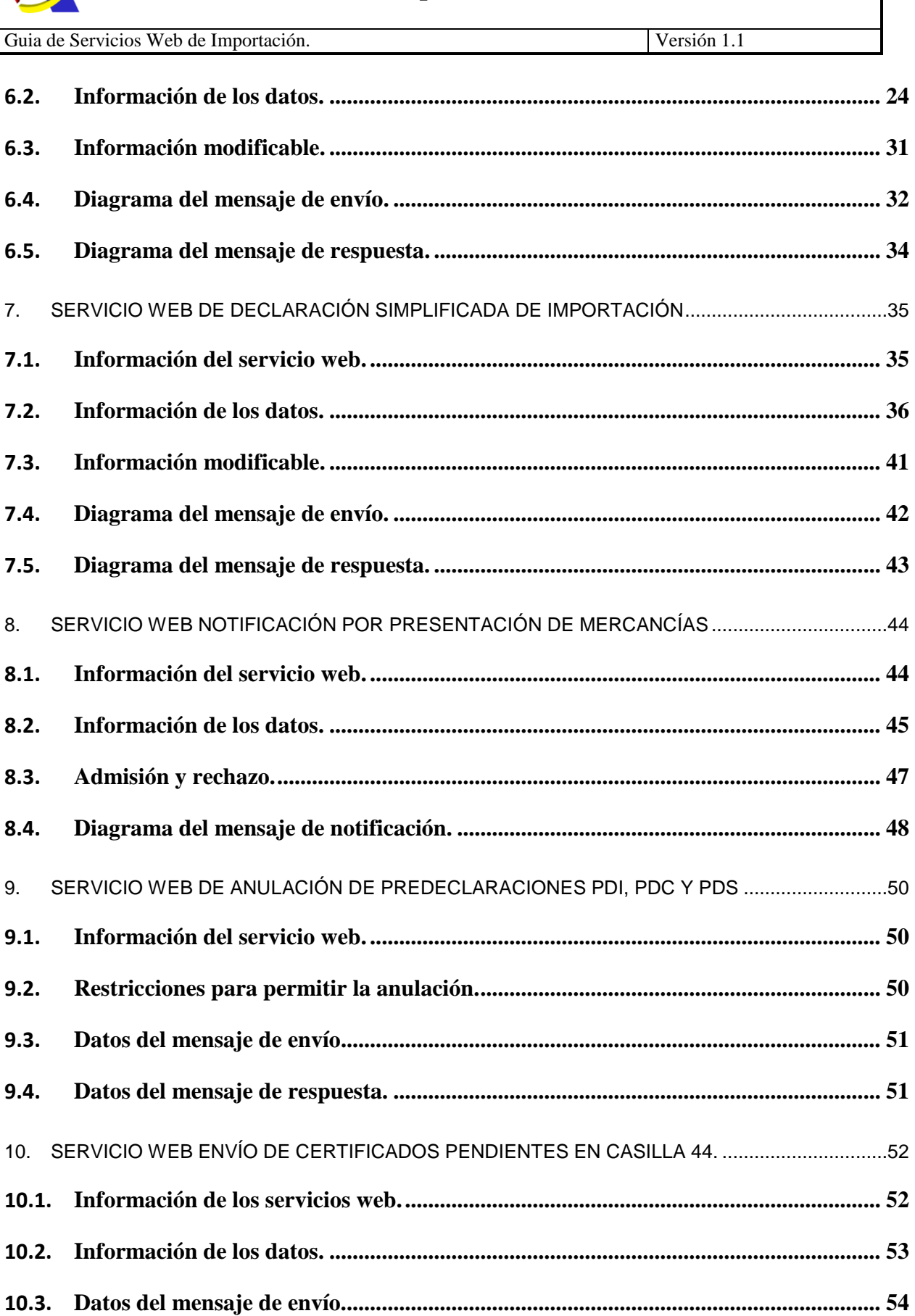

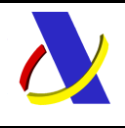

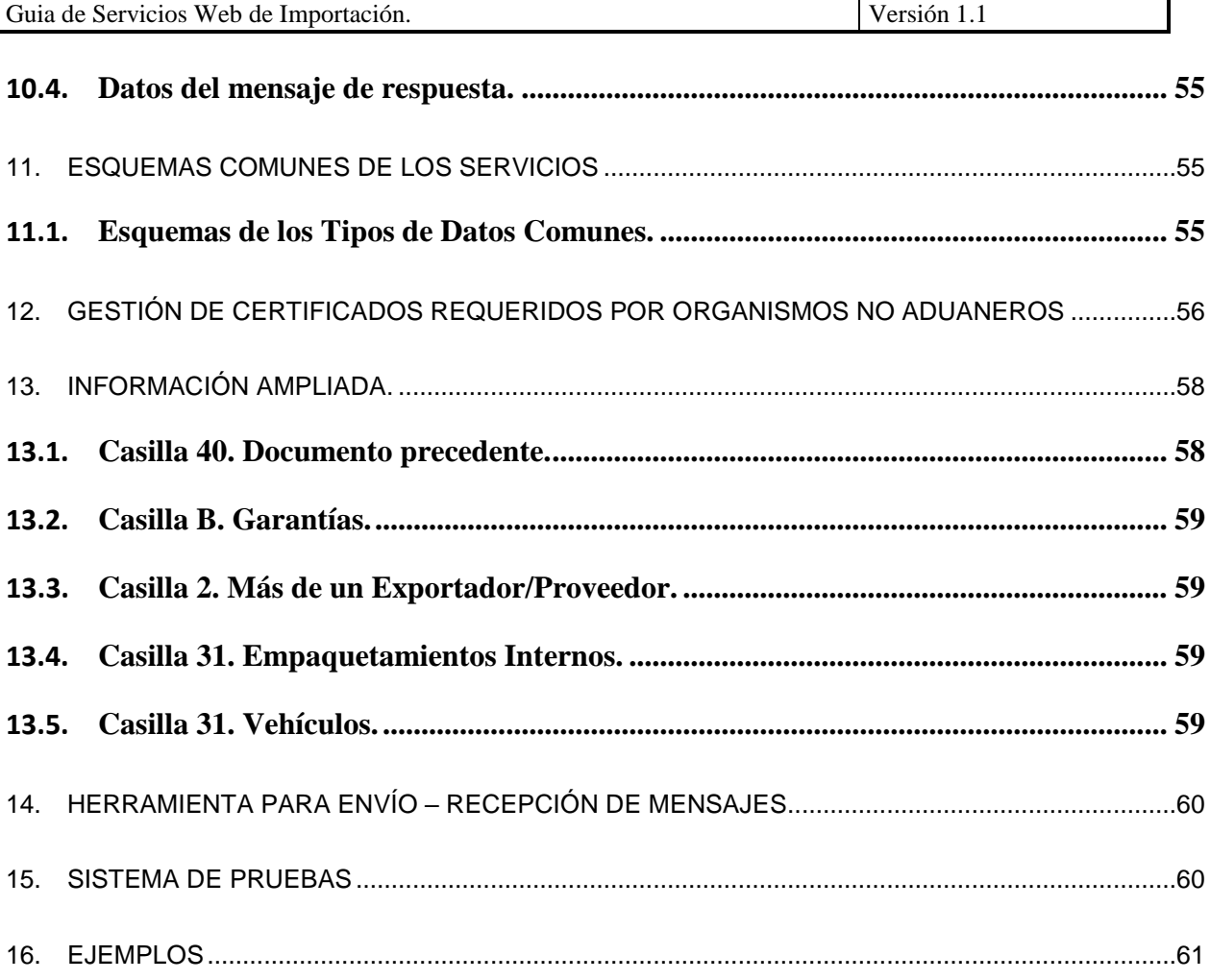

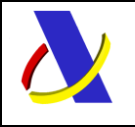

Guia de Servicios Web de Importación. Versión 1.1

# <span id="page-4-0"></span>**1. Introducción**

Este documento recoge los servicios web ofrecidos por la Agencia Tributaria como apoyo al procedimiento de Importación. Con ellos se podrá:

- presentar declaraciones en aduana con carácter previo a la llegada de las mercancías para iniciar las gestiones no aduaneras PDI (PreDeclaraciónIncompleta).
- presentar declaraciones en aduana, normales o simplificadas, con carácter previo a la llegada de las mercancías PDC (PreDeclaraciónIncompleta) y PDS (PreDeclaracionSimplificada).
- presentar declaraciones en aduana, una vez presentadas las mercancías, DUA (importación completa) o DSP (simplificada pendiente de completarse).
- presentar la declaración complementaria de una simplificada pendiente de complementarse, (DSP), una vez obtenido el levante de las mercancías.
- recibir la notificación relativa a la admisión definitiva de una declaración tipo PDC o PDS en el momento de la presentación de las mercancías (circuito, deuda aduanera, etc.).
- completar la casilla 44 con los documentos que pudieran faltar en los DUAs con certificados pendientes de organismos no aduaneros.

Las declaraciones tipo PDI contienen un conjunto reducido de datos. Permiten al operador obtener el identificador de la declaración, MRN, que será la referencia recomendada para la Ventanilla Única Aduanera. Además, con el PDI, los operadores pueden saber de antemano si se necesitan o no certificados de los organismos no aduaneros, y cuáles se necesitan. Por su parte los organismos no aduaneros y Puertos del Estado disponen de información anticipada para la planificación de sus operaciones. Por último, si los certificados transmitidos por los servicios no aduaneros a la aduana contienen la referencia a una declaración aduanera válida (MRN), se podrá obtener el levante automático en los casos que proceda.

Las declaraciones tipo PDC o PDS contienen el conjunto completo de datos aplicables al tipo de declaración, que se envían a la aduana antes de la presentación de las mercancías. Su aceptación no implica la admisión definitiva de la declaración aduanera. Cuando se presente la mercancía, momento identificado por la activación de las declaraciones sumarias de depósito temporal que refieran, pasarán automáticamente a ser tipo DUA o DSP, realizándose la "admisión" inmediata de la declaración a la fecha de presentación de las mercancías. La admisión o rechazo de la declaración se comunicará mediante servicio web de "bandeja de entrada".

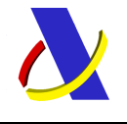

Guia de Servicios Web de Importación. Versión 1.1

La figura muestra el flujo completo de mensajes para el caso de declaraciones normales de Importación.

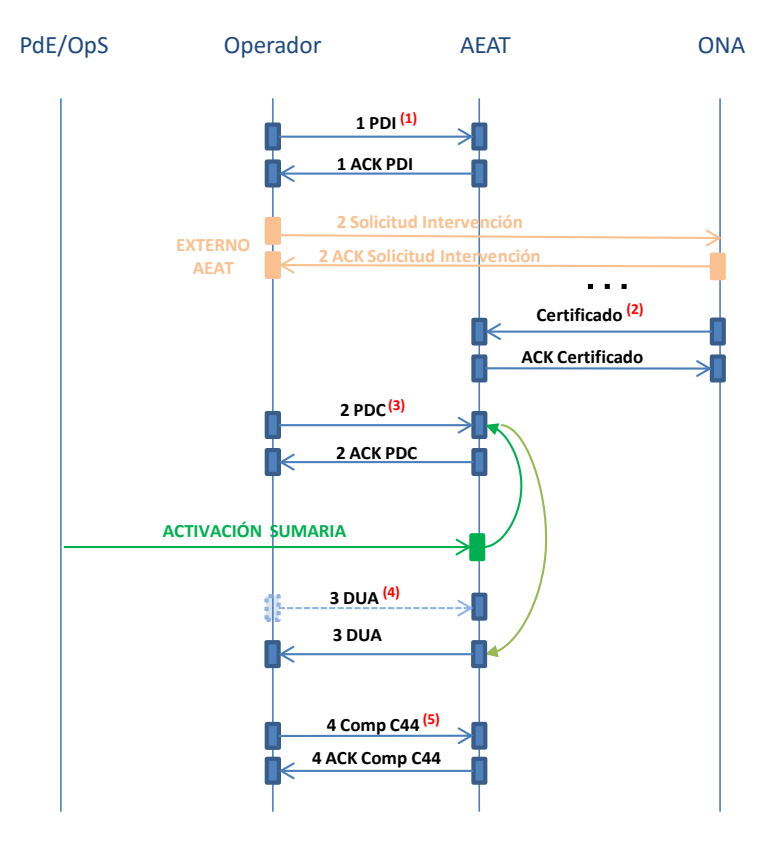

**(1)** Indica los trámites no aduaneros precisos. Se recomienda utilizar la clave de declaración obtenida como referencia en los trámites con los servicios no aduaneros. Esta declaración es modificable y/o anulable de forma electrónica por el operador.

**(2)** En caso de precisarse certificado de algún servicio no aduanero, una vez tramitado, se transmite a la AEAT desde el organismo en cualquier momento del proceso.

**(3)** Predeclaración completa de Importación. Esta declaración es modificable y/o anulable de forma electrónica por el operador, siempre y cuando no exista la intención de realizar un control. No es preciso haber presentado previamente un PDI.

**(4)** El PDC se transforma en DUA con la llegada de las mercancías (activación de la sumaria). Se le comunica al operador el circuito final de la declaración mediante la Bandeja de Entrada y correo electrónico. Esta declaración ya NO es modificable ni anulable de forma electrónica por el operador .

Sería posible incorporarse al proceso sin PDI ni PDC y transmitir directamente un DUA. En este caso se respondería con el circuito final de la declaración directamente al DUA y no por Bandeja de Entrada.

**(5)** El operador complementa los certificados pendientes de la Casilla 44 cuando estos van en clave sumarias o ha habido algún fallo en la transmisión del Organismo no aduanero. No debería aportarlos que llegan a la AEAT directamente del ONA .

\_\_\_\_\_\_\_\_\_\_\_\_\_\_\_\_\_\_\_\_\_\_\_\_\_\_\_\_\_\_\_\_\_\_\_\_\_\_\_\_\_\_\_\_\_\_\_\_\_\_\_\_\_\_\_\_\_\_\_\_\_\_\_\_\_\_\_\_\_\_

**PdE. Puertos del Estado OpS. Operador que envía la activación de la Sumaria ONA. Organismo no aduanero ACK. Respuesta**

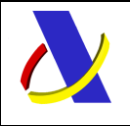

Guia de Servicios Web de Importación. Versión 1.1

Para el caso de las declaraciones simplificadas de importación a complementar, (DSP), su complementación solo podrá hacerse tras el levante de las mercancías. La figura muestra el flujo completo de mensajes para el caso de declaraciones simplificadas de Importación.

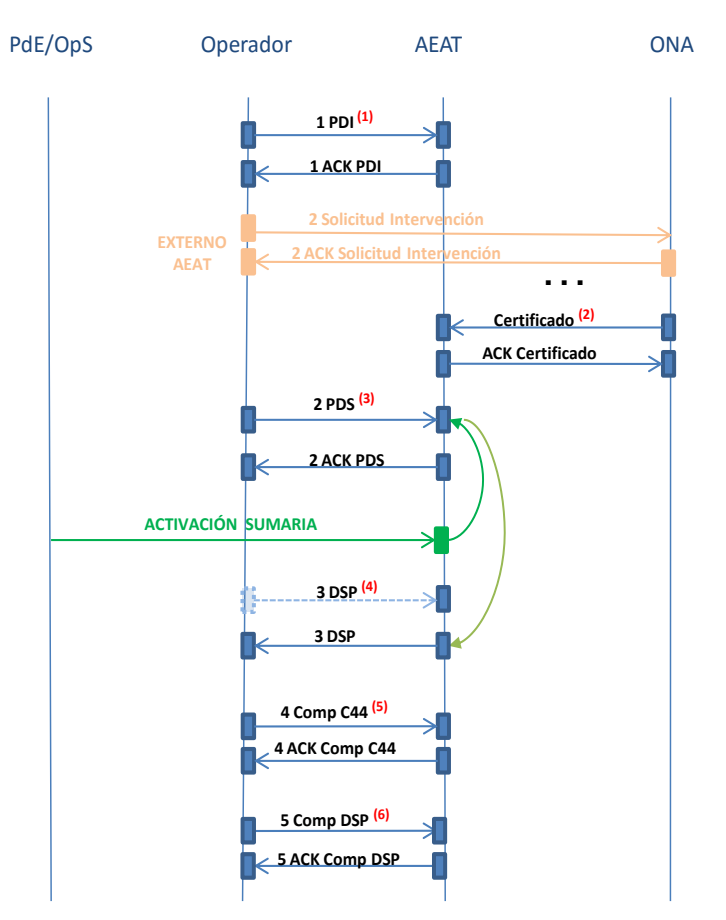

**(1)** Indica los trámites no aduaneros precisos. S e recomienda utilizar la clave de declaración obtenida como referencia en los trámites con los servicios no aduaneros. Esta declaración es modificable y/o anulable de forma electrónica por el operador.

**(2)** En caso de precisarse certificado de algún servicio no aduanero, una vez tramitado, se transmite a la AEAT desde el organismo en cualquier momento del proceso.

**(3) )** Predeclaración simplificada de Importación. Esta declaración es modificable y/o anulable de forma electrónica por el operador, siempre y cuando no exista la intención de realizar un control. No es preciso haber presentado previamente un PDI.

**(4)** El PDS se transforma en DSP con la llegada de las mercancías (activación de la sumaria). Se le comunica al operador el circuito final de la declaración mediante la Bandeja de Entrada y correo electrónico. Esta declaración solo admite su Complementación a DUA. Sería posible incorporarse al proceso sin PDI ni PDS y transmitir directamente un DSP. En este caso se respondería con el circuito final de la declaración directamente al DSP y no por Bandeja de Entrada.

**(5)** El operador complementa los certificados pendientes de la Casilla 44 cuando estos van en clave sumarias o ha habido algún fallo en la transmisión del Organismo no aduanero. No debería aportar los que llegan a la AEAT directamente del ONA .

\_\_\_\_\_\_\_\_\_\_\_\_\_\_\_\_\_\_\_\_\_\_\_\_\_\_\_\_\_\_\_\_\_\_\_\_\_\_\_\_\_\_\_\_\_\_\_\_\_\_\_\_\_\_\_\_\_\_\_\_\_\_\_\_\_\_\_\_\_\_

**(6)** El operador complementa la declaración simplificada cuando procede.

**PdE. Puertos del Estado OpS. Operador que envía la activación de la Sumaria ONA. Organismo no aduanero ACK. Respuesta**

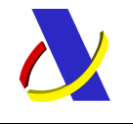

Guia de Servicios Web de Importación. Versión 1.1

En el supuesto de que a una declaración tipo DUA, le faltara aportar algún certificado no aduanero, podrá enviarse mediante el servicio que permite completar la casilla 44 con los documentos que pudieran faltar. Esto no sería necesario si los certificados no aduaneros se hubiesen obtenido en clave MRN, (número de la declaración de importación), pues se habrían asignado de forma automática a la declaración al recibirse en la aduana desde el organismo no aduanero.

Con carácter general, las declaraciones presentadas antes de la llegada de las mercancías, permiten su modificación electrónica de acuerdo a unas reglas determinadas. Una vez presentada la mercancía y admitida formalmente la declaración, ya solo podrán modificarse en la aduana.

Este documento constituye la guía de usuario en cuanto al modo de utilización de los mensajes XML de envío de la información por parte de los operadores y de los que recibirán éstos como respuesta de la administración aduanera.

En el procedimiento informático se definen mensajes de envío de la información por parte de los operadores y su correspondiente mensaje de respuesta, que admitirá o rechazará el envío.

Para conocer la admisión o rechazo de PDCs y DSPs en el momento de la llegada de las mercancías, se emplea la infraestructura de bandeja de entrada que permite la comunicación asíncrona al operador, comunicándose también mediante correo.

A continuación, se resumen los servicios descritos en este documento:

### **Servicio para declarar o modificar una PDI (PreDeclaracionIncompleta)**

**PreDeclaIncompletaV**x**Ent** (mensaje del operador)

Mensaje con el que se declara o modifica una PDI.

#### **PreDeclaIncompletaVxSal** (respuesta de la aduana)

Mensaje de respuesta con el que la aduana comunica si acepta o rechaza un mensaje de Presentación o de Modificación de una PDI, informando de: si es aceptado, el número de referencia asignado a la PDI, (MRN), el Código Seguro de Verificación de la declaración electrónica, (CSV), y la información de los certificados no aduaneros requeridos y los organismos responsables de emitirlos.

En caso de rechazo se informa de la causa.

### **Servicio para anular una PreDeclaración, (**PDI, PDC ó PDS**)**

**AnulaImportacionV**x**Ent** (mensaje del operador)

Mensaje con el que se Anula la predeclaración.

#### **AnulaImportacionV**x**Sal** (respuesta de la aduana)

Respuesta con la que la aduana acepta un mensaje de Anulación de una PreDeclaración o se rechaza por alguna incorrección, informando de la causa del rechazo. Si se acepta, se comunica el CSV de la declaración electrónica.

\_\_\_\_\_\_\_\_\_\_\_\_\_\_\_\_\_\_\_\_\_\_\_\_\_\_\_\_\_\_\_\_\_\_\_\_\_\_\_\_\_\_\_\_\_\_\_\_\_\_\_\_\_\_\_\_\_\_\_\_\_\_\_\_\_\_\_\_\_\_

En caso de rechazo se informa de la causa.

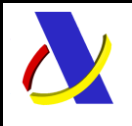

Guia de Servicios Web de Importación. Versión 1.1

### **Servicio para declarar un DUA completo**

**ImportacionCompletaV**x**Ent** (mensaje del operador)

Es un mensaje con "los datos completos de una importación". Permite declarar o modificar una PDC, declarar un DUA, y completar DSP o PDI.

#### **ImportacionCompletaV**x**Sal** (respuesta de la aduana)

Mensaje de respuesta con el que la aduana comunica si acepta o rechaza un mensaje de Presentación, Modificación o Complementación.

Si se acepta, se informa de:

- el número de referencia del DUA, (MRN),
- si se acepta como presentación de PDC (declaración sumaria no activa) o como admisión de DUA (declaración sumaria activa).
- el Código Seguro de Verificación de la declaración electrónica, (CSV),
- si procede, el circuito asignado,
- los certificados no aduaneros requeridos y los organismos responsables de emitirlos,
- la liquidación practicada con las garantías utilizadas.
- en caso de levante, se comunica el CSV del Justificante de Levante y el CSV de certificado de Importación.

En caso de rechazo se informa de la causa

### **Servicio para Declaración Simplificada de Importación**

**DecSimplificadaV**x**Ent** (mensaje del operador)

Mensaje que permite declarar PDS y DSP; modificar PDS y complementar PDI a PDS y PDS a DSP.

**DecSimplificadaV**x**Sal** (respuesta de la aduana)

Respuesta de aceptación o rechazo.

Si se acepta, se informa de:

- el número de referencia asignado, (MRN),
- si se acepta como presentación de PDS (declaración sumaria no activa) ó como admisión de DSP (declaración sumaria activa), que necesita complementarse.
- el CSV de la declaración electrónica,
- si procede, el circuito asignado,
- los certificados no aduaneros requeridos y organismos responsables de emitirlos,

\_\_\_\_\_\_\_\_\_\_\_\_\_\_\_\_\_\_\_\_\_\_\_\_\_\_\_\_\_\_\_\_\_\_\_\_\_\_\_\_\_\_\_\_\_\_\_\_\_\_\_\_\_\_\_\_\_\_\_\_\_\_\_\_\_\_\_\_\_\_

- la liquidación practicada con las garantías utilizadas,
- en caso de levante, se comunica el CSV del Justificante de Levante y el CSV de certificado de Importación.

En caso de rechazo se informa de la causa.

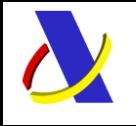

Guia de Servicios Web de Importación. Versión 1.1

### **Servicio para completar certificados pendientes de la casilla 44**

#### **VUAdocCas44PendVxEnt** (mensaje del operador)

Mensaje con el que se incorporan en la casilla 44 de un DUA, certificados de organismos no aduaneros que estaban pendientes de expedición.

#### **VUAdocCas44PendVxSal** (respuesta de la aduana)

Respuesta de aceptación o rechazo.

Si se acepta, se comunica el CSV de la declaración electrónica, y en caso de levante, el CSV del Justificante de Levante y el CSV de certificado de Importación.

En caso de rechazo se informa de la causa.

### **Servicio que notifica la presentación de mercancías de una importación**

Para conocer la admisión o rechazo de PDCs y PDSs en el momento de la presentación de sus mercancías, (momento en el que se activan las declaraciones sumarias que refieran), se emplea la infraestructura de "bandeja de entrada".

#### **PresentaMercanciasVxSal** (respuesta de la aduana)

Mensaje de la Bandeja de Entrada con el que la Aduana comunica el resultado del proceso de admisión de una PDC o PDS por la activación de su sumaria, (presentación de las mercancías).

Si se admite, el mensaje informa de su paso a DUA o DSP y otros datos establecidos con la fecha de activación/admisión como:

- el circuito aduanero,
- los certificados no aduaneros requeridos y los organismos responsables de emitirlos,
- la liquidación practicada y garantías utilizadas,
- en caso de levante, se comunica el CSV del Justificante de Levante y el CSV de certificado de Importación.

En caso de rechazo se informa de la causa.

Para finalizar se incluyen a continuación, los posibles circuitos asignados a la declaración:

- Circuito Verde: Liberación de mercancías.
- Circuito Amarillo: Mercancías para comprobación certificados/autorizaciones emitidos por otros Organismos.
- Circuito Naranja: Mercancías para despacho documental. Puede requerir Certificados de organismos no aduaneros.
- Circuito Rojo: Mercancías para reconocimiento físico. Puede requerir Certificados de organismos no aduaneros.

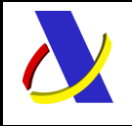

Guia de Servicios Web de Importación. Versión 1.1

# <span id="page-10-0"></span>**2. Control de Versiones**

### <span id="page-10-1"></span>**2.1. Versión 0**

Versión **0.0** Borrador.

Versión **0.1** Publicación de documento inicial.

Versión **0.2** Modificación en esquemas de respuestas (cambios en CSV's).

Versión **0.3** Se modifica el formato del elemento C33CodigoProductoREA que pasa de una longitud de 12 a otra de 4 donde solo se recoge el código adicional, no siendo necesaria la NC Taric de 8 caracteres.

Versión **0.4**

- El código de producto REA, (etiqueta "C33CodigoProductoREA"), pasa de longitud 12 a 4, se eliminan los 8 primeros dígitos por redundancia con la NC de la casilla33.
- **Información sobre Garantías preCAU y CAU, Compatibilidad y formato.** [información ampliada](#page-58-0)
- Se corrige errata en la guía y los esquemas ImportacionCompletaV1Ent y DeclaSimpliImporV1Ent de la casilla 44, para permitir hasta 99 ocurrencias.
- Se corrigen los esquemas "ImportacionCompletaV1Ent", "DeclaSimpliImporV1Ent" y la Guía para cambiar "C31EmpaqExternoTipo" de obligatorio a opcional y "C31EmpaquetamientoInterno" que estaba opcional, (0:9), a obligatorio al menos uno, (1:9).
- Se corrigen erratas en el nombre de etiquetas, de "C008ImportadorNID" a "C08ImportadorNID y de "C014DeclaranteNID" a "C14DeclaranteNID", del los esquemas "ImportacionCompletaV1Sal", "DeclaSimpliImporV1Sal" y "PresentaMercanciasV1Sal".
- Bandeja de entrada. Cambio en el formato de la referencia, para notificar la presentación de mercancías, pasa de "NPM AAESRRRRRRTANNNNND X" a "AAESRRRRRRTANNNNNDNPMX".
- Se incluyen un nuevo apartado, "3.2.Operaciones permitidas según sea la vía de presentación".
- Cambio en las siglas de Declaración Simplificada, sin Sumaria Activa, pasa de PreDSI a PreDSI+ y las que están pendientes de complementarse a DUA completo pasan a denominarse como DSP.

### <span id="page-10-2"></span>**2.2. Versión 1**

#### Versión **1.0**

Versión inicial definitiva de la versión 0.4.

#### Versión **1.1**

- Nuevo servicio web para PreDeclaraciones Incompletas (PDI), sustituye al servicio VUApreDUAdeclaV1, que seguirá operativo un tiempo, en paralelo con el nuevo servicio.
- Nuevo servicio web para Anular declaraciones (AnulaImportacionV1), sustituye al servicio VUApreDUAanulaV1, que seguirá operativo un tiempo, en paralelo con el nuevo servicio.
- Cambio en nombres y siglas de las declaraciones PreDUA y PreDUA+ que pasan a denominarse PDI (PreDeclaraciónIncompleta), y PDC (PreDeclaraciónCompleta).

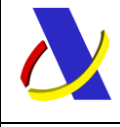

Guia de Servicios Web de Importación. Versión 1.1

# <span id="page-11-0"></span>**3. Esquema general de funcionamiento**

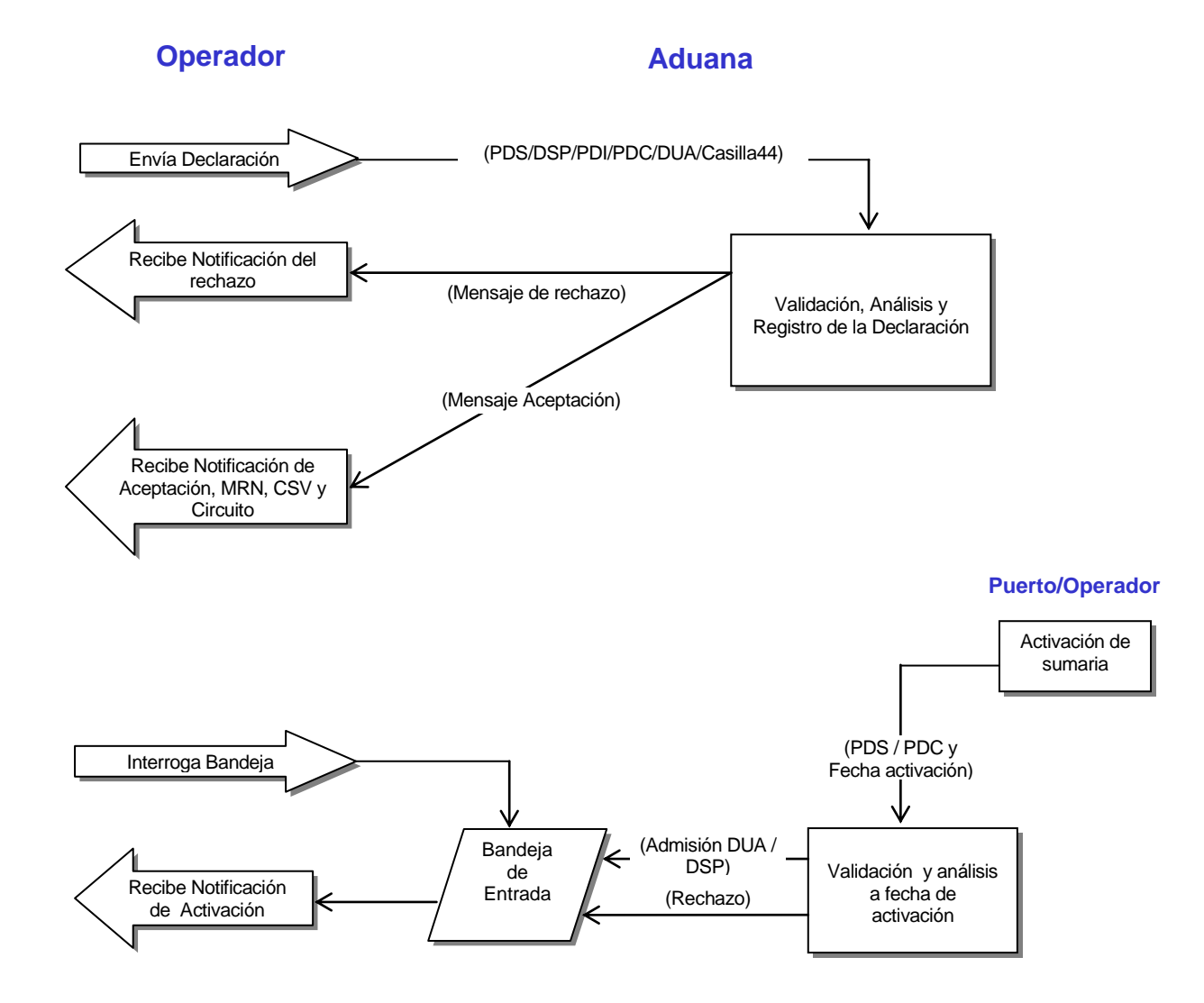

El esquema general de funcionamiento es el siguiente:

El proceso se inicia con el envío del operador del mensaje con la declaración en cuestión. Enviado el mensaje, la Aduana procederá a realizar automáticamente un proceso de validación, tanto a nivel de formato y estructura XML, como funcional de las reglas y condiciones de negocio definidas, rechazando o aceptando la declaración.

Las predeclaraciones en aduana simplificadas o completas, sin documento previo en casilla 40 o sumaria previa a la presentación de las mercancías (PDS, PDC), se aceptan como declaraciones aduaneras de forma automática con la activación de la declaración Sumaria o la declaración del documento precedente. En este caso se emplea la infraestructura de bandeja de entrada para comunicarle al operador la información relevante a su declaración de importación (circuito, CSV, liquidación, etc.)

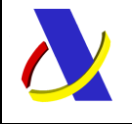

Guia de Servicios Web de Importación. Versión 1.1

### <span id="page-12-0"></span>**3.1. Cotejo y consulta de declaraciones mediante CSV**

En la sede electrónica de la AEAT se puede acceder a la utilidad que permite cotejar un documento electrónico mediante su Código Seguro de Verificación. Al proporcionar el CSV, se visualizará el documento administrativo al que está vinculado.

## <span id="page-12-1"></span>**3.2. Operaciones permitidas según sea la vía de presentación**

Vías de presentación:

- (EDI) Presentación Edifact
- (XML) Servicio Web

Tipos de declaraciones de importación:

- (PDS) Predeclaración Simplificada Pendiente de que se active su Declaración Sumaria o se declare documento precedente en la casilla 40.
- (DSP) Declaración Simplificada Pendiente de Complementarse a DUA.
- (PDI) Predeclaración Incompleta de un conjunto limitado de datos, para servir de apoyo en el cumplimiento de obligaciones no aduaneras.
- (PDC) Predeclaración Completa, tiene todos los datos de un DUA Completo a la espera de que se active su Declaración Sumaria o se declare el documento precedente.
- (DUA) Importación Completa con Sumaria Activa u otro documento precedente en casilla 40.

#### Operaciones:

- Alta
- Modificación
- Complementación a DUA completo
- Complementación de la casilla 44 con Documentos de Organismos no aduaneros
- Anulación

#### **Alta de Importación**

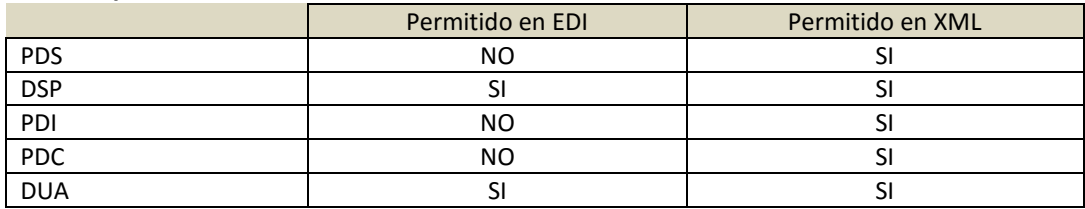

#### **Modificación de Importación**

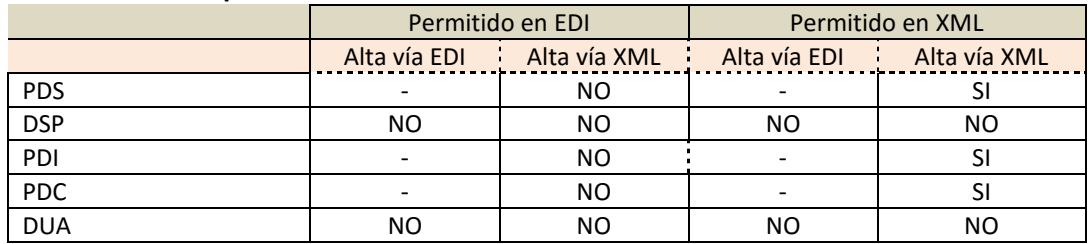

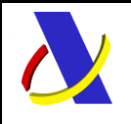

Guia de Servicios Web de Importación. Versión 1.1

#### **Complementación de casilla 44**

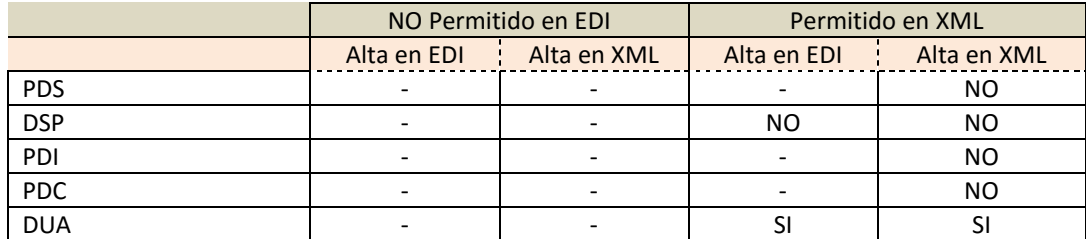

#### **Complementación a DUA completo**

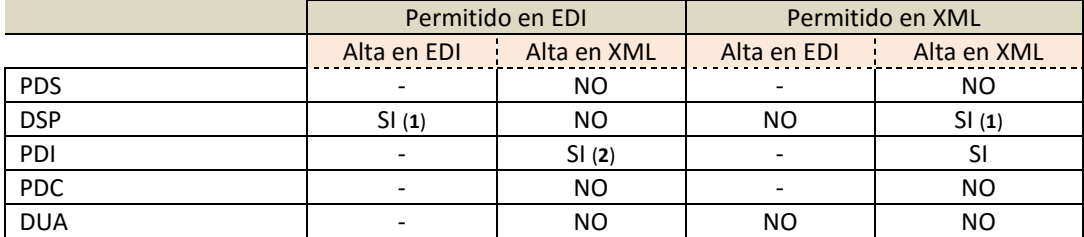

(**1**): Se permite una vez obtenido el levante de las mercancías.

(**2**): No se admite sin declarar casilla 40 o con alguna declaración sumaria no activa

#### **Anulación**

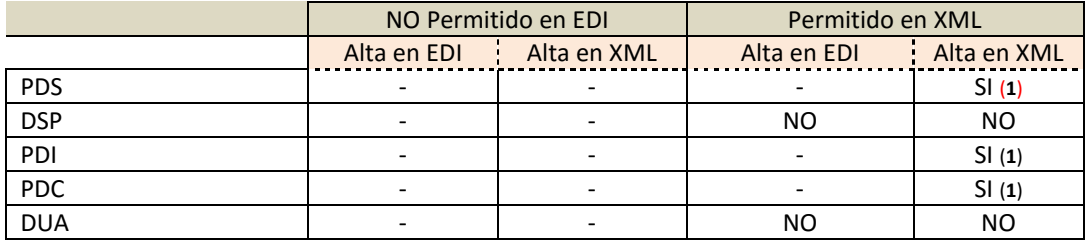

\_\_\_\_\_\_\_\_\_\_\_\_\_\_\_\_\_\_\_\_\_\_\_\_\_\_\_\_\_\_\_\_\_\_\_\_\_\_\_\_\_\_\_\_\_\_\_\_\_\_\_\_\_\_\_\_\_\_\_\_\_\_\_\_\_\_\_\_\_\_

(**1**): Se permite siempre y cuando No se le haya comunicado al operador intención de control.

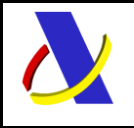

Guia de Servicios Web de Importación. Versión 1.1

# <span id="page-14-0"></span>**4. Estándares y requisitos**

### <span id="page-14-1"></span>**4.1. Introducción**

El contenido de un mensaje es un fichero XML. Un documento XML debe cumplir las reglas descritas en los diferentes esquemas los cuales proporcionan normas respecto a formatos, obligatoriedad, etc., pero son los intervinientes los que deben encargarse de la coherencia de los datos.

Cada esquema está organizado en Grupos de Datos que contienen Elementos de Datos, estos se han agrupado de modo que constituyen bloques lógicos, manteniendo una coherencia con el ámbito de cada esquema.

## <span id="page-14-2"></span>**4.2. Estándares utilizados**

El uso de servicios Web constituye la base de las buenas prácticas para desplegar servicios que posibiliten la interacción máquina-máquina, es decir, la automatización integral de un proceso en el que intervienen varios sistemas de información (el del ciudadano/empresa y el de la Agencia Tributaria).

Se pretende utilizar los estándares de facto para el desarrollo de servicios Web.

La estructura de los mensajes se basa en la creación de esquemas XML utilizando la recomendación W3C de 28- Octubre de 2004 en<http://www.w3.org/TR/xmlschema-0> y referenciada por el namespace [http://www.w3.org/2001/XMLSchema.](http://www.w3.org/2001/XMLSchema)

Respecto a SOAP se utilizará SOAP V1.1 disponible como NOTA W3C en[: http://www.w3.org/TR/2000/NOTE-](http://www.w3.org/TR/2000/NOTE-SOAP-20000508/)[SOAP-20000508/](http://www.w3.org/TR/2000/NOTE-SOAP-20000508/) de 08-Mayo-2000 y referenciado por el namespace <http://schemas.xmlsoap.org/soap/envelope/>

En SOAP-1.1 existen dos estilos para implementar servicio, modo "rpc" y modo "document", en línea con las recomendaciones actuales se utilizará siempre el modo "document" (style ="document") sin ningún tipo de codificación (use="literal"). Es decir el mensaje de entrada y salida estará descrito íntegramente por su respectivo esquema XML.

En la descripción de los servicios utilizaremos WSDL 1.1 disponible como NOTA W3C de 14-Marzo-2001 en: <http://www.w3.org/TR/2001/NOTE-wsdl-20010315> y referenciado por el namespace <http://schemas.xmlsoap.org/wsdl/>

El uso de los servicios requiere identificación y autenticación mediante certificado electrónico, que puede ser:

- Certificado de persona física: es el que identifica a una persona individual.
- Certificado de representante de persona jurídica: se expide a las personas físicas como representantes de las personas jurídicas.
- Certificado de representante entidad sin personalidad jurídica: se expide a las personas físicas como representantes de las entidades sin personalidad jurídica en el ámbito tributario y otros previstos en la legislación vigente.
- Certificados AP (Administración Pública).

Los certificados admitidos por la AEAT pueden consultarse en[: Certificado electrónico](http://www.agenciatributaria.es/AEAT.internet/Inicio/Ayuda/Certificado_electronico/Certificado_electronico.shtml)

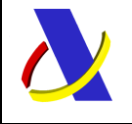

Guia de Servicios Web de Importación. Versión 1.1

### <span id="page-15-0"></span>**4.3. Versionado**

Los servicios se definirán con un convenio de versionado que facilite que las futuras actualizaciones sean reconocibles y por tanto diferenciables. Para ello, detrás del nombre del servicio y de todos los objetos relacionados se incluye un número de versión.

## <span id="page-15-1"></span>**4.4. Recepción de mensajes desde el buzón 'Bandeja de Entrada'**

Para la recepción de los mensajes se empleará la infraestructura del servicio web de Bandeja de Entrada.

Los Operadores realizarán periódicamente peticiones al servicio web de Bandeja de Entrada, enviando el NIF del Declarante de la importación.

Con este NIF el servicio de bandeja de entrada se encargará de transmitir todos los mensajes que el operador tiene pendientes de recoger de la bandeja, entre ellos, las notificaciones derivadas de la presentación de mercancías, (activación de sumaria), de las importaciones relacionadas con el Operador.

Se puede consultar la descripción y documentación del servicio web de Bandeja de Entrada en: <https://www2.agenciatributaria.gob.es/ADUA/internet/es/aeat/dit/adu/adws/banent/BandejaEntrada.pdf>

Por NIF del Operador, la AEAT le entregará una lista con los mensajes que tiene pendiente de leer. Cada elemento de la lista tiene una clave propia de la Bandeja de Entrada y una referencia de la activación.

Con la primera clave se obtiene posteriormente el contenido de un mensaje concreto.

Con la referencia de la activación, el Operador puede discriminar de la lista de mensajes los que le interesa obtener, esta referencia tiene para la notificación de presentación de mercancías, el siguiente formato:

#### **AAESRRRRRRTANNNNNDNPMX** donde:

**AAESRRRRRRTANNNNND**: MRN de importación.

**NPM**: Literal "NPM" para discriminar que es un mensaje de "notificación por presentación de mercancía de importación".

**X**: Resultado de la operación: '**A**'=> Admisión de DUA o DSP, '**E**'=> Error en la admisión

### <span id="page-15-2"></span>**4.5. Estructura de los mensajes**

*Solicitud: Mensaje de envío* 

Contiene una capa SOAP y el BODY con la información a transmitir.

#### *Contestación: Mensaje de respuesta*

Contiene una capa SOAP y el BODY con la información de respuesta a un mensaje de envío.

\_\_\_\_\_\_\_\_\_\_\_\_\_\_\_\_\_\_\_\_\_\_\_\_\_\_\_\_\_\_\_\_\_\_\_\_\_\_\_\_\_\_\_\_\_\_\_\_\_\_\_\_\_\_\_\_\_\_\_\_\_\_\_\_\_\_\_\_\_\_

#### *Información de los mensajes*

La información se transmite en mensajes XML, estructurada en datos de existencia obligatoria y común a todos los tipos de DUAs y operaciones, datos cuya aparición dependerá del tipo de documento, operación realizada o condición del dato y datos opcionales que existirán sólo si la declaración aduanera dispone de ellos.

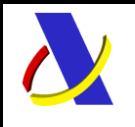

Guia de Servicios Web de Importación. Versión 1.1

### <span id="page-16-0"></span>**4.6. Integridad transaccional**

Los servicios Web se despliegan utilizando el protocolo de transporte https. Básicamente una petición https consiste en una petición que procesa el servidor y genera su respectiva respuesta.

En condiciones normales el protocolo descrito anteriormente responde a las necesidades de un servicio Web, pero puede ocurrir por diversos motivos (caída de red, caída del servidor,....) que el cliente no reciba la respuesta y en estas ocasiones NO podemos conocer si el servidor ha procesado la petición o no.

Esta circunstancia puede no tener importancia, por ejemplo en una consulta para conocer el estado, se volverá a pedir más tarde no afectando a la integridad de los datos, sin embargo si el servicio actualiza la base de datos el resultado después de aplicar dos peticiones iguales podría alterar de forma sustancial lo esperado.

Por lo anterior, en todo servicio Web que actualice información se implementa un mecanismo que garantice un control de las peticiones duplicadas.

Cada petición contiene una referencia unívoca de tal modo que caso de recibir una petición con la misma referencia que una previa actuaremos del siguiente modo:

- Si el contenido del mensaje es idéntico al recibido en la primera ocasión, se devolverá la respuesta que se generó para la primera petición.
- Si el contenido del mensaje difiere al recibido en la primera ocasión, se devolverá un error indicando el uso incorrecto de la referencia que debería ser unívoca.

Con este mecanismo el cliente, en caso de error y por tanto de indeterminación de sí se ha procesado o no la petición, tiene una forma fácil de re sincronizarse con garantía de integridad en el resultado final de la operación (si no se recibió la primera petición se procesará como nueva en caso contrario se devolverá un error indicando el uso incorrecto de la referencia que debería ser unívoca).

### <span id="page-16-1"></span>**4.7. Comunicación de incidencias en el procesado de las declaraciones.**

En caso de incidencias en la aplicación estás serán comunicadas tal como se describen en el protocolo SOAP V1.1, es decir utilizando el elemento FAULT.

A modo de resumen como respuesta a una petición se pueden producir los siguientes casos:

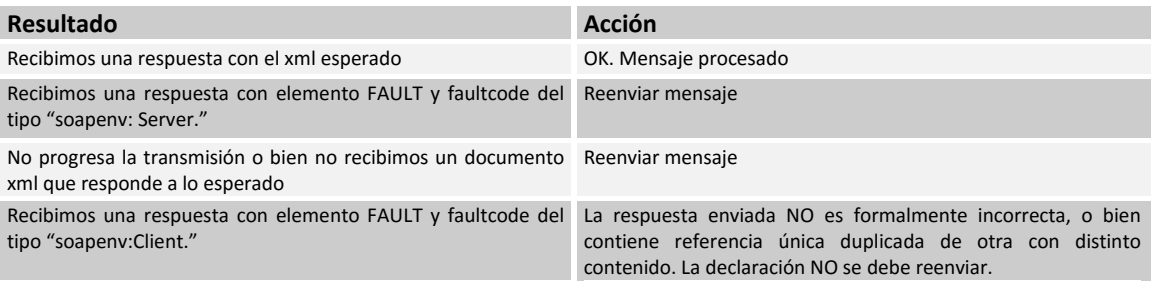

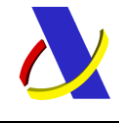

Guia de Servicios Web de Importación. Versión 1.1

# <span id="page-17-0"></span>**5. Servicio Web de Declaración / Modificación de PDI**

## **Mensajes del servicio**

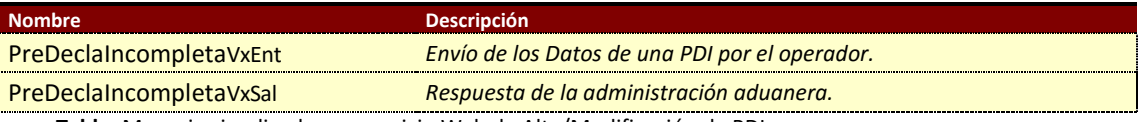

**Tabla.** Mensajes implicados en servicio Web de Alta/Modificación de PDI.

## <span id="page-17-1"></span>**5.1. Información del servicio web.**

La información necesaria para cumplimentar los distintos mensajes descritos es la que se muestra en sus esquemas, se indica que información enviar y en qué condiciones.

Los mensajes de envío de modificaciones tienen todos los datos de un alta más el Número de Referencia de la PDI que se quiere modificar.

Sustituye al servicio **VUApreDUAdecla**V1

### **Definición del Servicio Web de Envío de PDI.**

[PreDeclaIncompletaV1.wsdl](https://www2.agenciatributaria.gob.es/static_files/common/internet/dep/aduanas/es/aeat/advu/jdit/ws/PreDeclaIncompletaV1.wsdl)

### **Esquema del mensaje de Envío de PDI.**

[PreDeclaIncompletaV1Ent.xsd](https://www2.agenciatributaria.gob.es/static_files/common/internet/dep/aduanas/es/aeat/advu/jdit/ws/PreDeclaIncompletaV1Ent.xsd)

### **Esquema del mensaje de Respuesta al envío de PDI.**

\_\_\_\_\_\_\_\_\_\_\_\_\_\_\_\_\_\_\_\_\_\_\_\_\_\_\_\_\_\_\_\_\_\_\_\_\_\_\_\_\_\_\_\_\_\_\_\_\_\_\_\_\_\_\_\_\_\_\_\_\_\_\_\_\_\_\_\_\_\_

[PreDeclaIncompletaV1Sal.xsd](https://www2.agenciatributaria.gob.es/static_files/common/internet/dep/aduanas/es/aeat/advu/jdit/ws/PreDeclaIncompletaV1Sal.xsd)

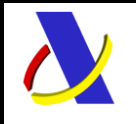

Guia de Servicios Web de Importación. Versión 1.1

## <span id="page-18-0"></span>**5.2. Información de los datos.**

#### **Definiciones**

**Estructura del mensaje.** Cada fila representa un Grupo o un Elemento de datos.

La descripción de los grupos de elementos aparece en cursiva.

La secuencia de los datos en el mensaje xml se corresponde al orden en el que se muestran las filas.

**Etiqueta xml.** Cuando el dato se declara en una casilla del DUA, el nombre de la etiqueta identifica en los primeros caracteres el nº de la casilla y de la sub casilla si es el caso. Primer carácter = 'C', segundo y tercero = nº de casilla y hasta tres dígitos/caracteres para identificar sub casillas.

**T** Tipo de los datos: A (alfanumérico), N (número entero) y D (número decimal). **L.M.** Longitud máxima.

**Veces** Mínimo y Máximo número de repeticiones del dato. Indica obligación; (1:n) obligatorio, (0:n) opcional/condicionado. **M** Modificable S/N/C (Si/No/Condicional)

#### **Tabla con información de los datos del envío.**

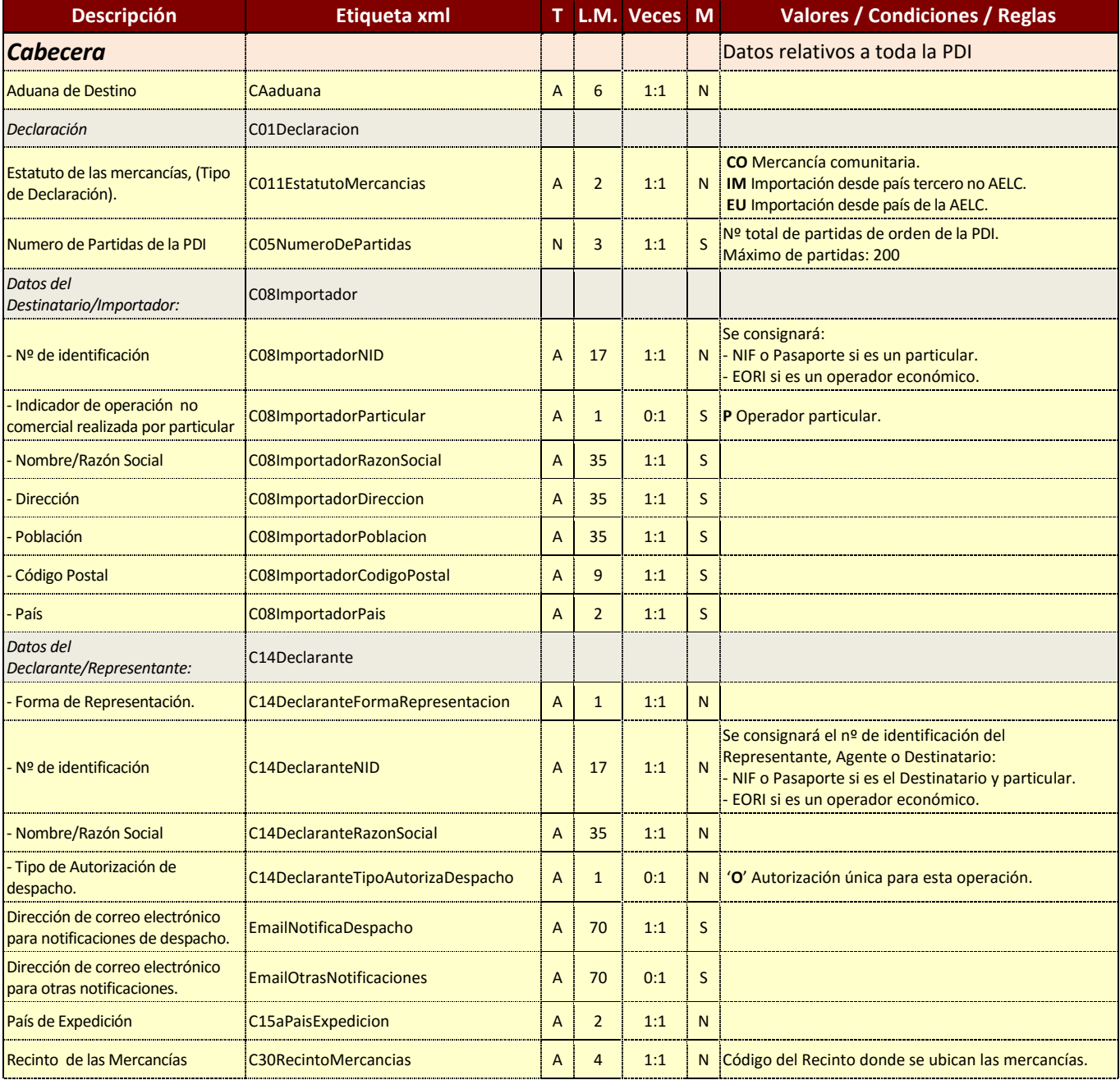

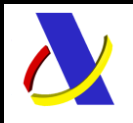

Guia de Servicios Web de Importación. Versión 1.1

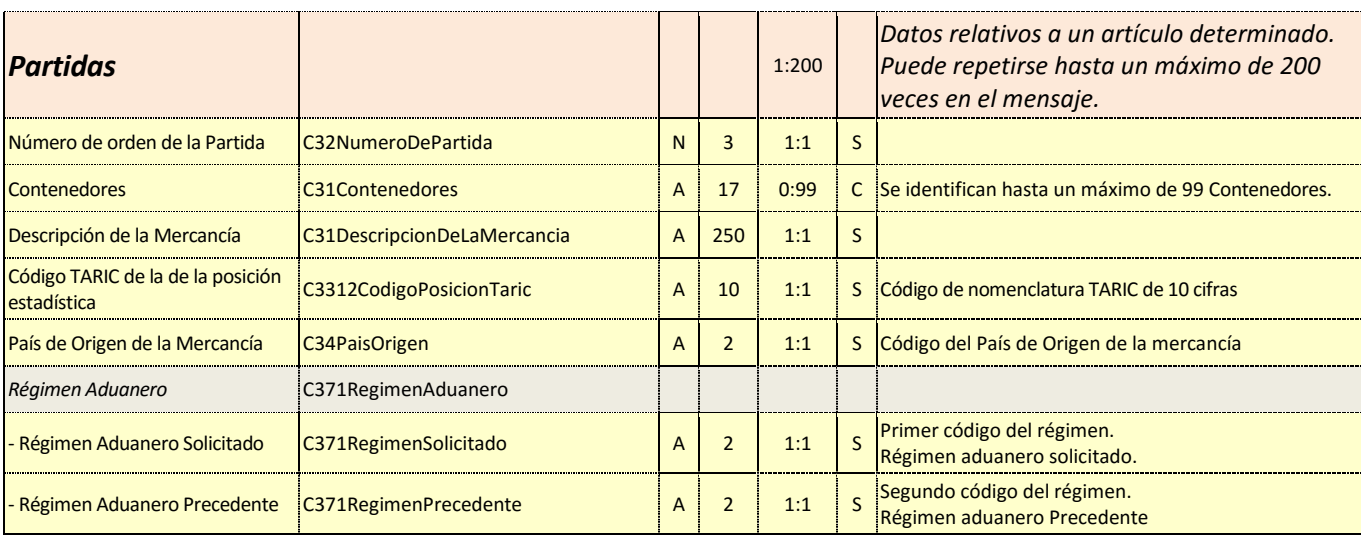

#### **Tabla con información de los datos de la respuesta.**

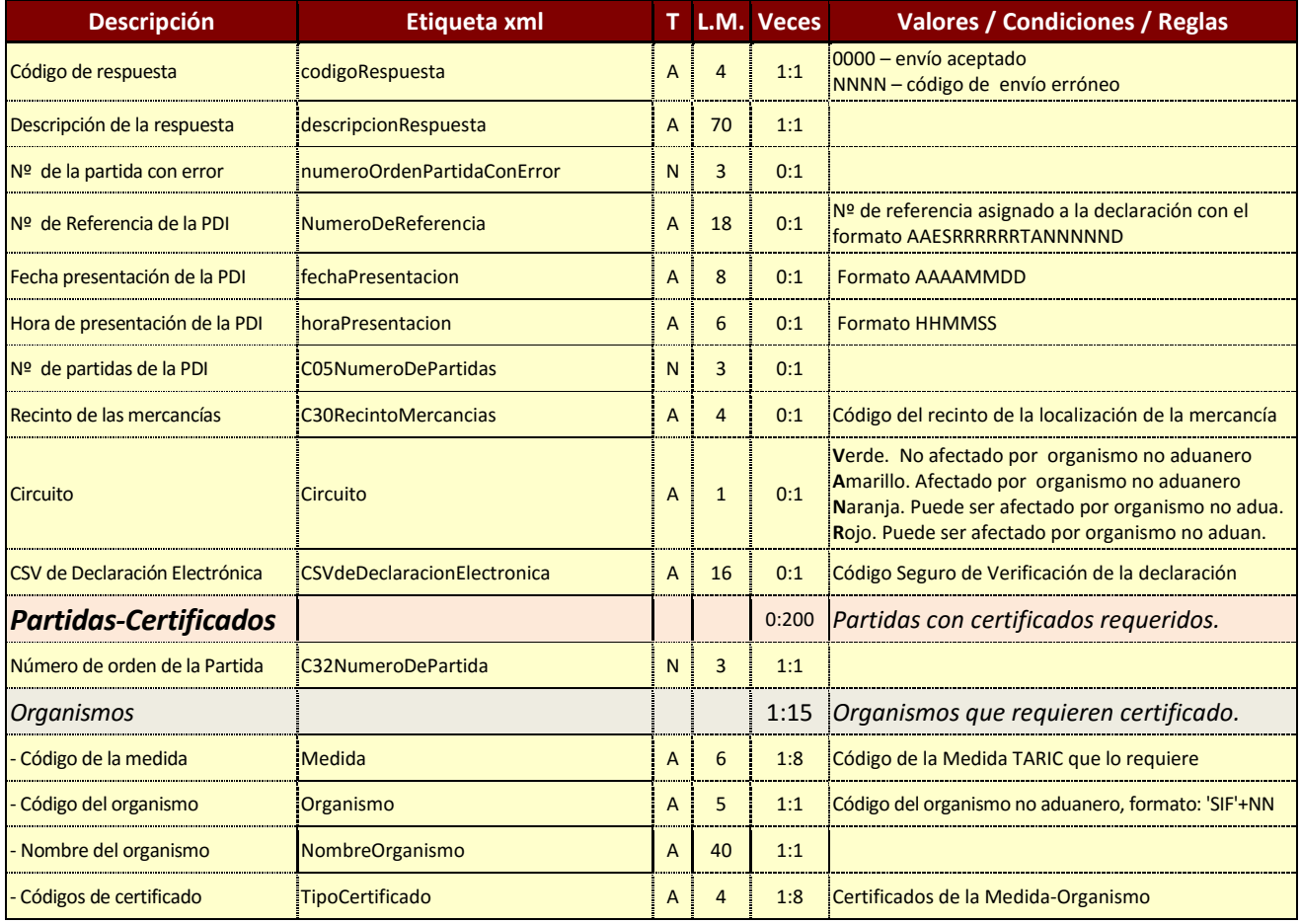

# <span id="page-19-0"></span>**5.3. Información modificable***.*

No se pueden modificar una PDI con comunicación al operador de intención de control. Sólo se admitirá la **modificación** de los datos señalados en la tabla como tal.

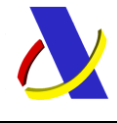

Guia de Servicios Web de Importación. Versión 1.1

### <span id="page-20-0"></span>**5.4. Datos del mensaje de envío***.*

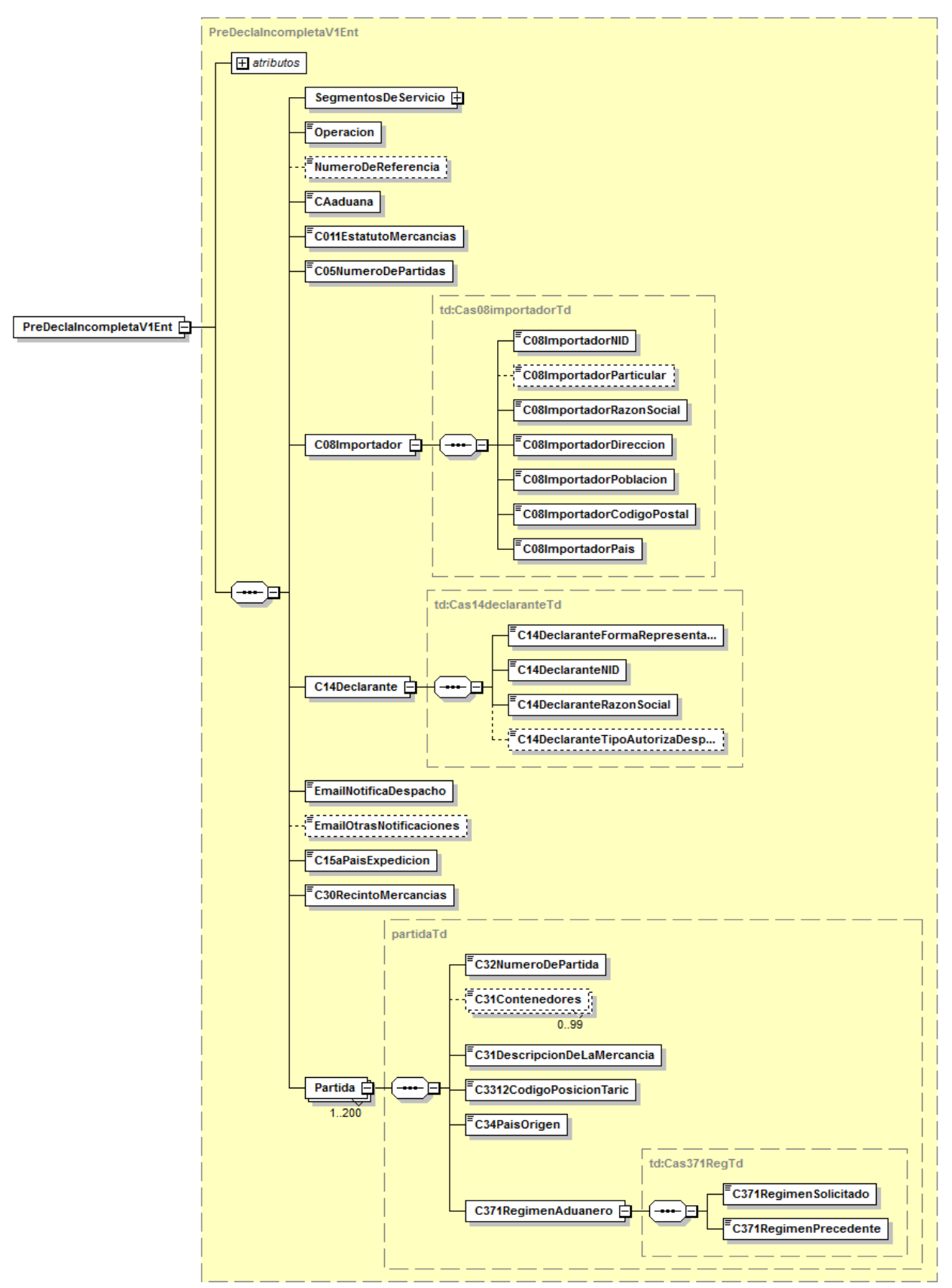

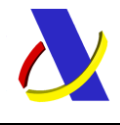

Guia de Servicios Web de Importación. Versión 1.1

# <span id="page-21-0"></span>**5.5. Datos del mensaje de respuesta***.*

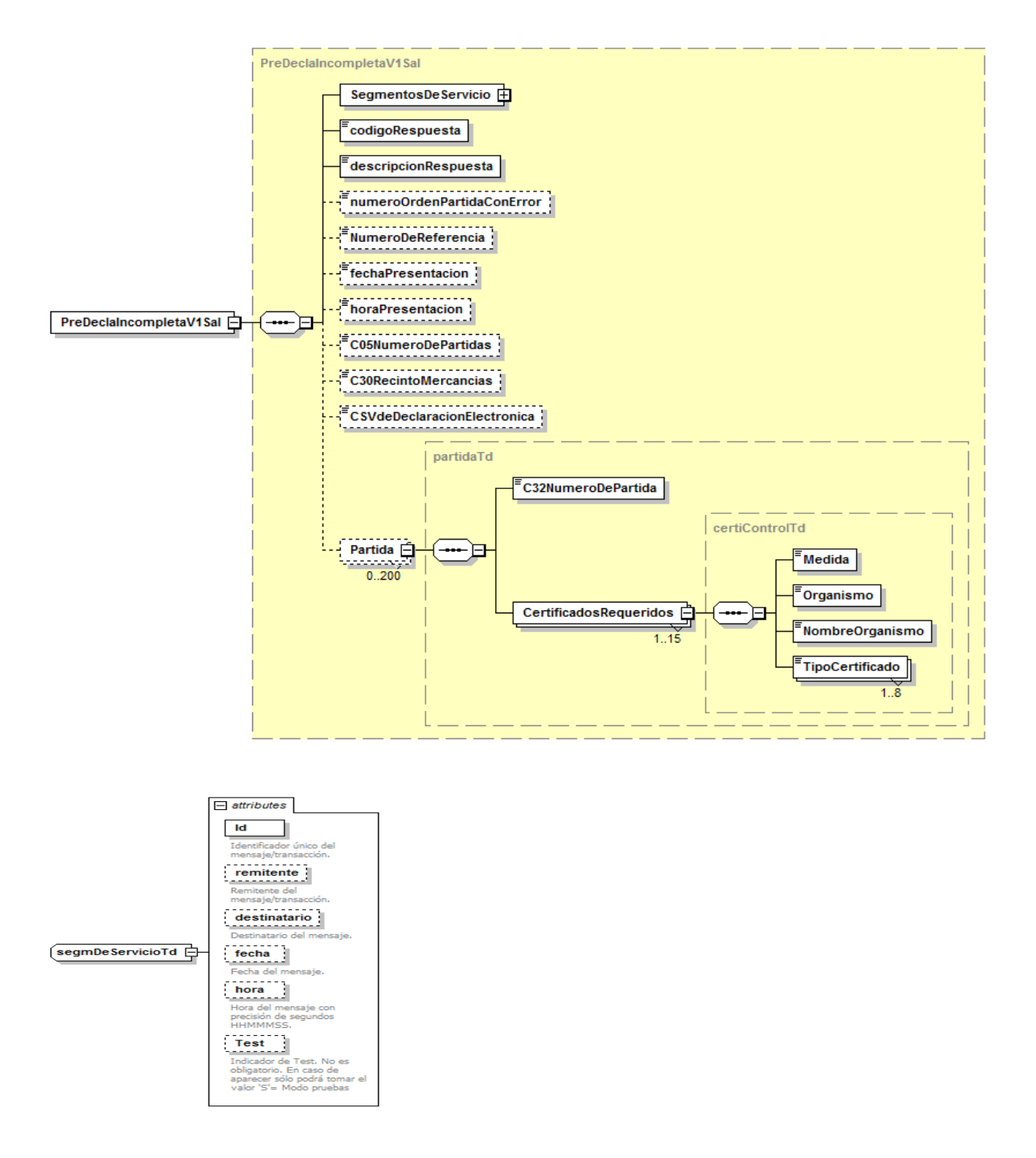

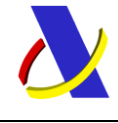

Guia de Servicios Web de Importación. Versión 1.1

# <span id="page-22-0"></span>**6. Servicio Web Declaración Completa de Importación**

### **Mensajes del servicio**

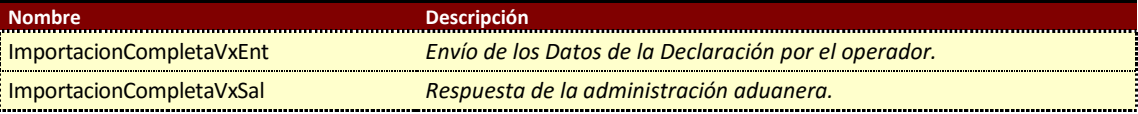

**Tabla.** Servicio Web que Declara DUA y PDC, Modifica PDC y Complementa PDI y DSP.

## <span id="page-22-1"></span>**6.1. Información del servicio web.**

Permite declarar o modificar una PDC, declarar un DUA, y completar una DSP o un PDI.

La información necesaria para cumplimentar los distintos mensajes descritos es la que se muestra en sus esquemas, se indica que información enviar y en qué condiciones.

Los mensajes de envío de Modificaciones y Complementación tienen todos los datos de un alta, más el Número de Referencia de la Importación que se quiere modificar, (PDC), o Completar, (PDI o DSP).

### **Definición del Servicio Web de Envío de PDC / DUA.**

[ImportacionCompletaV1.wsdl](https://www2.agenciatributaria.gob.es/static_files/common/internet/dep/aduanas/es/aeat/dit/adu/adip/ws/ImportacionCompletaV1.wsdl)

### **Esquema del mensaje de Envío de PDC / DUA.**

[ImportacionCompletaV1Ent.xsd](https://www2.agenciatributaria.gob.es/static_files/common/internet/dep/aduanas/es/aeat/dit/adu/adip/ws/ImportacionCompletaV1Ent.xsd)

### **Esquema del mensaje de Respuesta al envío de PDC / DUA.**

\_\_\_\_\_\_\_\_\_\_\_\_\_\_\_\_\_\_\_\_\_\_\_\_\_\_\_\_\_\_\_\_\_\_\_\_\_\_\_\_\_\_\_\_\_\_\_\_\_\_\_\_\_\_\_\_\_\_\_\_\_\_\_\_\_\_\_\_\_\_

[ImportacionCompletaV1Sal.xsd](https://www2.agenciatributaria.gob.es/static_files/common/internet/dep/aduanas/es/aeat/dit/adu/adip/ws/ImportacionCompletaV1Sal.xsd)

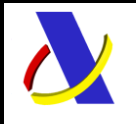

Guia de Servicios Web de Importación. Versión 1.1

## <span id="page-23-0"></span>**6.2. Información de los datos.**

#### **Definiciones**

**Estructura del mensaje.** Cada fila representa un Grupo o un Elemento de datos.

La descripción de los grupos de elementos aparece en cursiva.

La secuencia de los datos en el mensaje xml se corresponde al orden en el que se muestran las filas.

**Etiqueta xml.** Cuando el dato se declara en una casilla del DUA, el nombre de la etiqueta identifica en los primeros caracteres el nº de la casilla y de la sub casilla si es el caso. Primer carácter = 'C', segundo y tercero = nº de casilla y hasta tres dígitos/caracteres para identificar sub casillas.

**T** Tipo de los datos: A (alfanumérico), N (número entero) y D (número decimal). **L.M.** Longitud máxima.

**Veces** Mínimo y Máximo número de repeticiones del dato. Indica obligación; (1:n) obligatorio, (0:n) opcional/condicionado.

**M** Modificable S/N/C (Si/No/Condicional)

#### **Tabla con información de los datos a enviar en un mensaje completo de importación.**

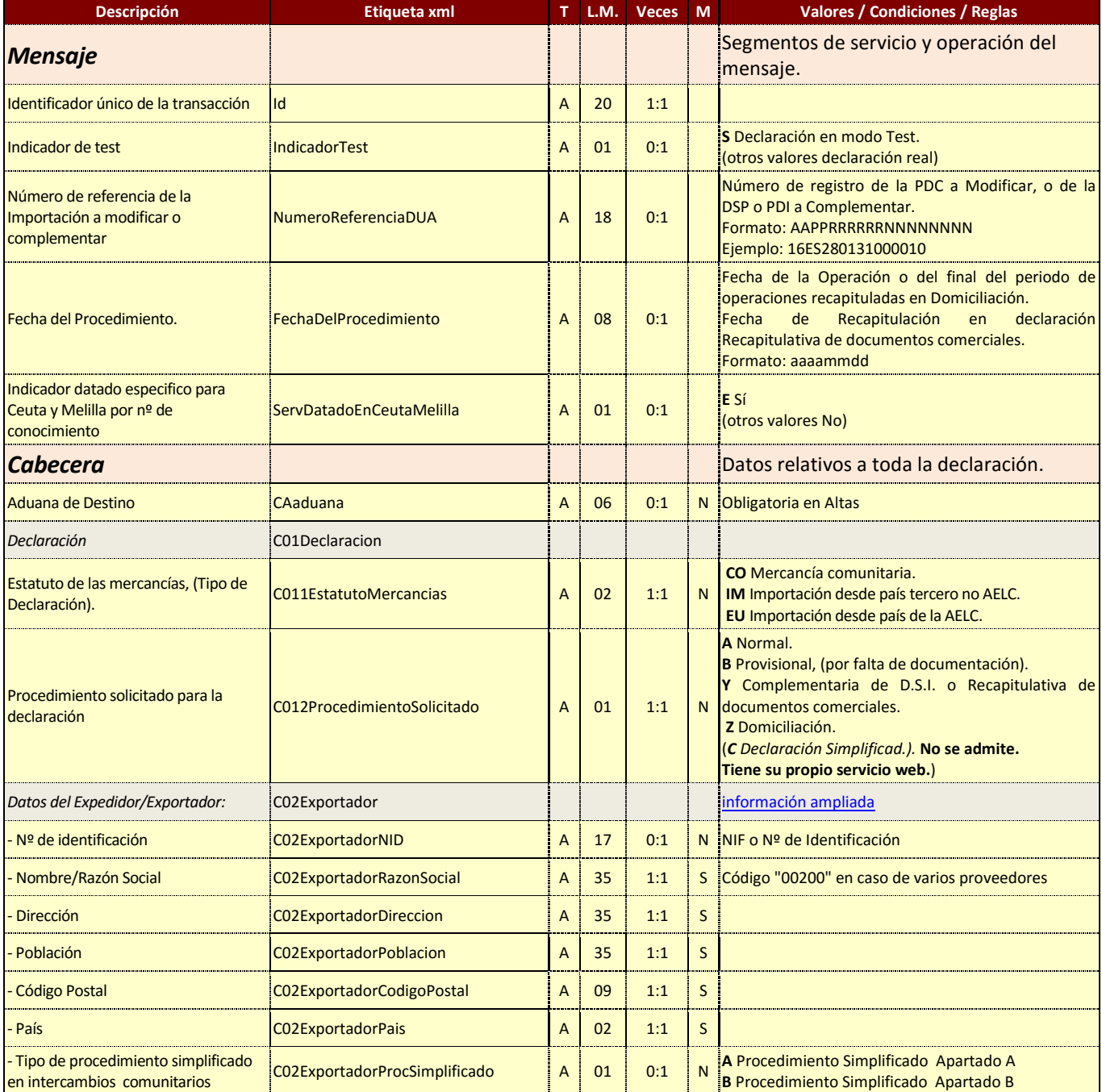

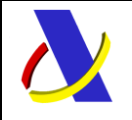

Guia de Servicios Web de Importación. Versión 1.1

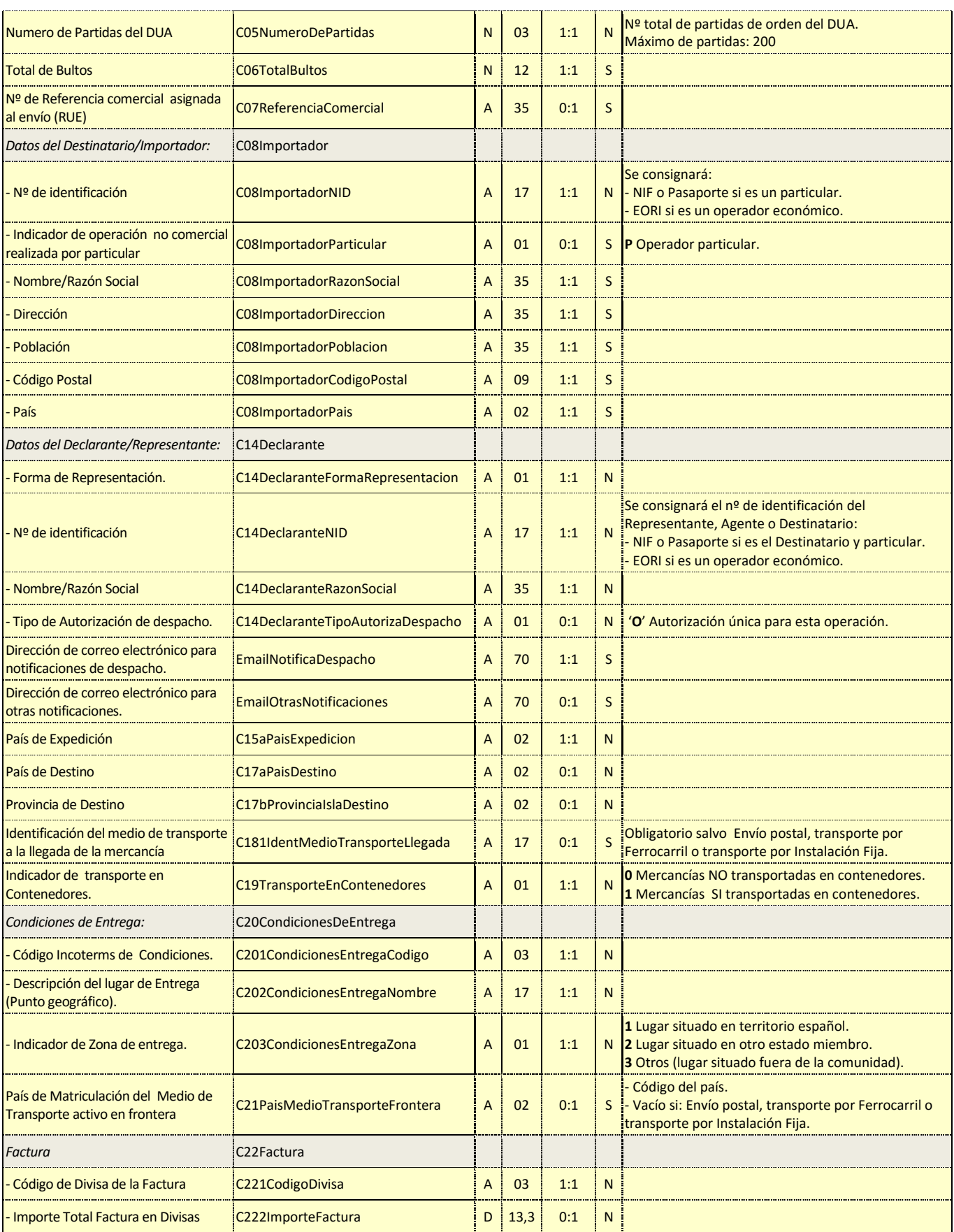

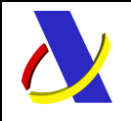

Guia de Servicios Web de Importación. Versión 1.1

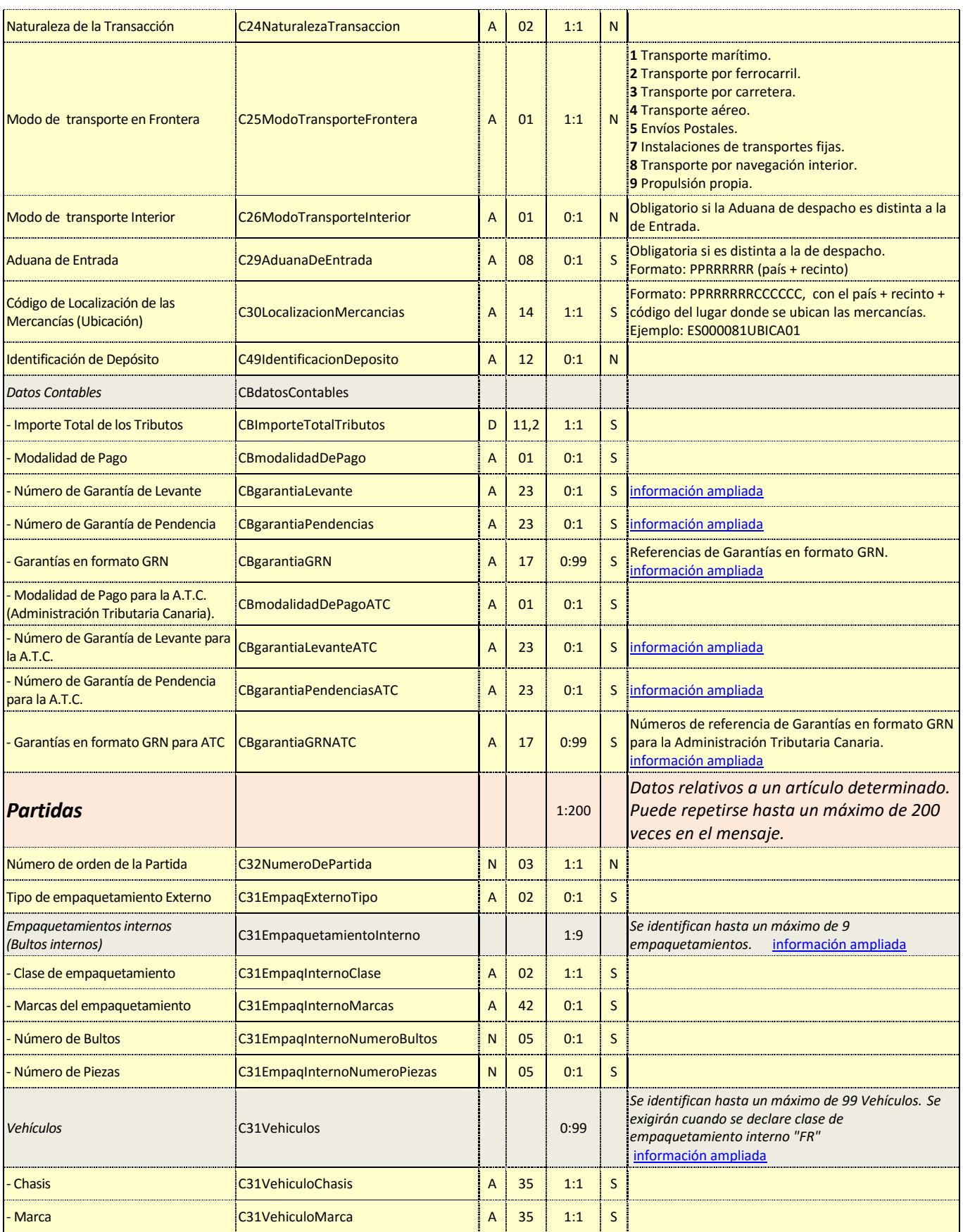

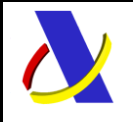

Guia de Servicios Web de Importación. Versión 1.1

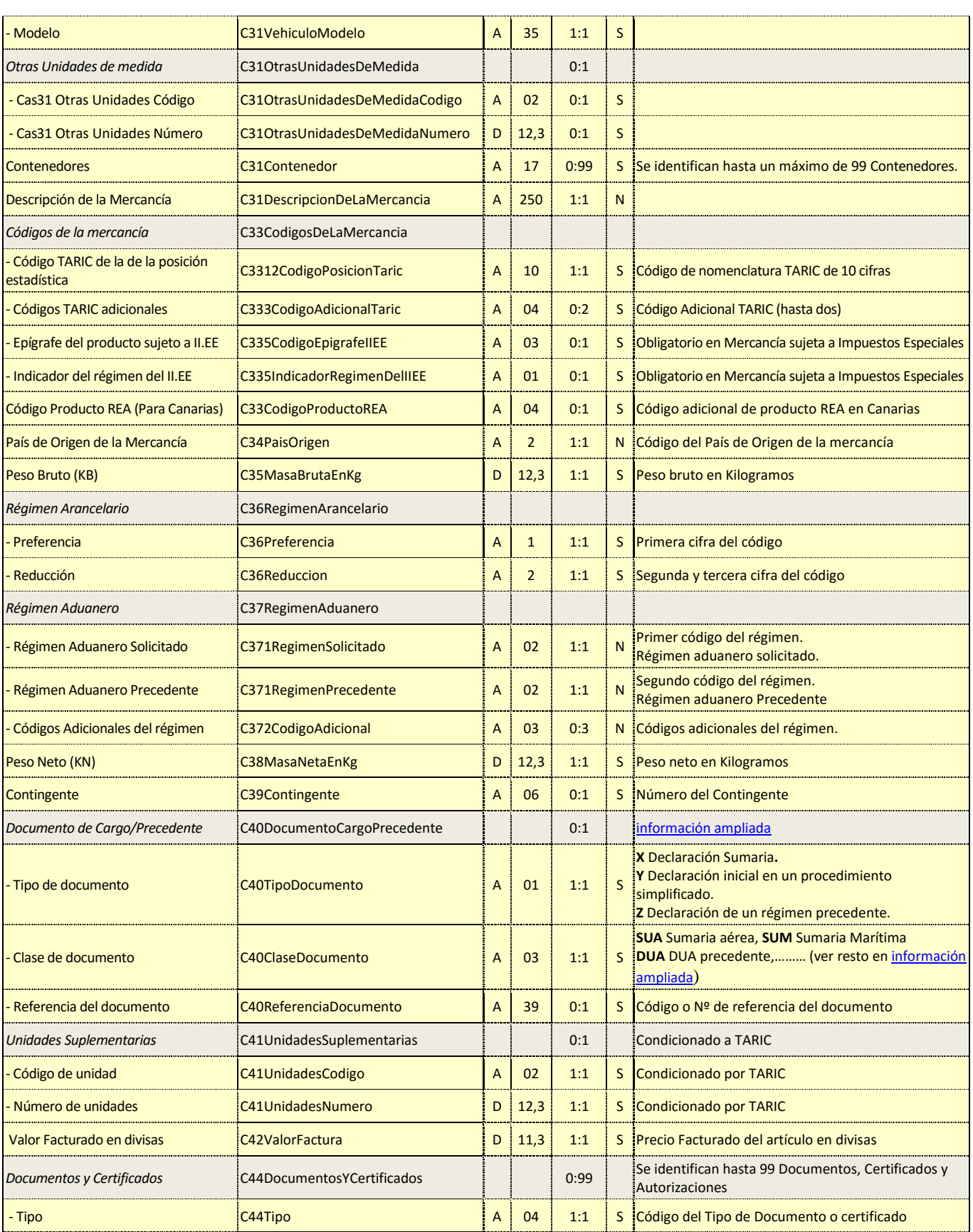

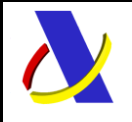

Guia de Servicios Web de Importación. Versión 1.1

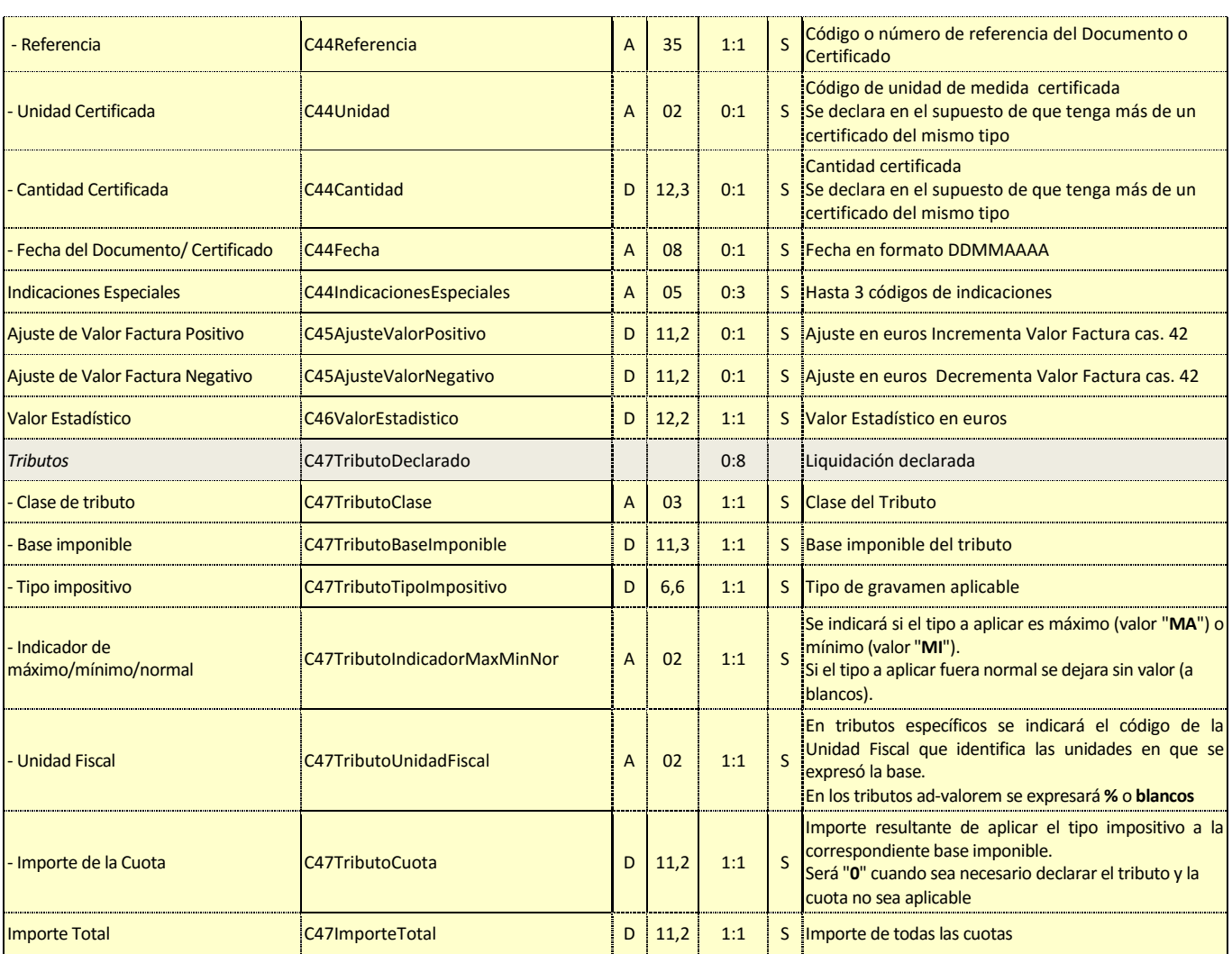

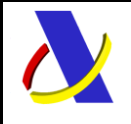

Guia de Servicios Web de Importación. Versión 1.1

#### **Tabla con información de los datos de la respuesta a un mensaje completo de importación.**

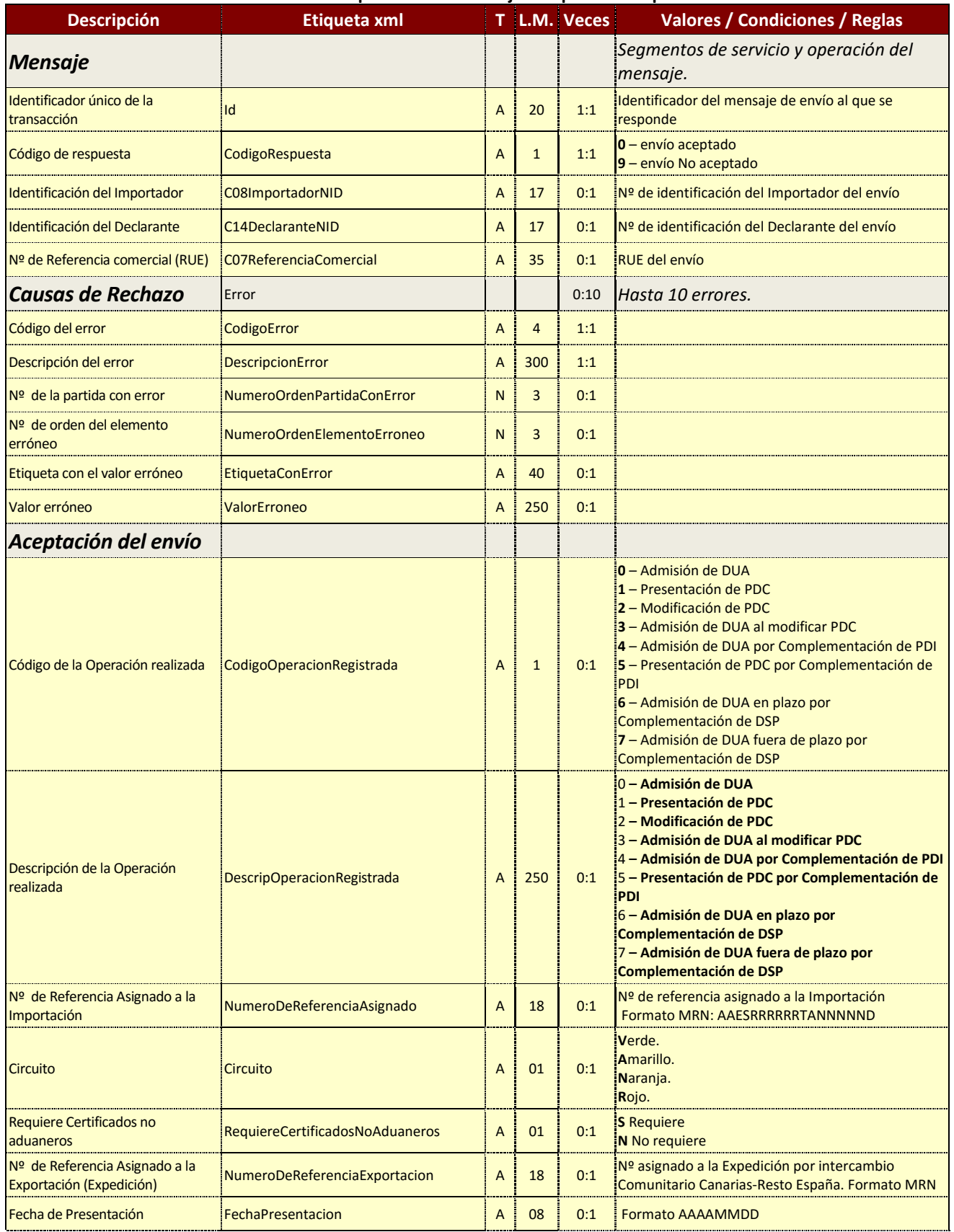

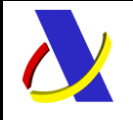

Guia de Servicios Web de Importación. Versión 1.1

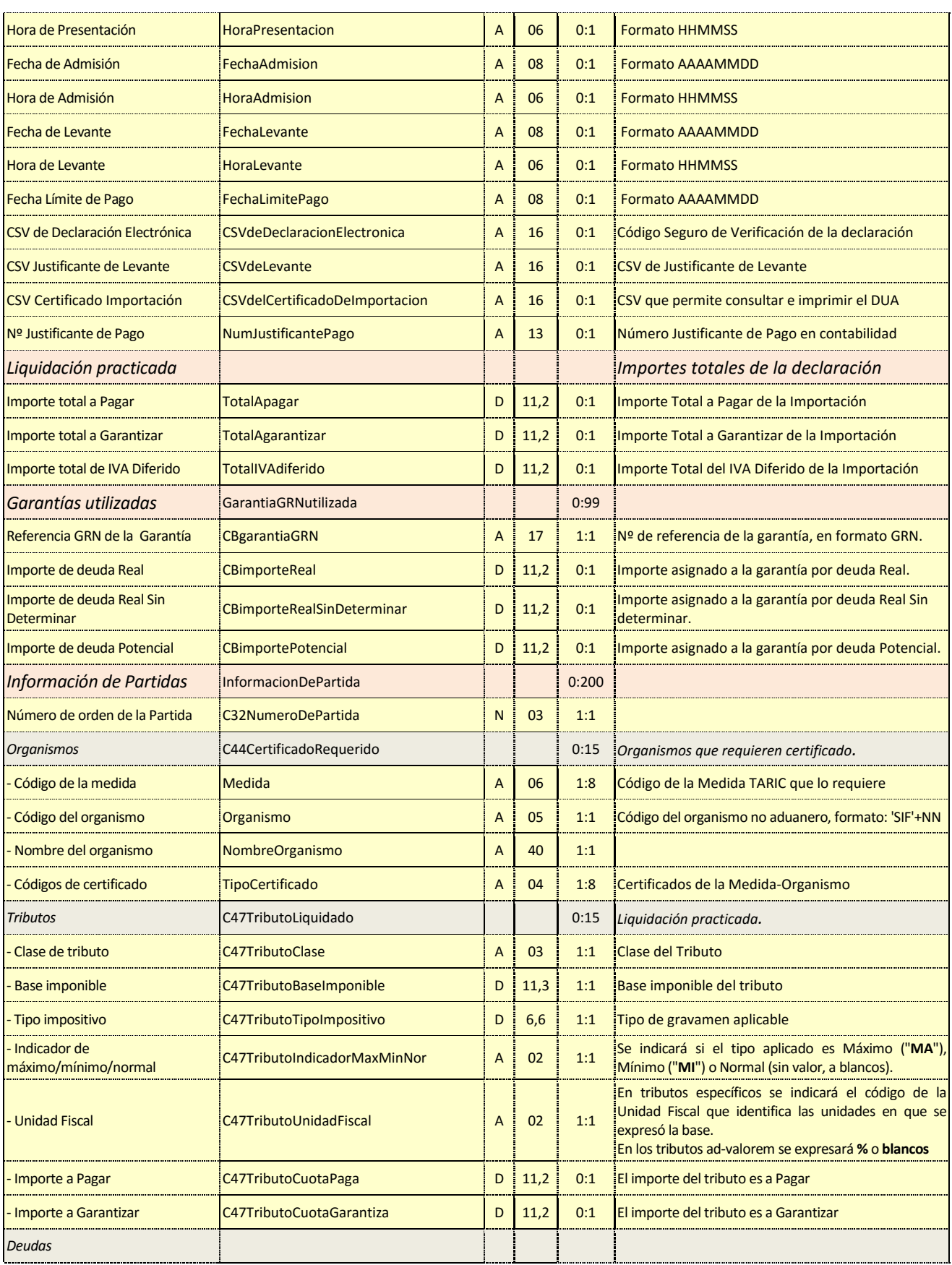

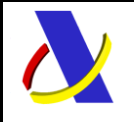

Guia de Servicios Web de Importación. Versión 1.1

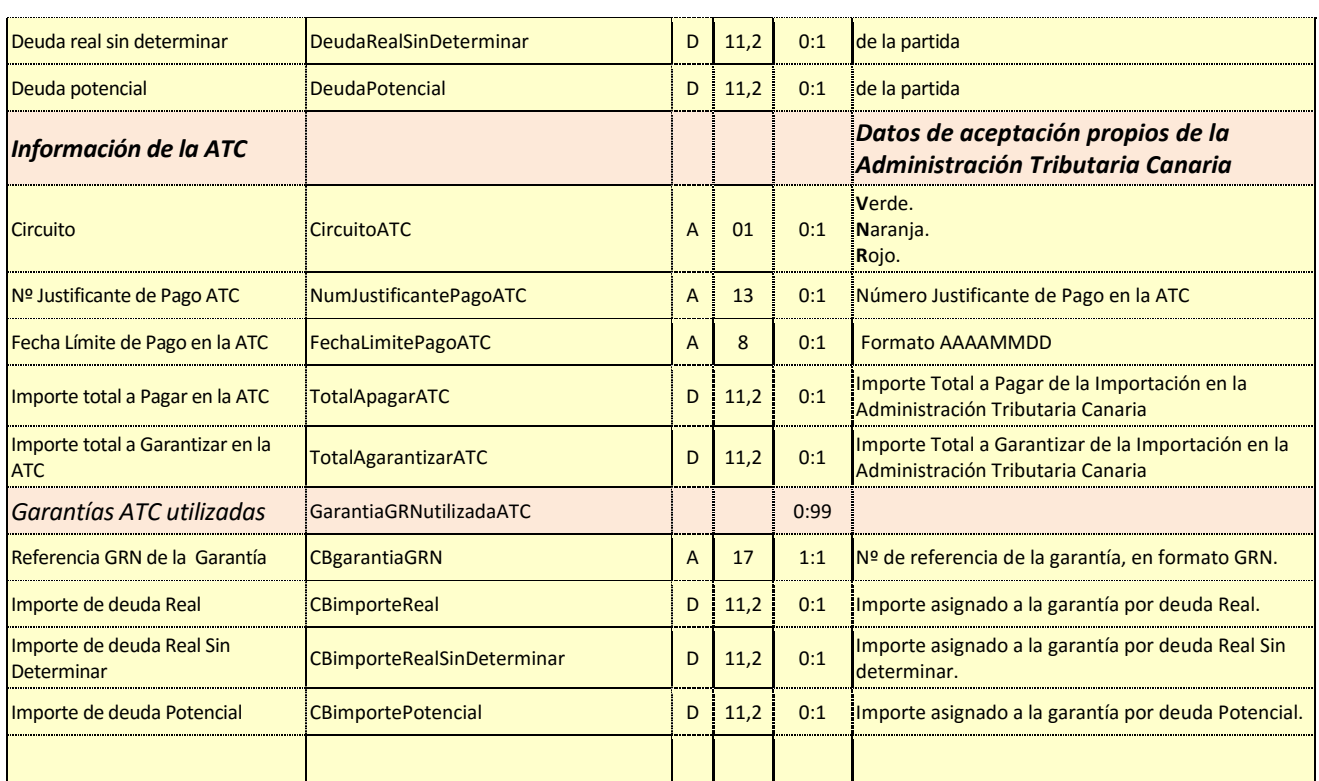

# <span id="page-30-0"></span>**6.3. Información modificable***.*

Si la declaración es de un **DUA no se puede modificar por servicio web**. Las modificaciones deben ser autorizadas y realizadas en la aduana.

Si la declaración es una PDC se podrá modificar, vía servicio web, por el operador, con las limitaciones que se indican a continuación:

No se permite si se ha comunicado al operador intención de control en el PDC.

Sólo se admitirá la **modificación** de los datos señalados en la tabla como tal.

\_\_\_\_\_\_\_\_\_\_\_\_\_\_\_\_\_\_\_\_\_\_\_\_\_\_\_\_\_\_\_\_\_\_\_\_\_\_\_\_\_\_\_\_\_\_\_\_\_\_\_\_\_\_\_\_\_\_\_\_\_\_\_\_\_\_\_\_\_\_

Si se desea modificar una declaración o dato no modificable, se debe anular la declaración y enviar una nueva o solicitar el cambio en la aduana.

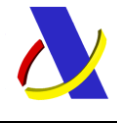

Guia de Servicios Web de Importación. Versión 1.1

# <span id="page-31-0"></span>**6.4. Diagrama del mensaje de envío***.*

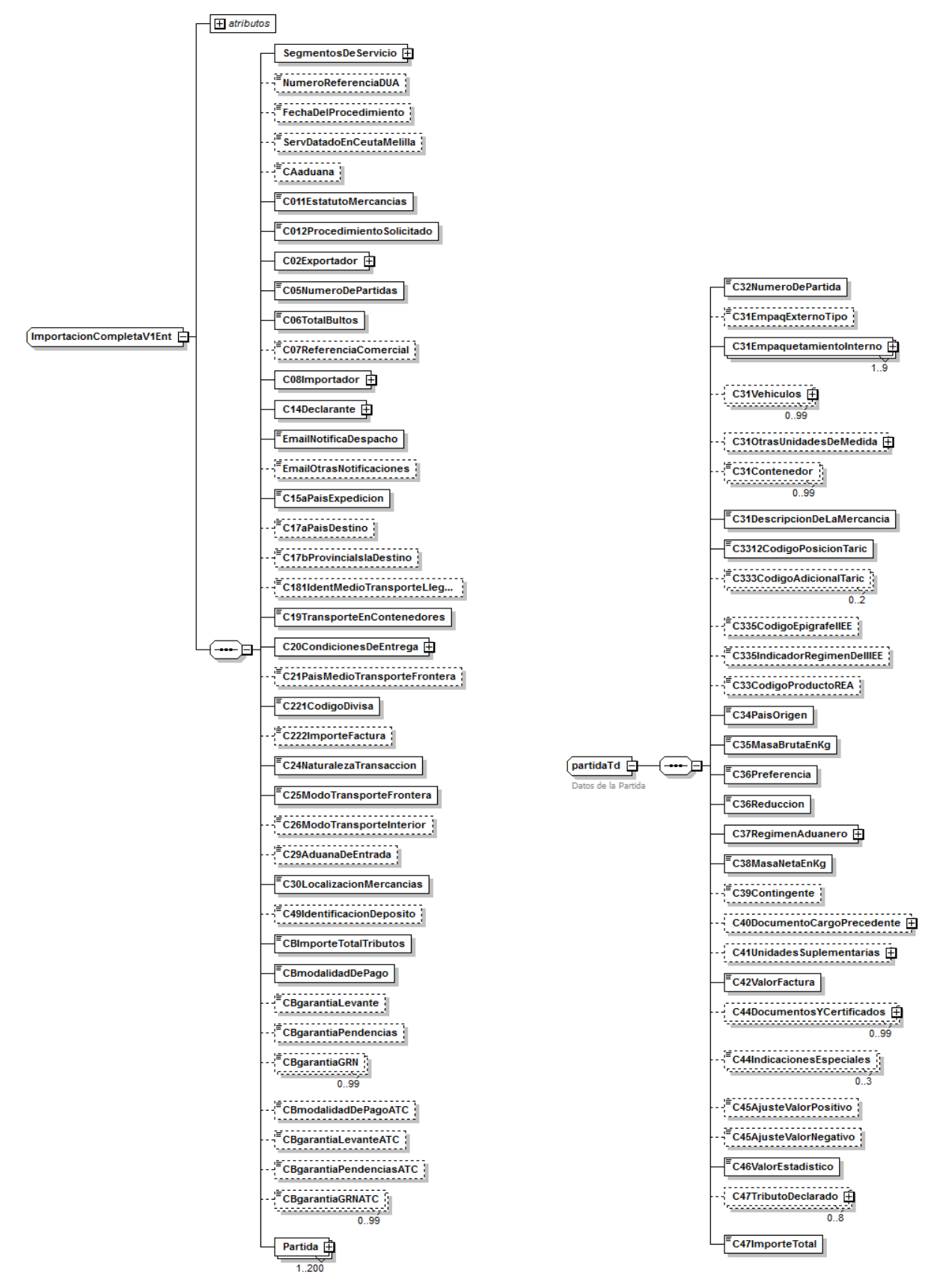

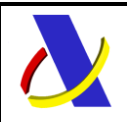

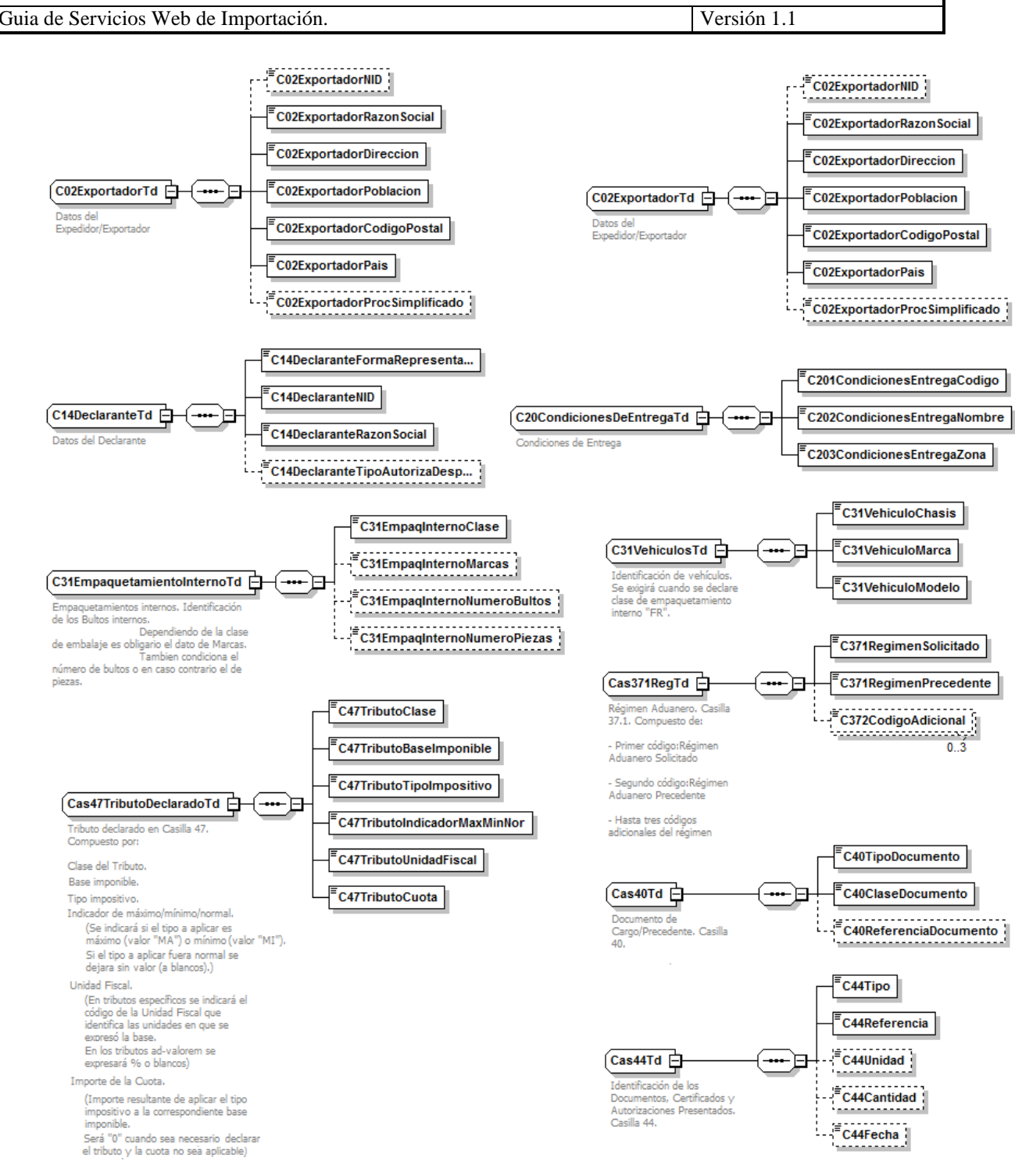

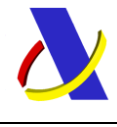

Guia de Servicios Web de Importación. Versión 1.1

### <span id="page-33-0"></span>**6.5. Diagrama del mensaje de respuesta***.*

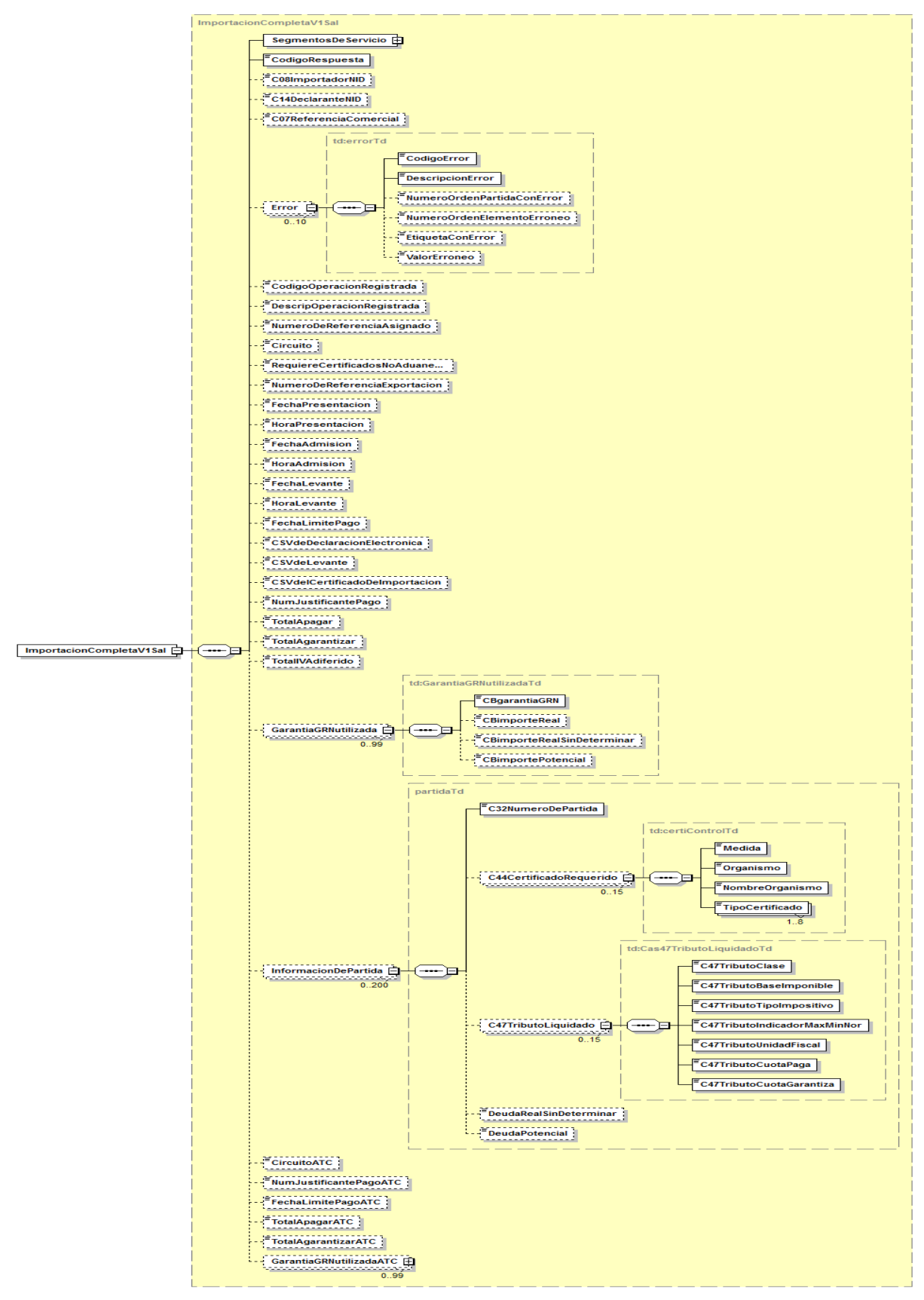

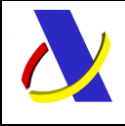

# <span id="page-34-0"></span>**7. Servicio Web de Declaración Simplificada de Importación**

### **Mensajes del servicio**

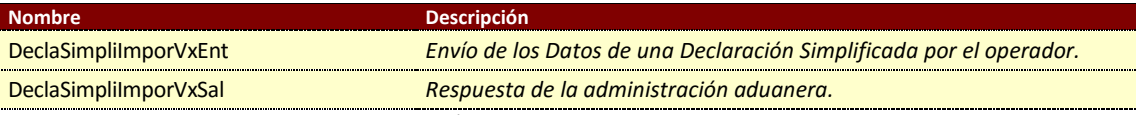

**Tabla.** Mensajes de servicio Web de Alta/Modificación de Declaración Simplificada.

## <span id="page-34-1"></span>**7.1. Información del servicio web.**

El servicio da soporte a la declaración y modificación de declaraciones simplificadas de importación.

Permite declarar PDS y DSP; modificar PDS y complementar una PDI a PDS o DSP.

La información necesaria para cumplimentar los distintos mensajes descritos es la que se muestra en sus esquemas, se indica que información enviar y en qué condiciones.

Un mensaje de envío de modificación o de complementación tiene todos los datos de un alta más el Número de Referencia de la PDS a modificar o la PDI a Complementar.

### **Definición del Servicio Web de Envío de Declaración Simplificada.**

[DeclaSimpliImporV1.wsdl](https://www2.agenciatributaria.gob.es/static_files/common/internet/dep/aduanas/es/aeat/dit/adu/adip/ws/DeclaSimpliImporV1.wsdl)

### **Esquema del mensaje de Envío de Declaración Simplificada.**

[DeclaSimpliImporV1Ent.xsd](https://www2.agenciatributaria.gob.es/static_files/common/internet/dep/aduanas/es/aeat/dit/adu/adip/ws/DeclaSimpliImporV1Ent.xsd)

### **Esquema del mensaje de Respuesta al envío de Declaración Simplificada.**

\_\_\_\_\_\_\_\_\_\_\_\_\_\_\_\_\_\_\_\_\_\_\_\_\_\_\_\_\_\_\_\_\_\_\_\_\_\_\_\_\_\_\_\_\_\_\_\_\_\_\_\_\_\_\_\_\_\_\_\_\_\_\_\_\_\_\_\_\_\_

[DeclaSimpliImporV1Sal.xsd](https://www2.agenciatributaria.gob.es/static_files/common/internet/dep/aduanas/es/aeat/dit/adu/adip/ws/DeclaSimpliImporV1Sal.xsd)

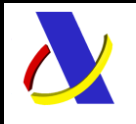

Guia de Servicios Web de Importación. Versión 1.1

# <span id="page-35-0"></span>**7.2. Información de los datos.**

#### Definiciones

**Estructura del mensaje.** Cada fila representa un Grupo o un Elemento de datos.

La descripción de los grupos de elementos aparece en cursiva.

La secuencia de los datos en el mensaje xml se corresponde al orden en el que se muestran las filas.

**Etiqueta xml.** Cuando el dato se declara en una casilla del DUA, el nombre de la etiqueta identifica en los primeros caracteres el nº de la casilla y de la sub casilla si es el caso. Primer carácter = 'C', segundo y tercero = nº de casilla y hasta tres dígitos/caracteres para identificar sub casillas.

**T** Tipo de los datos: A (alfanumérico), N (número entero) y D (número decimal). **L.M.** Longitud máxima.

**Veces** Mínimo y Máximo número de repeticiones del dato. Indica obligación; (1:n) obligatorio, (0:n) opcional/condicionado.

**M** Modificable S/N/C (Si/No/Condicional)

#### **Tabla con información de los datos a enviar en un mensaje Declaración Simplificada de Importación.**

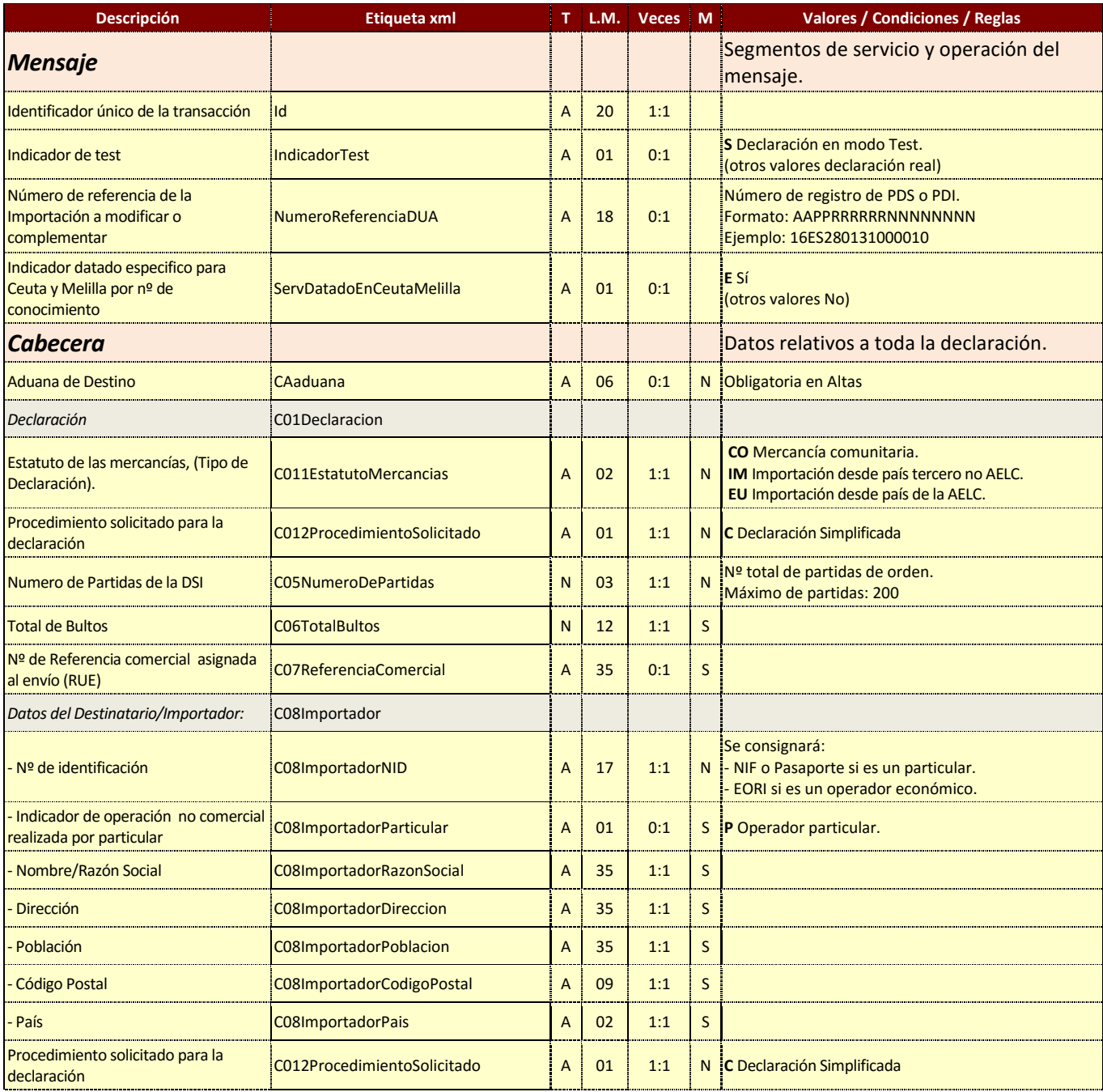

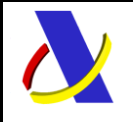

Guia de Servicios Web de Importación. Versión 1.1

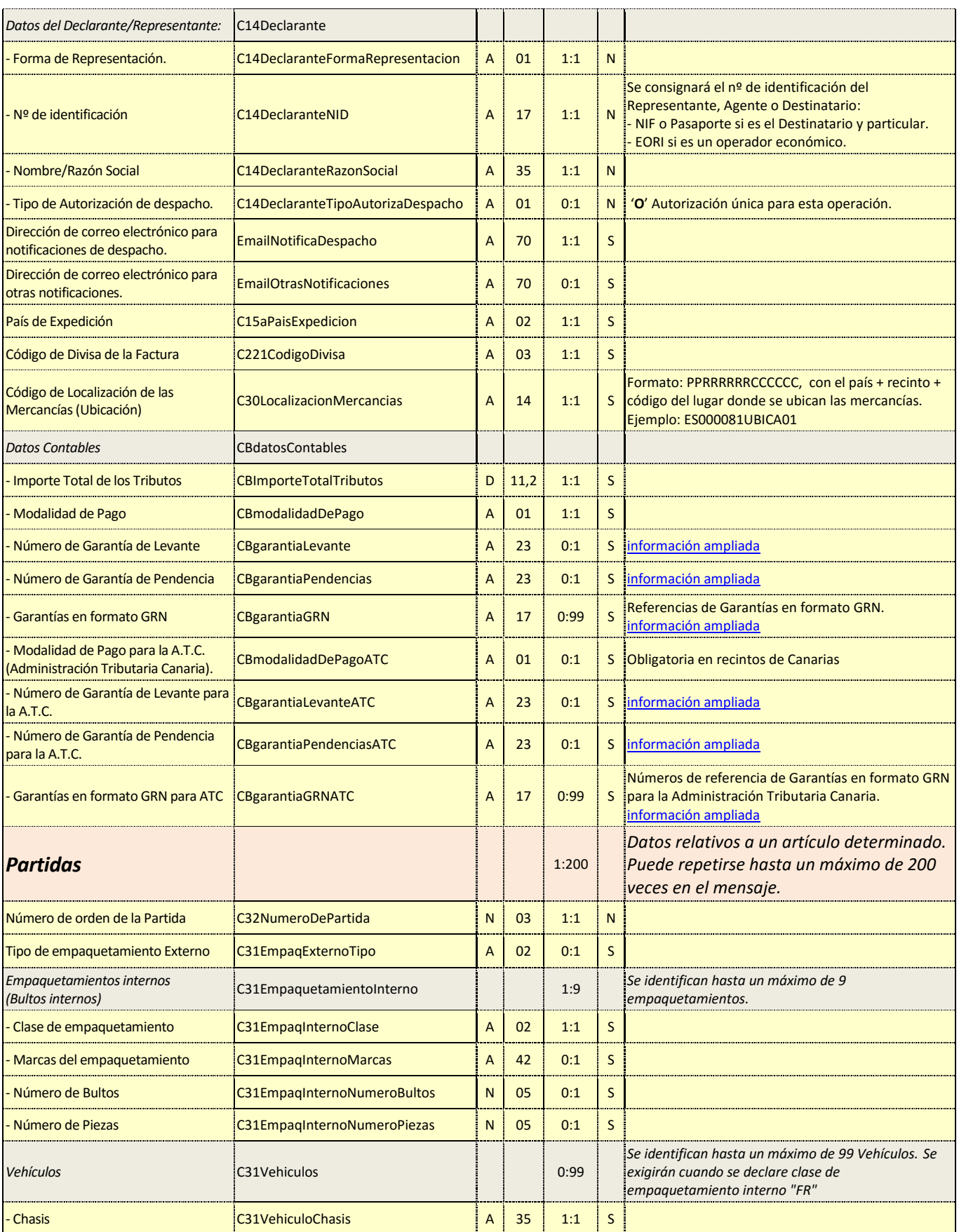

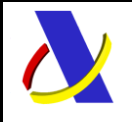

Guia de Servicios Web de Importación. Versión 1.1

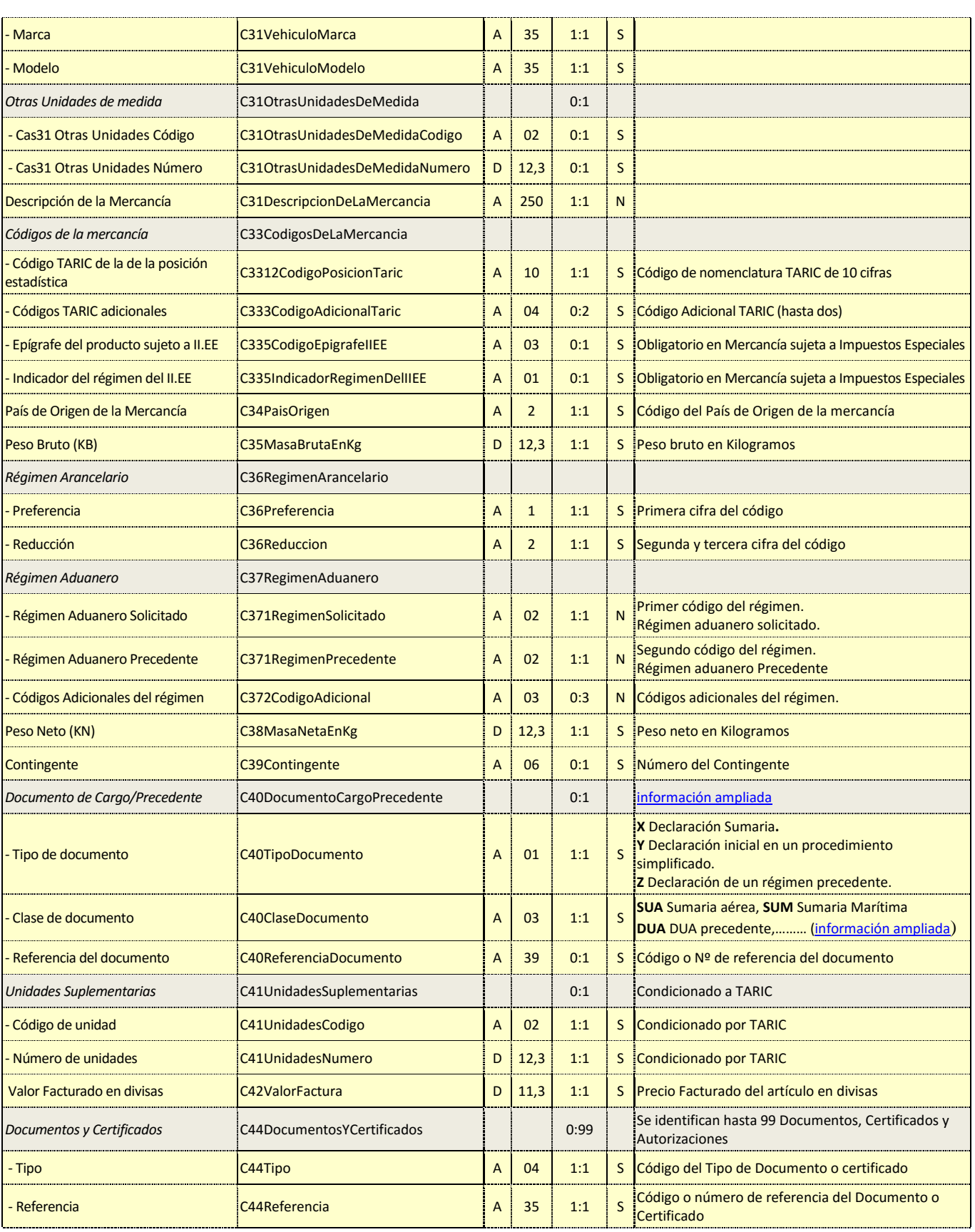

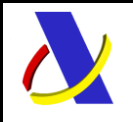

Guia de Servicios Web de Importación. Versión 1.1

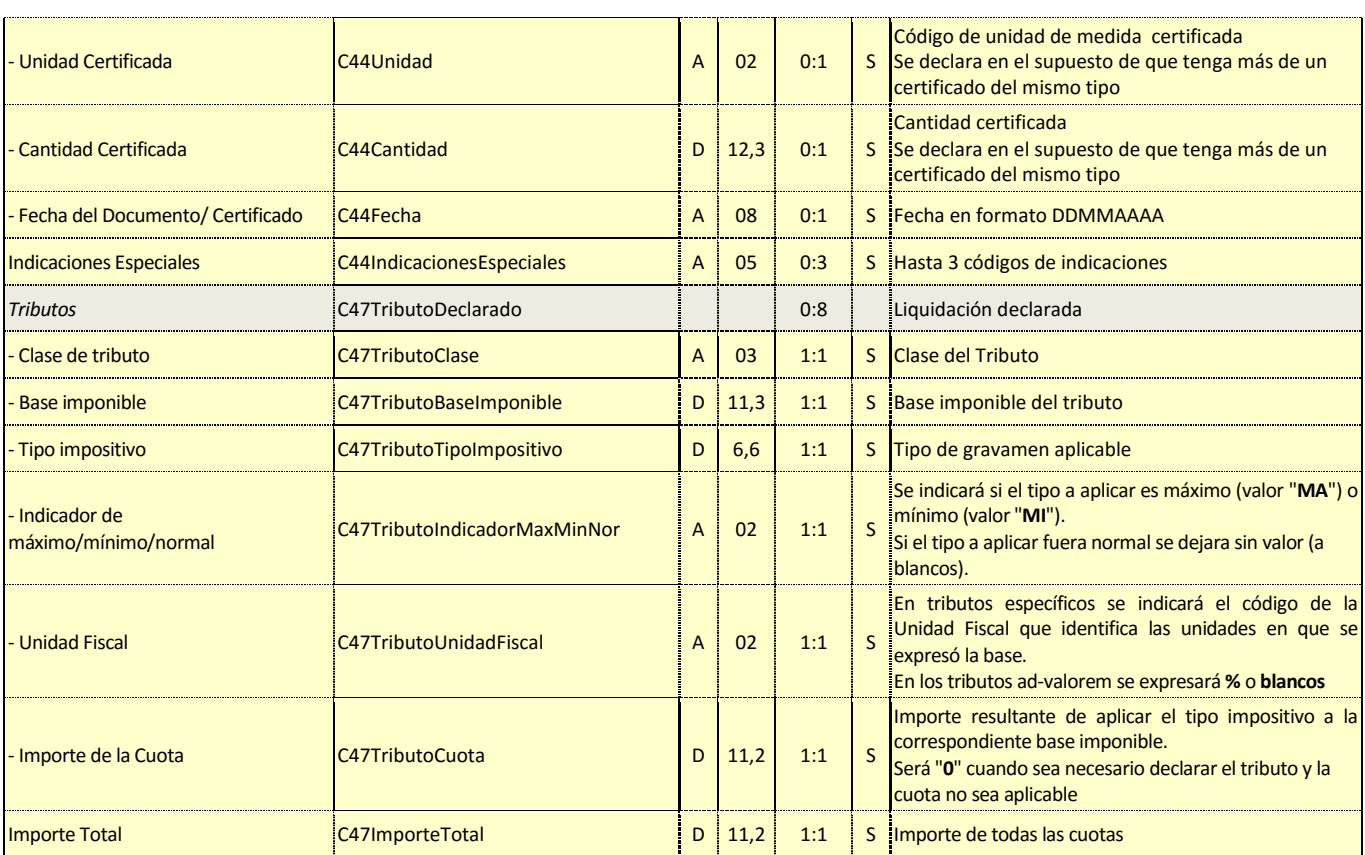

#### **Tabla con información de los datos de la respuesta a un mensaje Declaración Simplificada de Importación.**

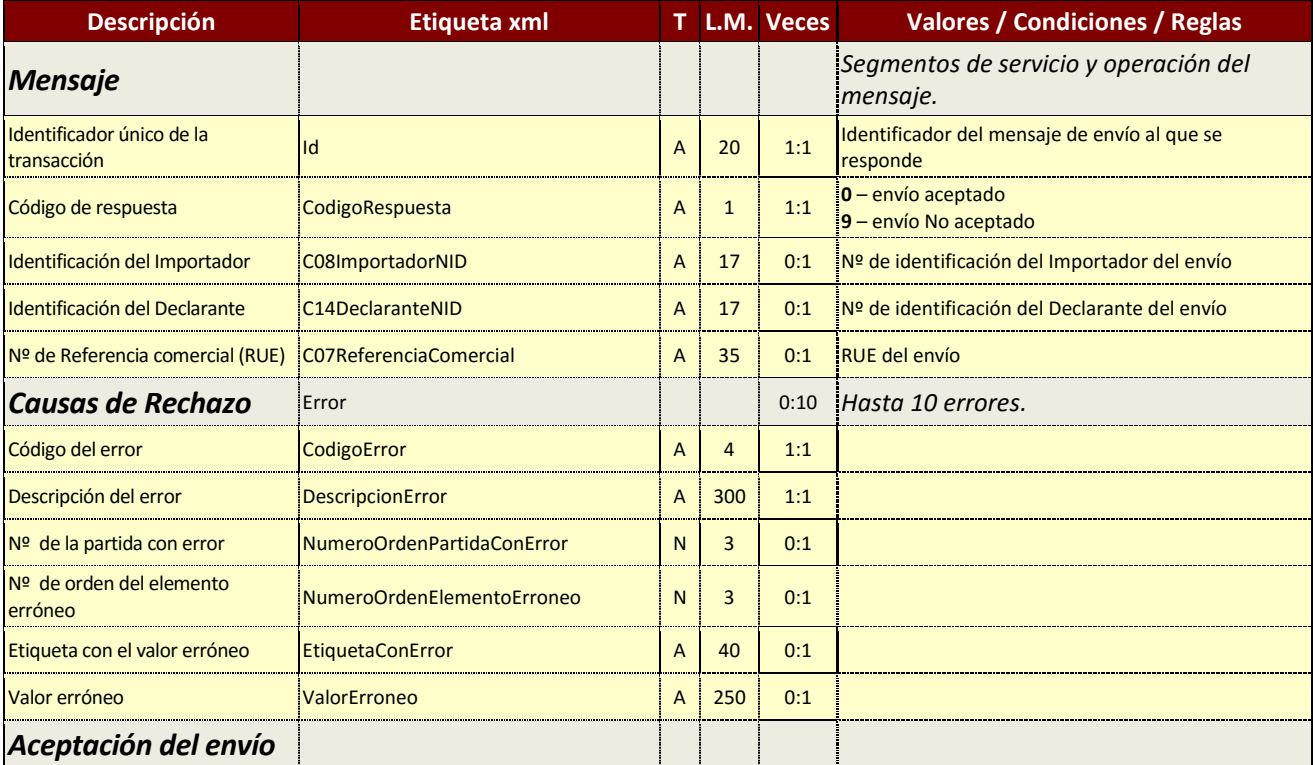

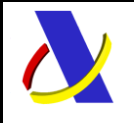

Guia de Servicios Web de Importación. Versión 1.1

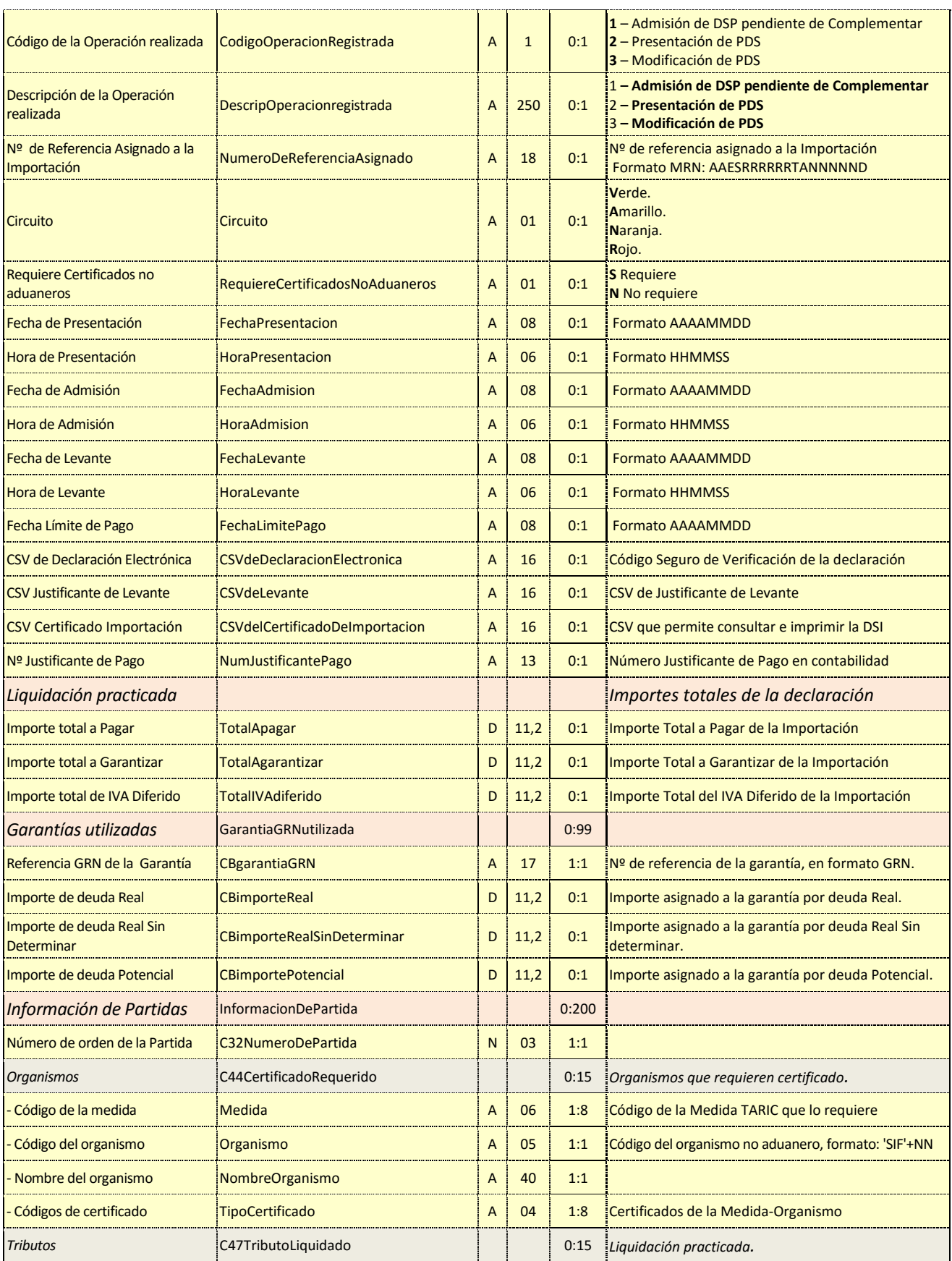

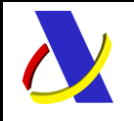

Guia de Servicios Web de Importación. Versión 1.1

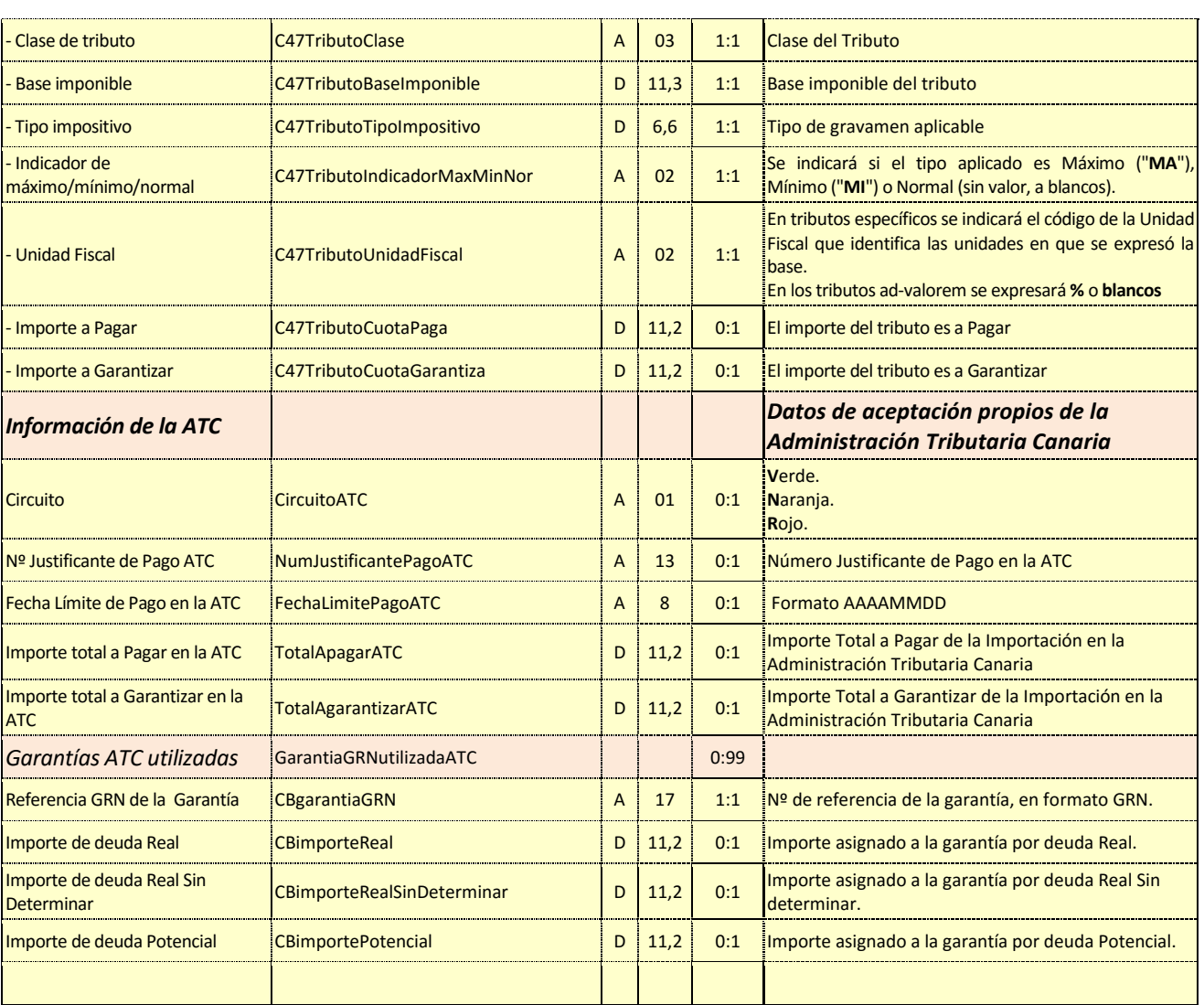

### <span id="page-40-0"></span>**7.3. Información modificable***.*

Si la declaración es de una **DSP, no se puede modificar por servicio web**. Las modificaciones deben ser autorizadas y realizadas en la aduana.

Si la declaración es de un PDS se podrá modificar, vía servicio web, por el operador, con las limitaciones que se indican a continuación:

No se permite si se ha comunicado al operador intención de control en la PDS.

Sólo se admitirá la **modificación** de los datos señalados en la tabla como tal.

\_\_\_\_\_\_\_\_\_\_\_\_\_\_\_\_\_\_\_\_\_\_\_\_\_\_\_\_\_\_\_\_\_\_\_\_\_\_\_\_\_\_\_\_\_\_\_\_\_\_\_\_\_\_\_\_\_\_\_\_\_\_\_\_\_\_\_\_\_\_

Si se desea modificar una declaración o dato no modificable, se debe anular la declaración y enviar una nueva o solicitar el cambio en la aduana.

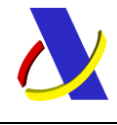

Guia de Servicios Web de Importación. Versión 1.1

## <span id="page-41-0"></span>**7.4. Diagrama del mensaje de envío.**

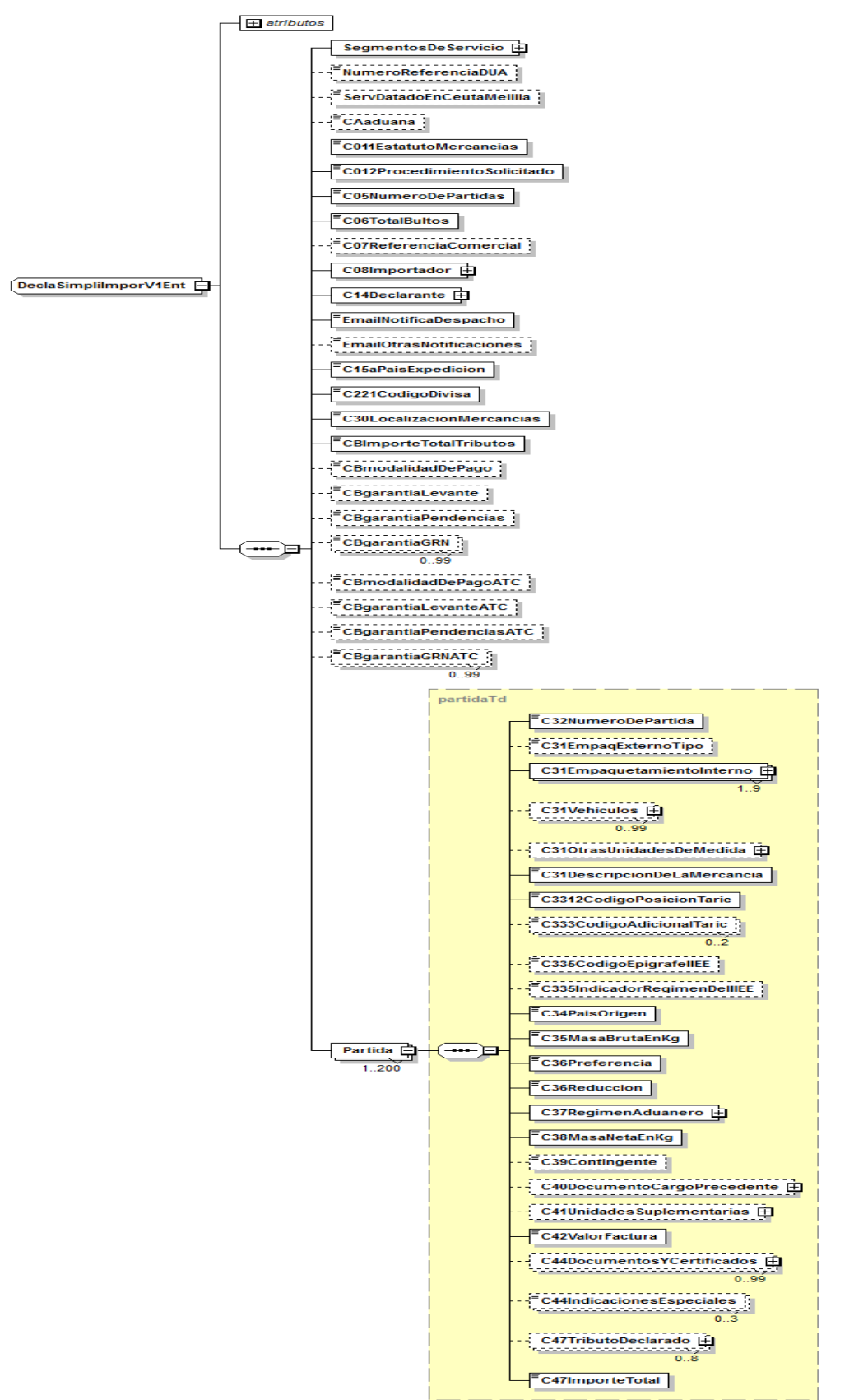

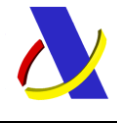

Guia de Servicios Web de Importación. Versión 1.1

### <span id="page-42-0"></span>**7.5. Diagrama del mensaje de respuesta.**

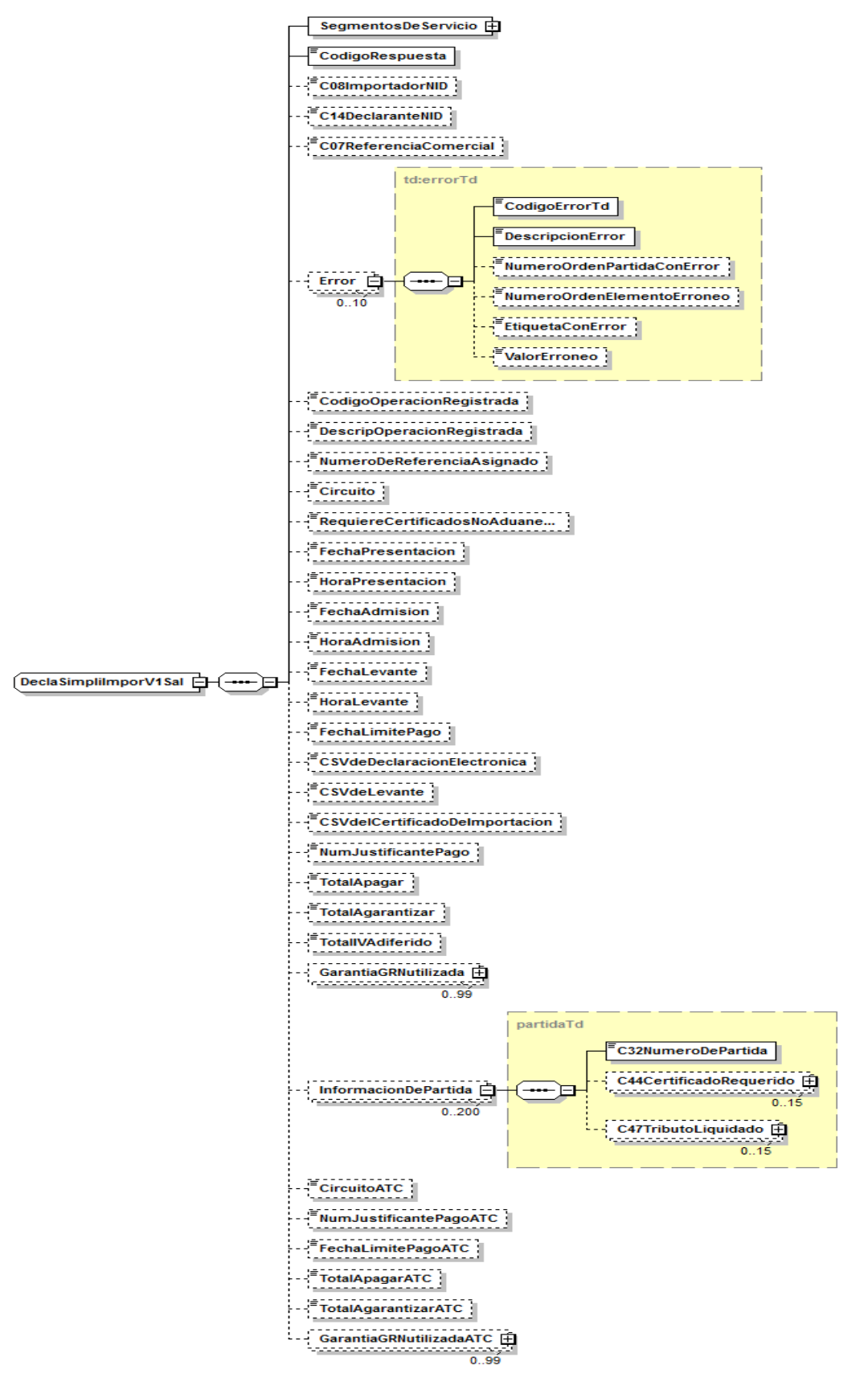

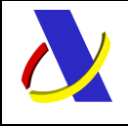

# <span id="page-43-0"></span>**8. Servicio Web Notificación por Presentación de Mercancías**

### **Mensajes del servicio**

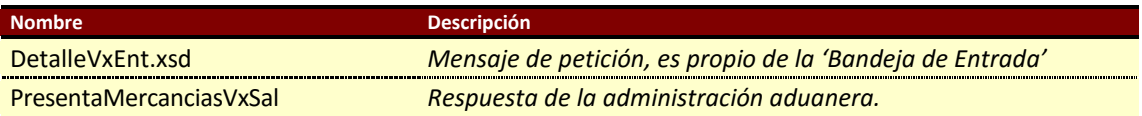

**Tabla.** Mensajes implicados en el servicio de Notificación de Admisión o rechazo al activarse sumaria de importación.

### <span id="page-43-1"></span>**8.1. Información del servicio web.**

Para la recepción de los mensajes se empleará la infraestructura del servicio web de Bandeja de Entrada.

Se puede consultar la descripción y documentación del servicio web de Bandeja de Entrada en: <https://www2.agenciatributaria.gob.es/ADUA/internet/es/aeat/dit/adu/adws/banent/BandejaEntrada.pdf>

Los Operadores realizarán periódicamente peticiones al servicio web de Bandeja de Entrada, enviando el NIF del Declarante de la importación.

Con este NIF el servicio de bandeja de entrada se encargará de transmitir una lista de todos los mensajes que el operador tiene pendientes de recoger de la bandeja, entre ellos, las notificaciones derivadas de la presentación de mercancías, (activación de sumaria), de las importaciones relacionadas con el Operador.

Cada elemento de la lista tiene una clave propia de la Bandeja de Entrada y una referencia de la activación.

Con la primera clave se obtiene posteriormente el contenido de un mensaje concreto.

Con la referencia de la activación, el Operador puede discriminar de la lista de mensajes los que le interesa obtener, esta referencia tiene para la notificación de presentación de mercancías, el siguiente formato:

#### **AAESRRRRRRTANNNNNDNPMX** donde:

**AAESRRRRRRTANNNNND**: MRN de importación.

**NPM**: Literal "NPM" para discriminar que es un mensaje de "notificación por presentación de mercancía de importación".

**X**: Resultado de la operación: '**A**'=> Admisión de DUA o DSP, '**E**'=> Error en la admisión

### **Definición del Servicio Web de Envío Notificación por Presentación de Mercancías.**

[PresentaMercanciasV1.wsdl](https://www2.agenciatributaria.gob.es/static_files/common/internet/dep/aduanas/es/aeat/dit/adu/adip/ws/PresentaMercanciasV1.wsdl)

### **Esquema del mensaje de Envío de la petición.**

El servicio no tiene un esquema propio, se utiliza el estándar que proporciona la 'Bandeja de Entrada': [DetalleV4Ent.xsd](https://www2.agenciatributaria.gob.es/ADUA/internet/es/aeat/dit/adu/adws/banent/DetalleV4Ent.xsd)

\_\_\_\_\_\_\_\_\_\_\_\_\_\_\_\_\_\_\_\_\_\_\_\_\_\_\_\_\_\_\_\_\_\_\_\_\_\_\_\_\_\_\_\_\_\_\_\_\_\_\_\_\_\_\_\_\_\_\_\_\_\_\_\_\_\_\_\_\_\_

### **Esquema del mensaje de Respuesta a la petición.**

Mensaje con el que la Aduana comunica el resultado del proceso de admisión de un PDC o PDS por la activación de su sumaria, (presentación de las mercancías), o su rechazo. [PresentaMercanciasV1Sal.xsd](https://www2.agenciatributaria.gob.es/static_files/common/internet/dep/aduanas/es/aeat/dit/adu/adip/ws/PresentaMercanciasV1Sal.xsd)

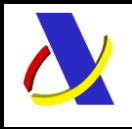

Guia de Servicios Web de Importación. Versión 1.1

## <span id="page-44-0"></span>**8.2. Información de los datos.**

**Tabla con información de los datos admisión o rechazo de una importación por la activación de su sumaria.**

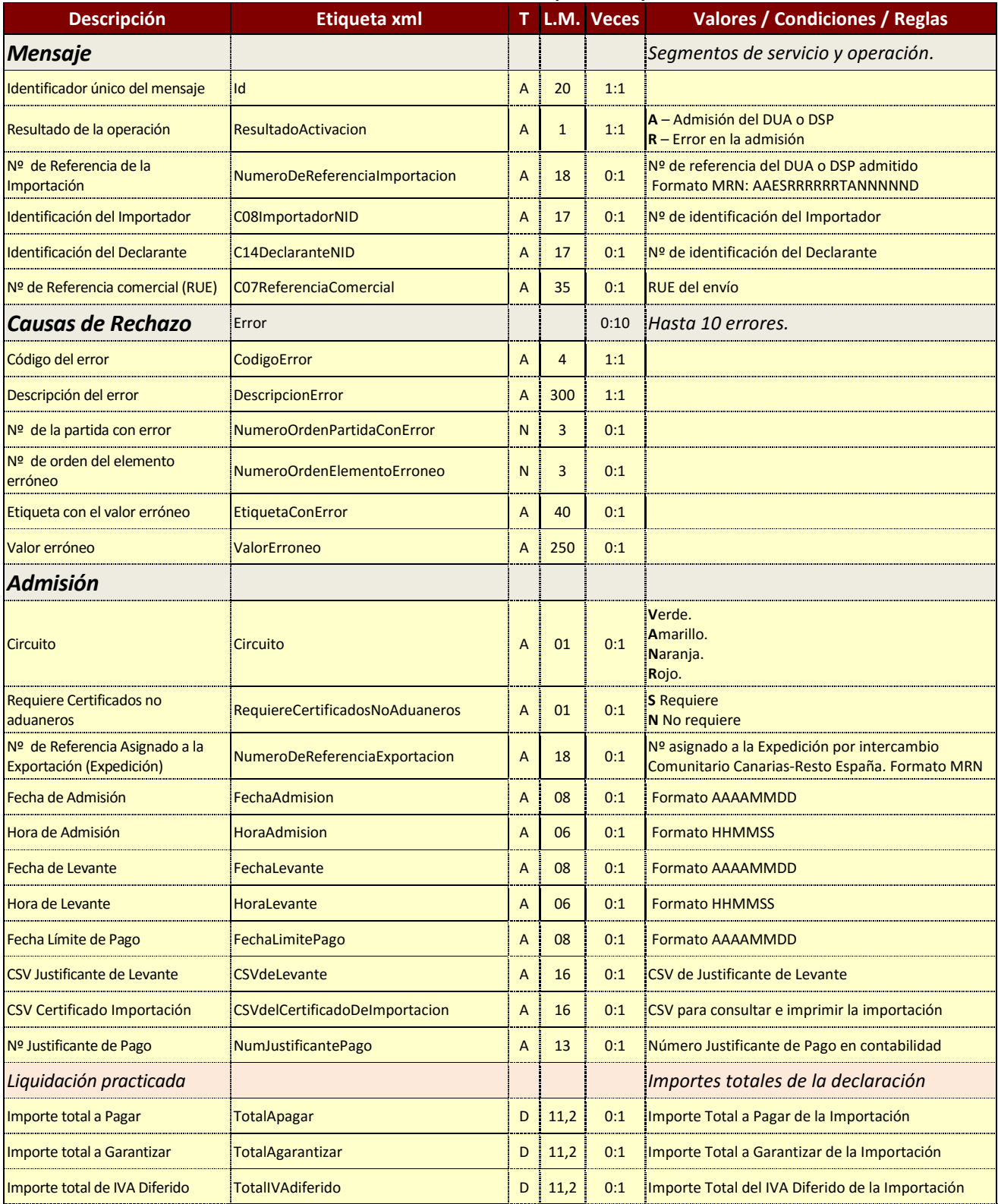

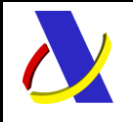

Guia de Servicios Web de Importación. Versión 1.1

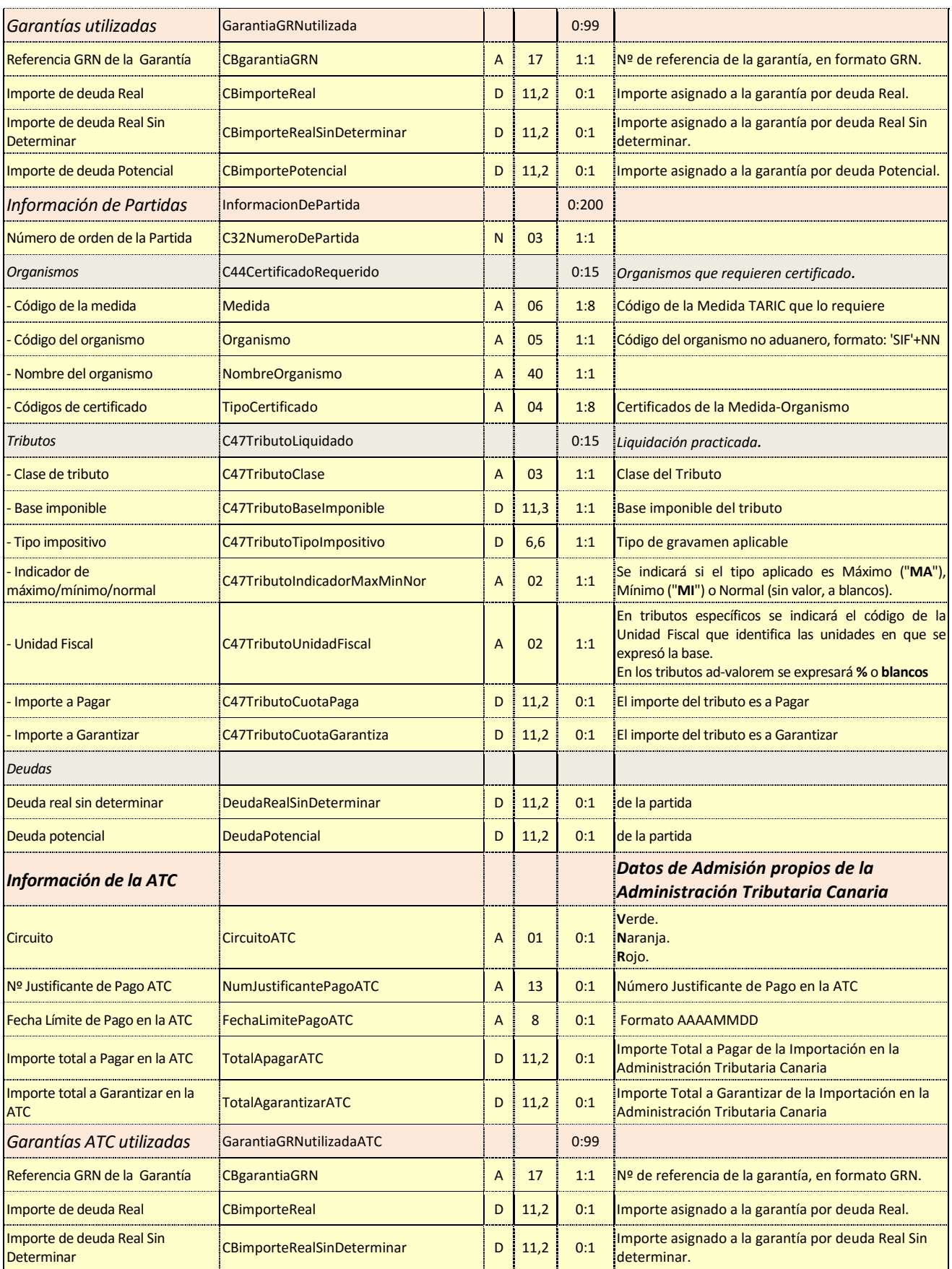

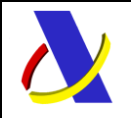

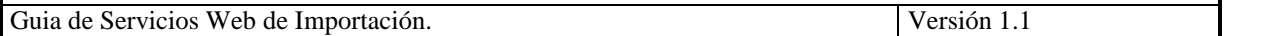

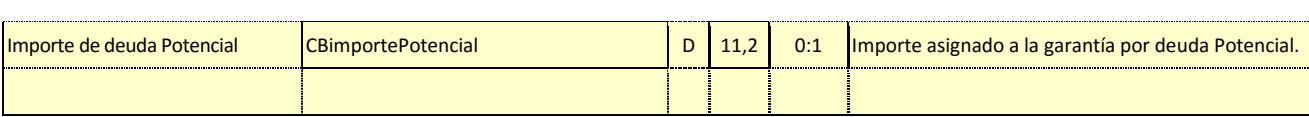

### <span id="page-46-0"></span>**8.3. Admisión y rechazo.**

En la fecha de presentación de las mercancías de una PDC o PDS, se procede a admitir la declaración aduanera, siendo esta fecha, la de admisión de la declaración, con la que se validan de nuevo sus datos y se establecen los elementos que determinan la deuda aduanera y las medidas restrictivas que, en su caso correspondan.

El hecho de que la fecha de admisión puede ser distinta a la de presentación de la declaración, pueda dar lugar a cambios en la deuda aduanera o al rechazo de la declaración.

Una declaración rechazada se puede modificar o anular de forma electrónica por el operador. Si es admitida, pasando a DUA o DSP, su rectificación o anulación tiene que ser autorizada y realizada por la aduana.

Fecha de admisión que se considera para el DUA. Casos posibles

a) A partir de una PDC / PDS:

a-1) Conversión en DUA/DSP por activación de las sumarias datadas por la PDC / PDS. La fecha de admisión será la fecha de activación más reciente de todas las sumarias datadas. Es decir, la fecha de la última activación.

a-2) Conversión en DUA/DSP por modificación de una PDC / PDS.

a-2.1 Si en este proceso de modificación se introducen sumarias activas en sustitución de las que hubiera no activas, la fecha de admisión de la declaración es la fecha de la modificación. No se toma en este caso la fecha de activación de la sumaria datada.

a-2.2 Si en la modificación el paso a PDC / PDS se produce por completar la casilla 40 con un documento precedente, la fecha de admisión de la declaración es la fecha de la modificación.

b) Alta de un DUA/DSP con todas las sumarias activas: la fecha de admisión del DUA/DSP es la fecha de presentación del DUA o la fecha de domiciliación. No se considera la fecha de activación de las sumarias declaradas en el DUA.

c) Domiciliación: La fecha de admisión es la fecha de domiciliación. Un DUA de domiciliación solo puede declarar sumarias activas y es obligatorio que la casilla 40 esté declarada.

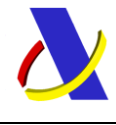

Guia de Servicios Web de Importación. Versión 1.1

<span id="page-47-0"></span>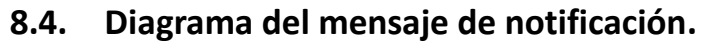

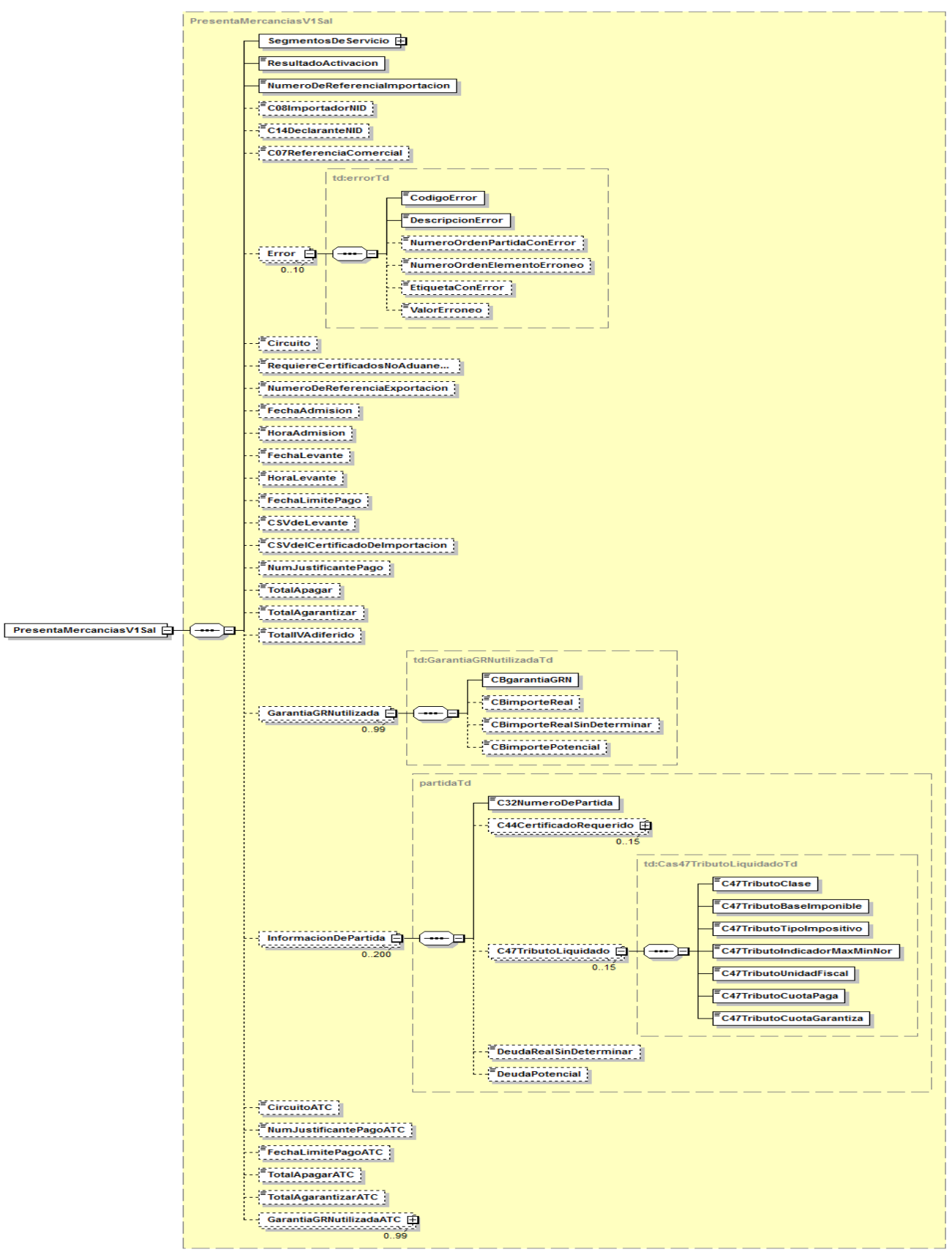

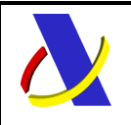

<span id="page-48-0"></span>Guia de Servicios Web de Importación. Versión 1.1

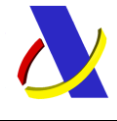

# **9. Servicio Web de Anulación de PreDeclaraciones PDI, PDC y PDS**

### **Mensajes del servicio**

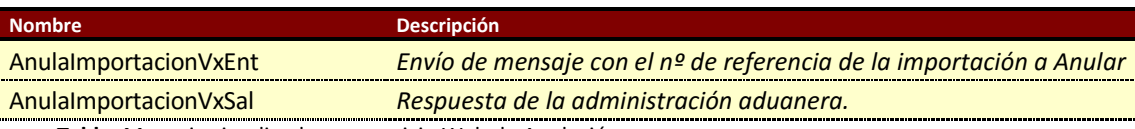

**Tabla.** Mensajes implicados en servicio Web de Anulación.

### <span id="page-49-0"></span>**9.1. Información del servicio web.**

La información necesaria para cumplimentar los distintos mensajes descritos es la que se muestra en sus esquemas, se indica que información enviar y en qué condiciones.

En el mensaje de envío de la Anulación se informa del Número de Referencia de la PDI, PDC o PDS que se quiere anular.

Sustituye al servicio **VUApreDUAanula**V1

### **Definición del Servicio Web de Anulación.**

[AnulaImportacionV1.wsdl](https://www2.agenciatributaria.gob.es/static_files/common/internet/dep/aduanas/es/aeat/dit/adu/adip/ws/AnulaImportacionV1.wsdl)

### **Esquema del mensaje de Envío de Anulación.**

[AnulaImportacionV1Ent.xsd](https://www2.agenciatributaria.gob.es/static_files/common/internet/dep/aduanas/es/aeat/dit/adu/adip/ws/AnulaImportacionV1Ent.xsd)

### **Esquema del mensaje de Respuesta al envío de Anulación.**

[AnulaImportacionV1Sal.xsd](https://www2.agenciatributaria.gob.es/static_files/common/internet/dep/aduanas/es/aeat/dit/adu/adip/ws/AnulaImportacionV1Sal.xsd)

### <span id="page-49-1"></span>**9.2. Restricciones para permitir la anulación.**

No se permite si hay comunicación al operador de intención de control.

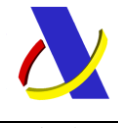

Guia de Servicios Web de Importación. Versión 1.1

# <span id="page-50-0"></span>**9.3. Datos del mensaje de envío.**

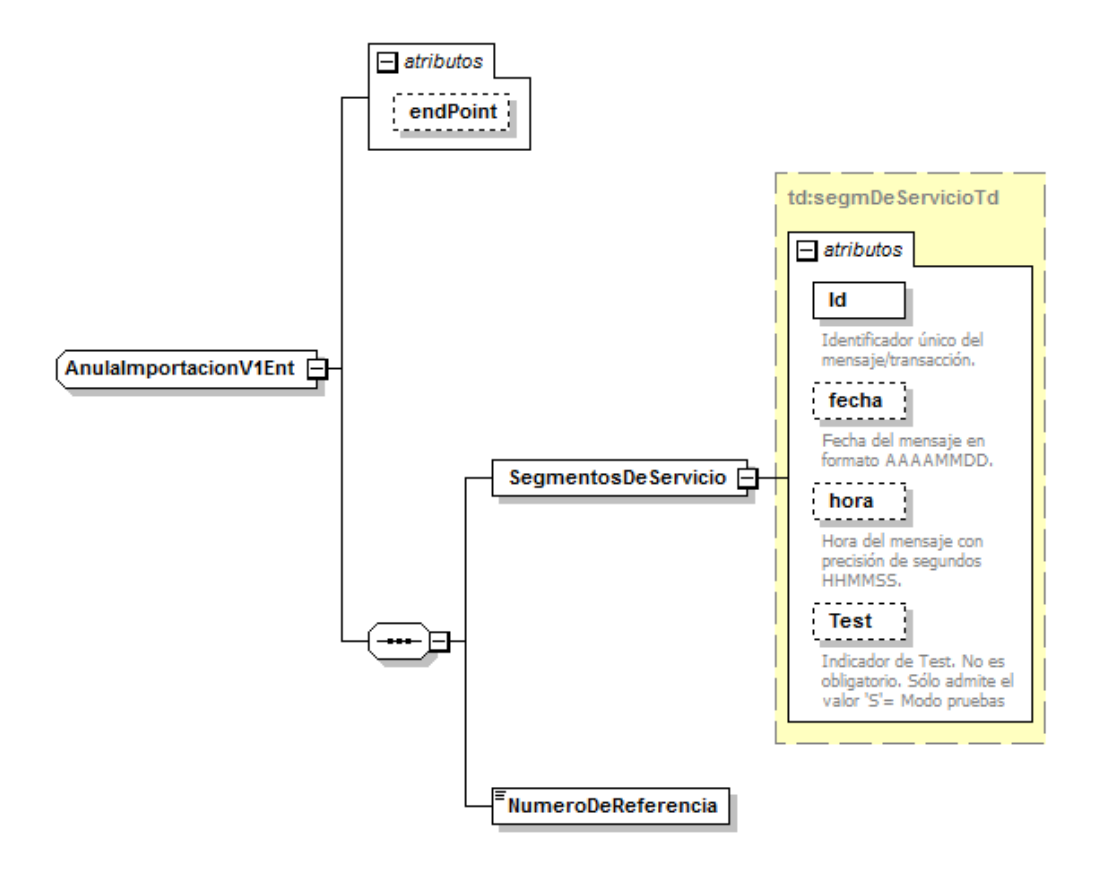

### <span id="page-50-1"></span>**9.4. Datos del mensaje de respuesta.**

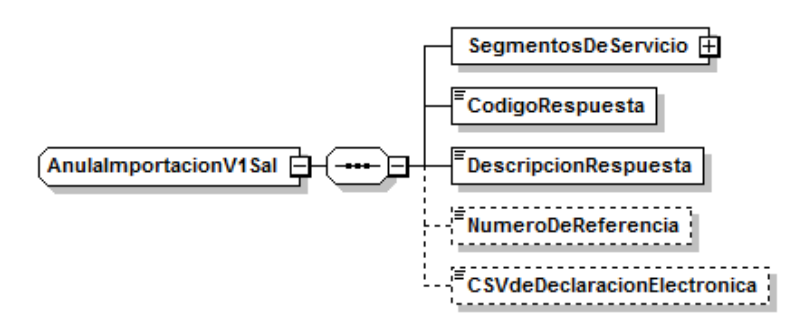

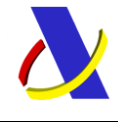

# <span id="page-51-0"></span>**10. Servicio Web envío de Certificados Pendientes en casilla 44.**

### **Mensajes del servicio**

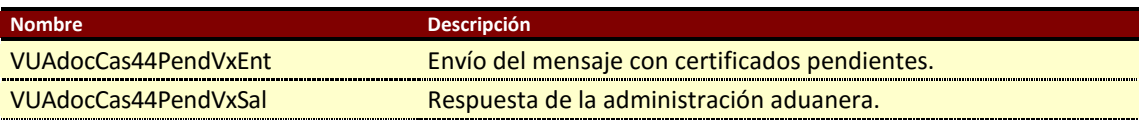

**Tabla.** Mensajes implicados en el servicio Web de Certificados de casilla 44 Pendientes.

## <span id="page-51-1"></span>**10.1. Información de los servicios web.**

El objeto de este servicio es aportar los certificados de la casilla 44 que le faltan a un DUA y que el operador ha obtenido de organismos no aduaneros. Completada la casilla 44 el DUA con todos los certificados requeridos se podrá obtener el Levante.

En el mensaje de envío se indica el MRN-Partida de los certificados aportados. Se pueden realizar varios envíos para un mismo DUA, hasta completar todos los Certificados.

\_\_\_\_\_\_\_\_\_\_\_\_\_\_\_\_\_\_\_\_\_\_\_\_\_\_\_\_\_\_\_\_\_\_\_\_\_\_\_\_\_\_\_\_\_\_\_\_\_\_\_\_\_\_\_\_\_\_\_\_\_\_\_\_\_\_\_\_\_\_

### **Definición del Servicio Web de Certificados Pendientes.**

[VUAdocCas44PendV1.wsdl](https://www2.agenciatributaria.gob.es/static_files/common/internet/dep/aduanas/es/aeat/advu/jdit/ws/VUAdocCas44PendV1.wsdl)

### **Esquema del mensaje de Envío de Certificados Pendientes.**

[VUAdocCas44PendV1Ent.xsd](https://www2.agenciatributaria.gob.es/static_files/common/internet/dep/aduanas/es/aeat/dit/adu/advu/VUAdocCas44PendV1Ent.xsd)

### **Esquema del mensaje de Respuesta al envío de Certificados Pendientes.**

[VUAdocCas44PendV1Sal.xsd](https://www2.agenciatributaria.gob.es/static_files/common/internet/dep/aduanas/es/aeat/dit/adu/advu/VUAdocCas44PendV1Sal.xsd)

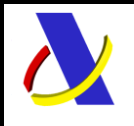

Guia de Servicios Web de Importación. Versión 1.1

## <span id="page-52-0"></span>**10.2. Información de los datos.**

Definiciones de las tablas

**Estructura del mensaje.** Cada fila representa un Grupo o un Elemento de datos.

La descripción de los grupos de elementos aparece en cursiva.

La secuencia de los datos en el mensaje xml se corresponde al orden en el que se muestran las filas.

**Etiqueta xml.** Cuando el dato se declara en una casilla del DUA, el nombre de la etiqueta identifica en los primeros caracteres el nº de la casilla y de la sub casilla si es el caso. Primer carácter = 'C', segundo y tercero = nº de casilla y hasta tres dígitos/caracteres para identificar sub casillas.

**T** Tipo de los datos: A (alfanumérico), N (número entero) y D (número decimal). **L.M.** Longitud máxima.

**Veces** Mínimo y Máximo número de repeticiones del dato. Indica obligación; (1:n) obligatorio, (0:n) opcional/condicionado.

#### **Tabla con información de los datos del envío.**

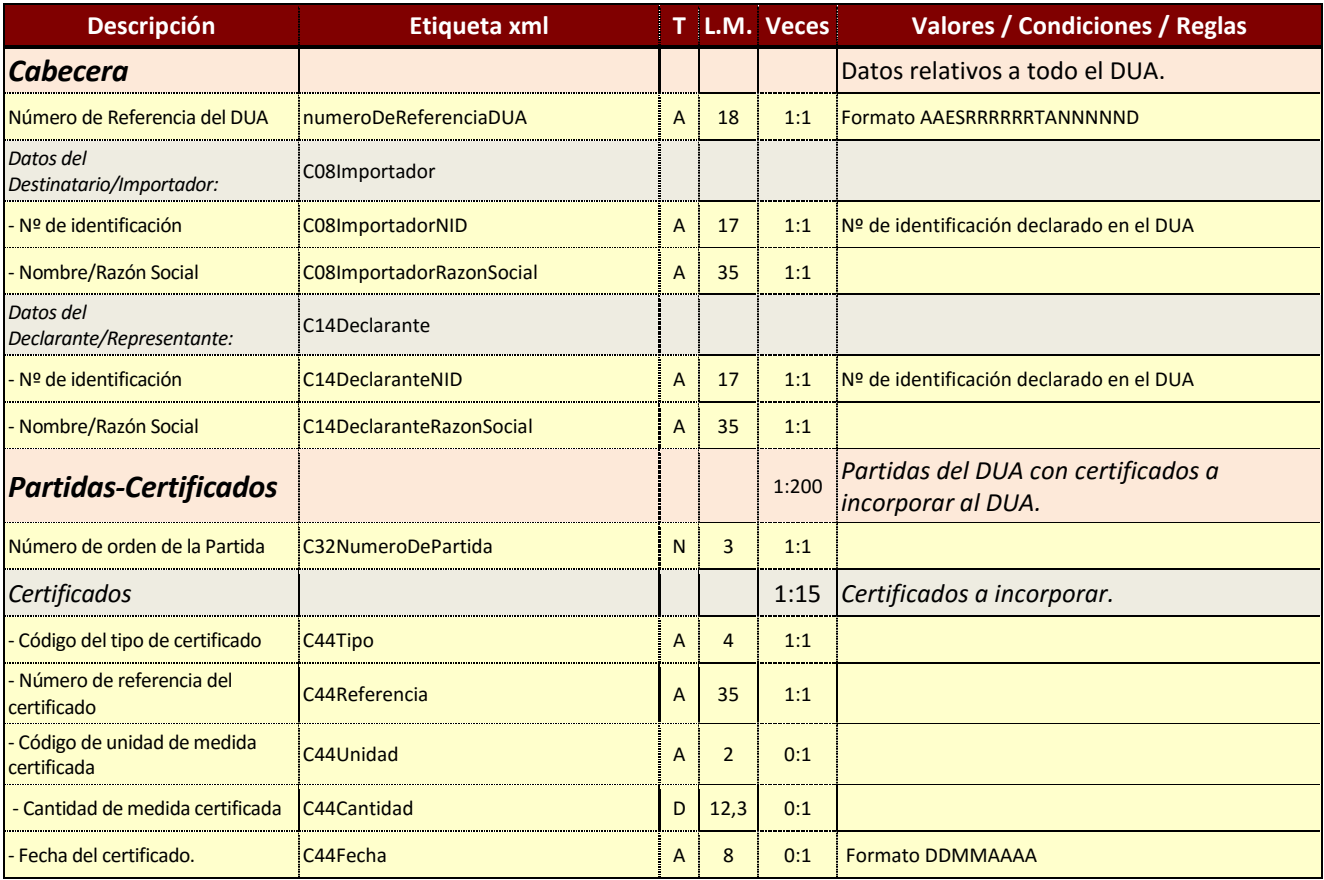

#### **Tabla con información de los datos de la respuesta.**

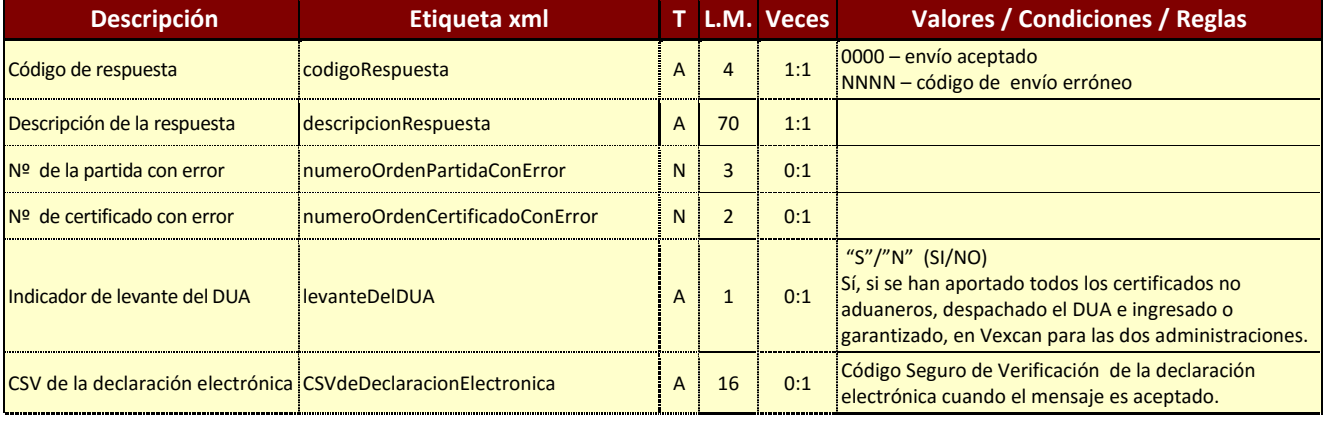

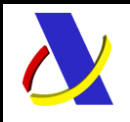

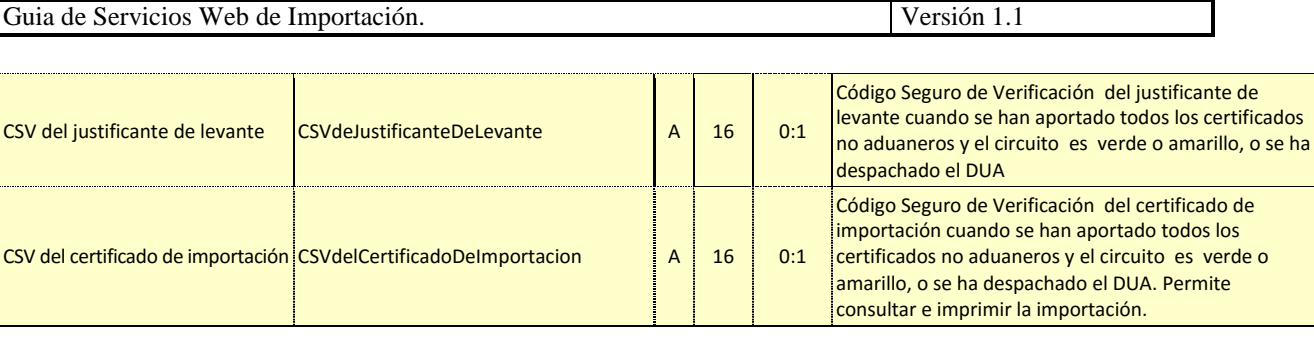

# <span id="page-53-0"></span>**10.3. Datos del mensaje de envío.**

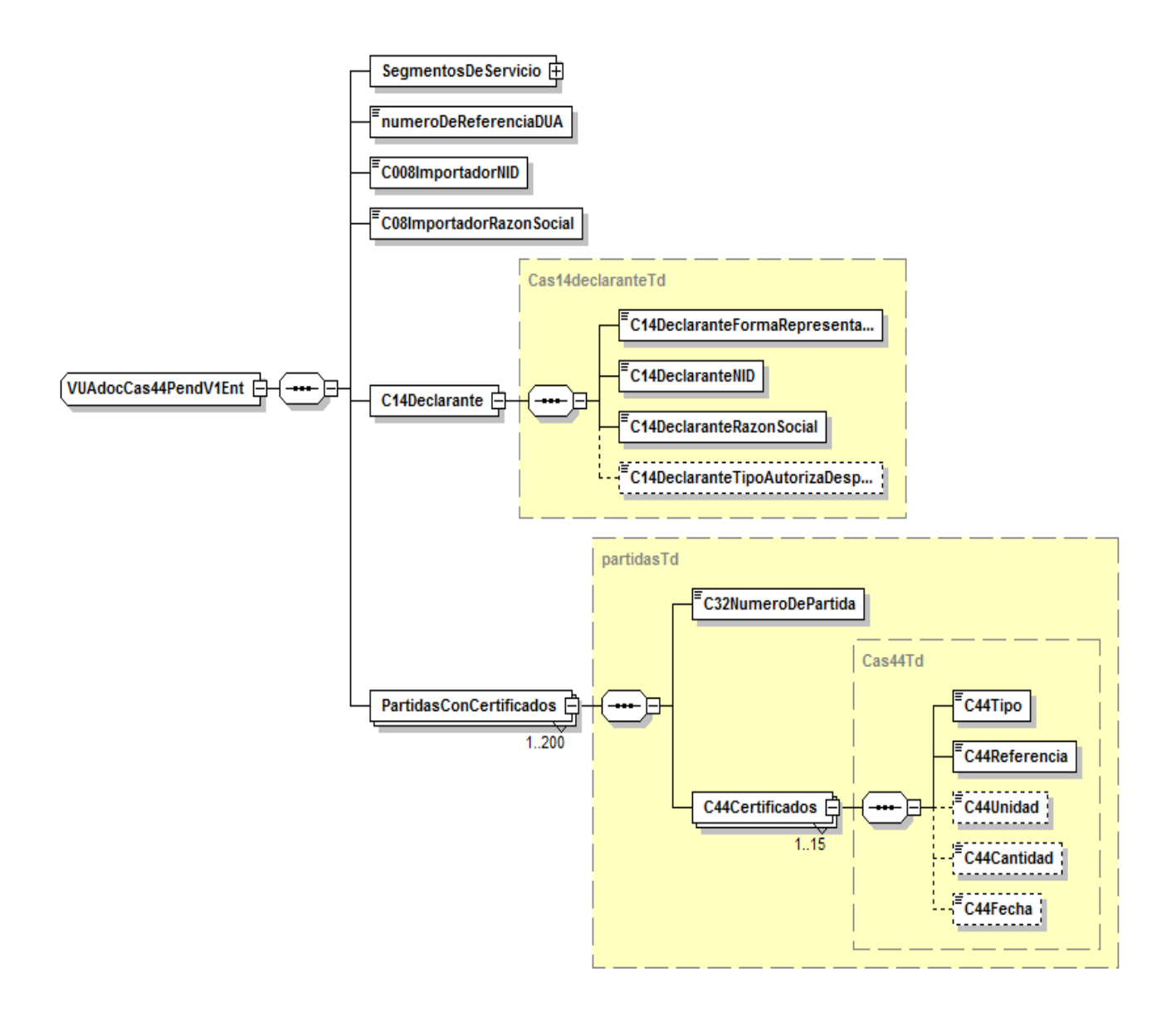

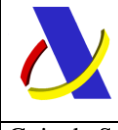

Guia de Servicios Web de Importación. Versión 1.1

### <span id="page-54-0"></span>**10.4. Datos del mensaje de respuesta.**

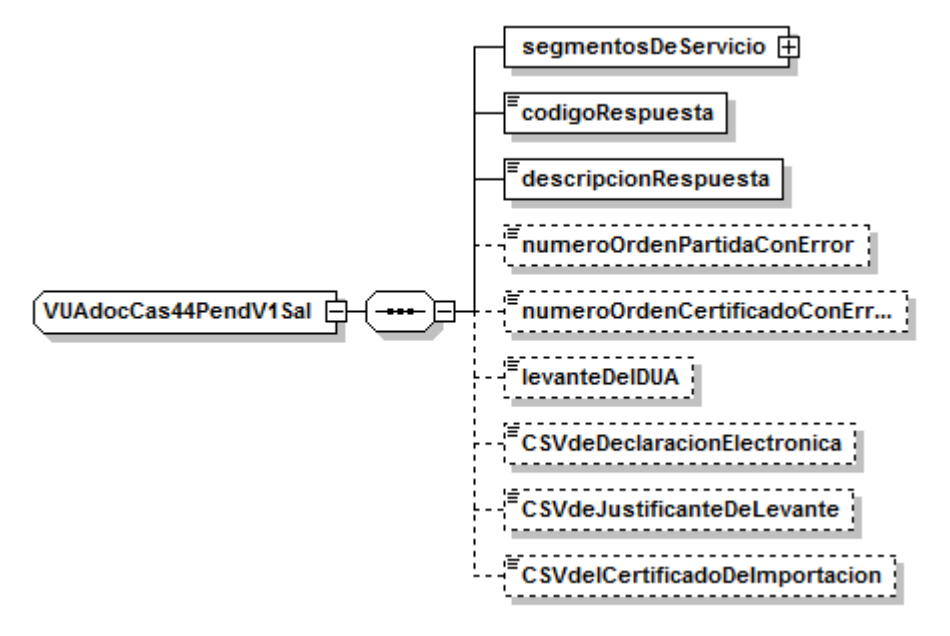

# <span id="page-54-1"></span>**11. Esquemas comunes de los Servicios**

# <span id="page-54-2"></span>**11.1. Esquemas de los Tipos de Datos Comunes.**

Definen la mayoría de los tipos de datos comunes al resto de esquemas utilizados en el sistema. Cuando el tipo de datos no es común a varios mensajes está definido en el propio mensaje.

[https://www2.agenciatributaria.gob.es/static\\_files/common/internet/dep/aduanas/es/aeat/dit/adu/adip/ws/ImportaTiposDeDatos.xsd](https://www2.agenciatributaria.gob.es/static_files/common/internet/dep/aduanas/es/aeat/dit/adu/adip/ws/ImportaTiposDeDatos.xsd)

[https://www2.agenciatributaria.gob.es/static\\_files/common/internet/dep/aduanas/es/aeat/advu/jdit/ws/VUAtiposDeDatos.xsd](https://www2.agenciatributaria.gob.es/static_files/common/internet/dep/aduanas/es/aeat/advu/jdit/ws/VUAtiposDeDatos.xsd)

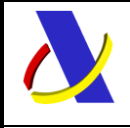

# <span id="page-55-0"></span>**12. Gestión de Certificados requeridos por organismos no aduaneros**

Para dar levante a la partida de un DUA, que requiere certificados de Organismos no aduaneros, es necesario que tenga información de al menos un certificado de los potencialmente requeridos, por cada una de las medidas-Organismo que la mercancía tiene asociadas.

Cuando el Organismo expida el certificado requerido, este se puede presentar en la VUA por tres vías:

- 1. Directamente por el Organismo, cuando expida el certificado y le remita al la AEAT con la referencia del DUA-partida que lo requiere.
- 2. Por el operador, en la declaración de un DUA, en la casilla 44.
- 3. Por el operador, mediante servicio web de complementación de la casilla 44.

Reglas:

- 1. Para que una partida obtenga el levante, tiene que estar informada con los certificados de cada uno de los Organismos, de todas las medidas.
- 2. Si un Organismo, por una medida, tiene más de un certificado potencialmente requerido, es suficiente con informar uno cualquiera de ellos.
- 3. En la partida de un DUA, si un certificado requerido para una medida y Organismo es informado, y el mismo tipo de certificado es requerido por otra medida y Organismo se considera que esta medida también está informada.

Ejemplo para el siguiente requerimiento de certificados:

**SIFxx**: Formato del código que identifica los Organismos no aduaneros.

```
<CertificadosRequeridos>
        <Medida>COM</Medida>
                <Organismo>SIF01</Organismo>
                <NombreOrganismo>SOIVRE - Mº Comercio</NombreOrganismo>
                         <TipoCertificado>1310</TipoCertificado>
                         <TipoCertificado>N003</TipoCertificado>
        <Medida>FCA</Medida>
                 <Organismo>SIF03</Organismo>
                <NombreOrganismo>Sanidad Vegetal - Mº Agricultura</NombreOrganismo>
                         <TipoCertificado>N851</TipoCertificado>
        <Medida>710</Medida>
                <Organismo>SIF01</Organismo>
                 <NombreOrganismo>SOIVRE - Mº Comercio</NombreOrganismo>
                         <TipoCertificado>C400</TipoCertificado>
                         <TipoCertificado>N003</TipoCertificado>
        <Medida>715</Medida>
                <Organismo>SIF01</Organismo>
                <NombreOrganismo>SOIVRE - Mº Comercio</NombreOrganismo>
                         <TipoCertificado>C400</TipoCertificado>
        <Medida>SAV</Medida>
                <Organismo>SIF02</Organismo>
                 <NombreOrganismo>Sanidad Animal - Mº Agricultura</NombreOrganismo>
                         <TipoCertificado>N853</TipoCertificado>
                         <TipoCertificado>C657</TipoCertificado>
                         <TipoCertificado>C658</TipoCertificado>
                 <Organismo>SIF05</Organismo>
```
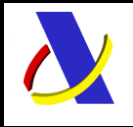

Guia de Servicios Web de Importación. Versión 1.1

 <NombreOrganismo>Sanidad Exterior - Mº Sanidad</NombreOrganismo> <TipoCertificado>N853</TipoCertificado> <TipoCertificado>C657</TipoCertificado> <TipoCertificado>C658</TipoCertificado>

</CertificadosRequeridos>

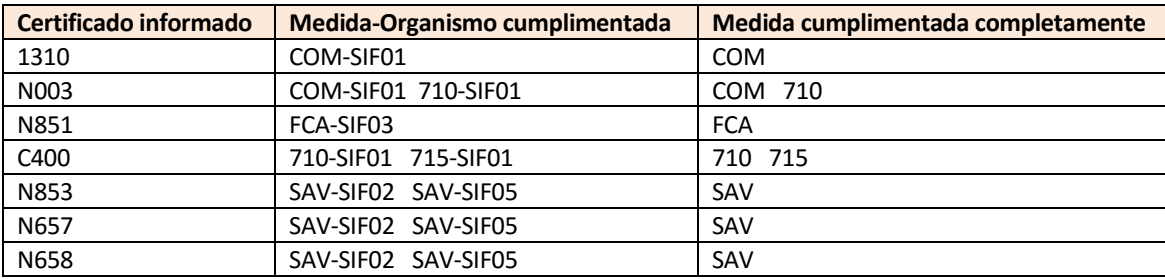

#### **Nota importante: una Medida-Organismo queda "informada por exención", cuando:**

\_\_\_\_\_\_\_\_\_\_\_\_\_\_\_\_\_\_\_\_\_\_\_\_\_\_\_\_\_\_\_\_\_\_\_\_\_\_\_\_\_\_\_\_\_\_\_\_\_\_\_\_\_\_\_\_\_\_\_\_\_\_\_\_\_\_\_\_\_\_

- a) El operador declara en la casilla 44 un certificado de exención contemplados para la Medida-Organismo.
- b) El importador está exento de la Medida-Organismo (es algún NIF de los exentos de la Medida-Organismo.

Cuando todas las medidas se encuentren cumplimentadas completamente, la partida puede obtener el levante.

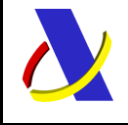

Guia de Servicios Web de Importación. Versión 1.1

# <span id="page-57-0"></span>**13. Información ampliada.**

## <span id="page-57-1"></span>**13.1. Casilla 40. Documento precedente.**

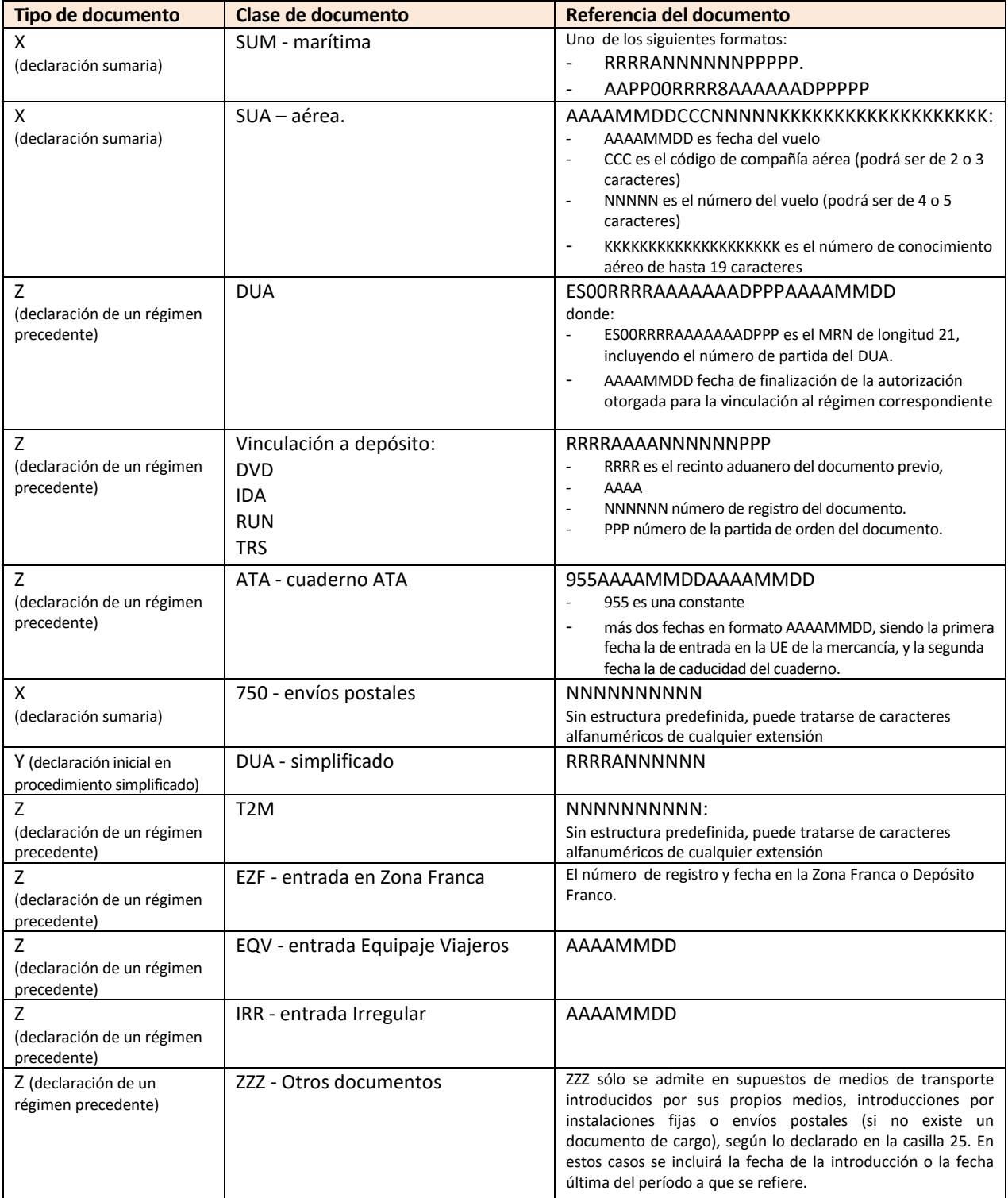

\_\_\_\_\_\_\_\_\_\_\_\_\_\_\_\_\_\_\_\_\_\_\_\_\_\_\_\_\_\_\_\_\_\_\_\_\_\_\_\_\_\_\_\_\_\_\_\_\_\_\_\_\_\_\_\_\_\_\_\_\_\_\_\_\_\_\_\_\_\_

**AAAAMMDD**: fecha en formato AAAA: año, MM: mes, DD: día

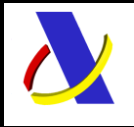

Guia de Servicios Web de Importación. Versión 1.1

### <span id="page-58-0"></span>**13.2. Casilla B. Garantías.**

#### **Garantías preCAU y CAU. Compatibilidad y formato.**

Es incompatible declarar garantías preCAU con garantías CAU en un mismo ámbito administrativo, AEAT o ATC.

Son garantías preCAU las declaradas con formato No GRN sin la "N" en la quinta posición

Son garantías CAU las que se declaran con formato GRN y las declaradas en formato No GRN con una "N" en la quinta posición.

#### **Formato GRN**

Formato GRN: AAPPBTFCCCCCCCCCC.

[AA]: año de registro

- [PP]: código iso del país de registro
- [B]: determina el ámbito de la garantía. "**A**" AEAT, "**X**" ATC
- [T]: determina el tipo de garantía
- [F]: determina la finalidad de la garantía.
- [CCCCCCCCCC]: código de registro

### <span id="page-58-1"></span>**13.3. Casilla 2. Más de un Exportador/Proveedor.**

Cuando esté autorizada su inclusión, en vez del nombre del expedidor/exportador, se indicará el código "**00200**". Si se declara "00200" no es válido declarar domicilio del expedidor/exportador (calle, ciudad,.....).

### <span id="page-58-2"></span>**13.4. Casilla 31. Empaquetamientos Internos.**

Se permitirá declarar hasta un máximo de 9 tipos de equipamiento interno por cada partida.

Cada tipo de equipamiento interno consta de lo siguiente:

- a).- Marcas del bulto.
- b).- Tipo de bulto.
- c).- Número bultos.

#### **Reglas:**

- 1.- Cuando el tipo de bulto es a granel (VQ, VG, VL, VY, VR, VO) no se puede declarar el número de bultos.
- 2.- Cuando el tipo de bulto es no empaquetado (NE) la marca del bulto es opcional.

3.- Se permitirá declarar tanto partidas a granel o no a granel en el mismo documento.

\_\_\_\_\_\_\_\_\_\_\_\_\_\_\_\_\_\_\_\_\_\_\_\_\_\_\_\_\_\_\_\_\_\_\_\_\_\_\_\_\_\_\_\_\_\_\_\_\_\_\_\_\_\_\_\_\_\_\_\_\_\_\_\_\_\_\_\_\_\_

4.- Se permitirá declarar bultos en la primera partida y a partir de la segunda NO, PERO al MENOS la primera partida ha de tener BULTOS. Habrá una excepción si el tipo de equipamiento en la primera partida es a granel en cuyo caso se ha declarar 0 Bultos.

5.- El total de bultos de casilla 6 ha de ser igual al número de bultos declarados en las partidas siguiendo los puntos anteriores.

### <span id="page-58-3"></span>**13.5. Casilla 31. Vehículos.**

Esta información consta de: a).- Número de chasis del vehículo.

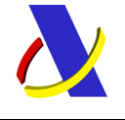

Guia de Servicios Web de Importación. Versión 1.1

- b).- Marca del vehículo.
- c).- Modelo de la marca del vehículo.

#### **Reglas:**

Se permitirá declarar hasta un máximo de 99 chasis por partida.

Será obligatorio declarar el número de chasis, marca y modelo cuando el tipo de bulto sea "FR".

El número de chasis ha de coincidir con el número de bultos declarados para el tipo "FR".

Si se declara tipo de bulto "FR", se ha de declarar la Cas. 31, el código de unidad "UN" y la cantidad de estas "UN" ha de ser igual al número de chasis: utilizado mayormente para vinculaciones y desvinculaciones en depósito aduanero.

# <span id="page-59-0"></span>**14. Herramienta para envío – recepción de mensajes**

La Agencia Tributaria distribuye para aquellas empresas a las que les pueda ser de utilidad la herramienta AduanetXML para el envío - recepción de ficheros xml. Esta herramienta permite el intercambio (envío y recepción) de declaraciones XML con la Agencia Tributaria de forma automatizada y desatendida en base a una estructura predefinida de directorios.

La documentación técnica con la información relativa a esta herramienta se puede consultar en [https://www2.agenciatributaria.gob.es/static\\_files/common/internet/dep/aduanas/aduanetxml/aduanetxml.html.](https://www2.agenciatributaria.gob.es/static_files/common/internet/dep/aduanas/aduanetxml/aduanetxml.html)

En caso de usar el AduanetXML para efectuar el envío de los mensajes xml, hay que tener en cuenta lo siguiente:

#### *Respecto al envío:*

La aplicación extrae a qué Servicio Web se ha de invocar, del NameSpace principal declarado para el mismo. Por tanto, si el NameSpace principal declarado es:

xmlns="https://www2.agenciatributaria.gob.es/static\_files/common/internet/dep/aduanas/es/aeat/advu/jdit/ws/ PreDeclaIncompletaV1.xsd"

el 'AduanetXml' sabe que el Servicio a invocar es:

https://www1.agenciatributaria.gob.es/L/inwinvoc/es.aeat.advu.jdit.ws.PreDeclaIncompletaV1SOAP

# <span id="page-59-1"></span>**15. Sistema de Pruebas**

#### **En el Entorno de Pruebas de la AEAT.**

Para enviar mensajes al entorno de Pruebas, se debe efectuar un pequeño cambio en el nombre del servicio a invocar, cambiando la letra 'V' de versión por la letra 'P'.

Así, si el Servicio a invocar para **Operar en Real** es:

https://www1.agenciatributaria.gob.es/L/inwinvoc/es.aeat.dit.adu.adip.ws.ImportacionCompleta**V1**SOAP"

#### Para **Operar en Pruebas** sería**:**

https://www1.agenciatributaria.gob.es/L/inwinvoc/es.aeat.dit.adu.adip.ws.ImportacionCompleta**P1**SOAP" En este entorno se ignora el modo test de los mensajes.

#### **En el Entorno de Pruebas de la AEAT con la herramienta AduanetXML.**

Hay que incluir en el mensaje a enviar, en "la etiqueta raíz del mensaje" el atributo 'endPoint' con la parte final de la dirección del servicio de pruebas, (desde "es.aeat………").

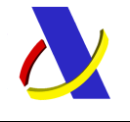

Guia de Servicios Web de Importación. Versión 1.1

Ejemplo:

<act: ImportacionCompletaV1Ent **endPoin**t="es.aeat.dit.adu.adip.ws.ImportacionCompletaP1SOAP ">

#### **En el Entorno Real de Producción de la AEAT.**

Se pueden hacer pruebas mediante dos procedimientos, con el modo test y con recinto aduanero de pruebas.

El modo test se indica en el mensaje XML mediante una etiqueta propia, la información es validada y analizada, pero no queda registrada en la base de datos de la AEAT.

Con la aduana de pruebas la información se valida, analiza y queda registrada en la base de datos, con lo que se puede seguir probando contra esta información, por ejemplo, modificándola. Actualmente los recintos de prueba habilitados son "009999", (Península y Baleares), y "009998", (Canarias).

# <span id="page-60-0"></span>**16. Ejemplos**

#### **Ejemplo de mensaje de envío de una PDI (PreDeclaracionIncompleta):**

<soapenv:Envelope xmlns:soapenv="http://schemas.xmlsoap.org/soap/envelope/" xmlns:vuap="https://www2.agenciatributaria.gob.es/ADUA/internet/es/aeat/advu/jdit/ws/PreDeclaIncompletaV1Ent.xsd"> <soapenv:Header/> <soapenv:Body> <vuap:PreDeclaIncompletaV1EntV1Ent> <SegmentosDeServicio Id="195610271200" remitente="99999999B" destinatario="?" fecha="?" hora="?" Test="?"/> <Operacion>A</Operacion> <NumeroDeReferencia></NumeroDeReferencia> <CAaduana>002801</CAaduana> <C011EstatutoMercancias>IM</C011EstatutoMercancias> <C05NumeroDePartidas>1</C05NumeroDePartidas> <C08Importador> <C08ImportadorNID>ES99999999B </C08ImportadorNID> <C08ImportadorParticular>P</C08ImportadorParticular> <C08ImportadorRazonSocial>Fuente Blas, de la Filo</C08ImportadorRazonSocial> <C08ImportadorDireccion>C/ La Oliva, 5</C08ImportadorDireccion> <C08ImportadorPoblacion>Fuentelahiguera</C08ImportadorPoblacion> <C08ImportadorCodigoPostal>19182</C08ImportadorCodigoPostal> <C08ImportadorPais>ES</C08ImportadorPais> </C08Importador> <C14Declarante> <C14DeclaranteFormaRepresentacion>2</C14DeclaranteFormaRepresentacion> <C14DeclaranteNID>ES99999999B </C14DeclaranteNID> <C14DeclaranteRazonSocial>Fuente Blas, de Goyo</C14DeclaranteRazonSocial> <C14DeclaranteTipoAutorizaDespacho></C14DeclaranteTipoAutorizaDespacho> </C14Declarante> <EmailNotificaDespacho>elpelos@elvalladar.com</EmailNotificaDespacho> <EmailOtrasNotificaciones>ellobo@laslamparas.com</EmailOtrasNotificaciones> <C15aPaisExpedicion>CN</C15aPaisExpedicion> <C30RecintoMercancias>2801</C30RecintoMercancias> <!--1 a 200 repeticiones:--> <Partida> <C32NumeroDePartida>001</C32NumeroDePartida> <!--0 a 99 repeticiones:--> <C31Contenedores>Viñuelas</C31Contenedores>

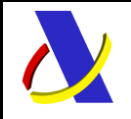

Guia de Servicios Web de Importación. Versión 1.1

 <C31Contenedores>Villaseca</C31Contenedores> <C31Contenedores>FuenteFresno</C31Contenedores> <C31Contenedores>ValdelaCierva</C31Contenedores> <C31DescripcionDeLaMercancia>Tomates de secano</C31DescripcionDeLaMercancia> <C3312CodigoPosicionTaric>4409101800</C3312CodigoPosicionTaric> <C34PaisOrigen>CN</C34PaisOrigen> <C371RegimenAduanero> <C371RegimenSolicitado>40</C371RegimenSolicitado> <C371RegimenPrecedente>00</C371RegimenPrecedente> </C371RegimenAduanero> </Partida> </vuap:PreDeclaIncompletaV1EntV1Ent> </soapenv:Body> </soapenv:Envelope>

### **Ejemplo de mensaje de respuesta con admisión del PDI anterior:**

<env:Envelope xmlns:env="http://schemas.xmlsoap.org/soap/envelope/"> <env:Header/> <env:Body Id="Body"> <pd:PreDeclaIncompletaV1Sal xmlns:pd="https://www2.agenciatributaria.gob.es/ADUA/internet/es/aeat/advu/jdit/ws/ PreDeclaIncompletaV1Ent V1Sal.xsd"> <SegmentosDeServicio Id="195610271200" Test="?" destinatario="99999999B" fecha="20150717" hora="102336" remitente="AEAT" xmlns="https://www2.agenciatributaria.gob.es/ADUA/internet/es/aeat/advu/jdit/ws/PreDeclaIncompletaV1EntV1Sal. xsd"/> <codigoRespuesta>0000</codigoRespuesta> <descripcionRespuesta>Operación Correcta</descripcionRespuesta> <NumeroDeReferencia>15ES00280130002067</numeroDeReferencia> <fechaPresentacion>20150717</fechaPresentacion> <horaPresentacion>102336</horaPresentacion> <C05NumeroDePartidas>1</C05NumeroDePartidas> <C30RecintoMercancias>2801</C30RecintoMercancias> <Circuito>A</Circuito> <CSVdeDeclaracionElectronica>X</CSVdeDeclaracionElectronica> <!--0 a 200 repeticiones:--> <Partida> <C32NumeroDePartida>00001</C32NumeroDePartida> <CertificadosRequeridos> <Medida>**COM**</Medida> <Organismo>SIF01</Organismo> <NombreOrganismo>SOIVRE - Mº Comercio</NombreOrganismo> <TipoCertificado>1310</TipoCertificado> <TipoCertificado>N003</TipoCertificado> <Medida>**FCA**</Medida> <Organismo>SIF03</Organismo> <NombreOrganismo>Sanidad Vegetal - Mº Agricultura</NombreOrganismo> <TipoCertificado>N851</TipoCertificado> <Medida>**710**</Medida> <Organismo>SIF01</Organismo> <NombreOrganismo>SOIVRE - Mº Comercio</NombreOrganismo> <TipoCertificado>C400</TipoCertificado> <Medida>**715**</Medida>

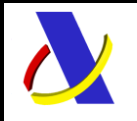

Guia de Servicios Web de Importación. Versión 1.1

 <Organismo>SIF01</Organismo> <NombreOrganismo>SOIVRE - Mº Comercio</NombreOrganismo> <TipoCertificado>C400</TipoCertificado> </CertificadosRequeridos> </Partida> </pd:PreDeclaIncompletaV1EntV1Sal> </env:Body> </env:Envelope>

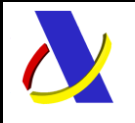

Guia de Servicios Web de Importación. Versión 1.1

#### **Ejemplo de mensaje de envío de un DUA Completo:**

<soapenv:Envelope xmlns:soapenv=["http://schemas.xmlsoap.org/soap/envelope/"](http://schemas.xmlsoap.org/soap/envelope/) xmlns:imp=["https://www2.agenciatributaria.gob.es/ADUA/internet/es/aeat/dit/adu/adip/ws/ImportacionCompletaV1Ent.x](https://www2.agenciatributaria.gob.es/ADUA/internet/es/aeat/dit/adu/adip/ws/ImportacionCompletaV1Ent.xsd) [sd"](https://www2.agenciatributaria.gob.es/ADUA/internet/es/aeat/dit/adu/adip/ws/ImportacionCompletaV1Ent.xsd)> <soapenv:Header/> <soapenv:Body> <imp:ImportacionCompletaV1Ent endPoint="?"> <SegmentosDeServicio Id="20170224104136241208" fecha="20170224" hora="104136" Test=""/> <!--Optional:--> <!--NumeroReferenciaDUA></NumeroReferenciaDUA> <!--Optional:--> <!-- FechaProcedimiento></FechaProcedimiento --> <!--Optional:--> <ServDatadoEnCeutaMelilla></ServDatadoEnCeutaMelilla> <!--Optional:--> <CAaduana>001900</CAaduana> <C011EstatutoMercancias>IM</C011EstatutoMercancias> <C012ProcedimientoSolicitado>A</C012ProcedimientoSolicitado> <C02Exportador> <C02ExportadorNID>ES11111111B</C02ExportadorNID> <C02ExportadorRazonSocial>Lobo</C02ExportadorRazonSocial> <C02ExportadorDireccion>Travesía La Callejuela</C02ExportadorDireccion> <C02ExportadorPoblacion>Fuentelahiguera</C02ExportadorPoblacion> <C02ExportadorCodigoPostal>19182</C02ExportadorCodigoPostal> <C02ExportadorPais>ES</C02ExportadorPais> <!-- Optional:--> <!-- C02ExportadorProcSimplificado></C02ExportadorProcSimplificado --> </C02Exportador> <C05NumeroDePartidas>1</C05NumeroDePartidas> <C06TotalBultos>1</C06TotalBultos> <!--Optional:--> <C07ReferenciaComercial>ref2</C07ReferenciaComercial> <C08Importador> <C08ImportadorNID> ES22222222B</C08ImportadorNID> <!--Optional:--> <C08ImportadorParticular></C08ImportadorParticular> <C08ImportadorRazonSocial>delaFilo</C08ImportadorRazonSocial> <C08ImportadorDireccion>La Oliva 5</C08ImportadorDireccion> <C08ImportadorPoblacion>Fuentelah</C08ImportadorPoblacion> <C08ImportadorCodigoPostal>19182</C08ImportadorCodigoPostal> <C08ImportadorPais>ES</C08ImportadorPais> </C08Importador> <C14Declarante> <C14DeclaranteFormaRepresentacion>1</C14DeclaranteFormaRepresentacion> <C14DeclaranteNID> ES22222222B </C14DeclaranteNID> <C14DeclaranteRazonSocial>deGoyo/C14DeclaranteRazonSocial> <!--Optional:--> <C14DeclaranteTipoAutorizaDespacho></C14DeclaranteTipoAutorizaDespacho> </C14Declarante> <EmailNotificaDespacho> elave@laslamparas.com</EmailNotificaDespacho> <!--Optional:--> <!-- EmailOtrasNotificaciones>?</EmailOtrasNotificaciones --> <C15aPaisExpedicion>FR</C15aPaisExpedicion>

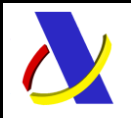

Guia de Servicios Web de Importación. Versión 1.1

 <!--Optional:--> <C17aPaisDestino>ES</C17aPaisDestino> <!--Optional:--> <C17bProvinciaIslaDestino>19</C17bProvinciaIslaDestino> <!--Optional:--> <C181IdentMedioTransporteLlegada></C181IdentMedioTransporteLlegada> <C19TransporteEnContenedores>1</C19TransporteEnContenedores> <C20CondicionesDeEntrega> <C201CondicionesEntregaCodigo>CIF</C201CondicionesEntregaCodigo> <C202CondicionesEntregaNombre>Bar Jamin</C202CondicionesEntregaNombre> <C203CondicionesEntregaZona>1</C203CondicionesEntregaZona> </C20CondicionesDeEntrega> <!--Optional:--> <C21PaisMedioTransporteFrontera>GB</C21PaisMedioTransporteFrontera> <C221CodigoDivisa>EUR</C221CodigoDivisa> <!--Optional:--> <C222ImporteFactura></C222ImporteFactura> <C24NaturalezaTransaccion>11</C24NaturalezaTransaccion> <C25ModoTransporteFrontera>1</C25ModoTransporteFrontera> <!--Optional:--> <C26ModoTransporteInterior></C26ModoTransporteInterior> <!--Optional:--> <!-- C29AduanaDeEntrada>2801</C29AduanaDeEntrada --> <C30LocalizacionMercancias>ES001900AAAAAA</C30LocalizacionMercancias> <CBImporteTotalTributos>21,00</CBImporteTotalTributos> <CBmodalidadDePago>A</CBmodalidadDePago> <!--1 to 200 repetitions:--> <Partida> <C32NumeroDePartida>001</C32NumeroDePartida> <C31EmpaqExternoTipo>BX</C31EmpaqExternoTipo> <!--0 to 9 repetitions:--> <C31EmpaquetamientoInterno> <C31EmpaqInternoClase>BX</C31EmpaqInternoClase> <!--Optional:--> <C31EmpaqInternoMarcas>1</C31EmpaqInternoMarcas> <!--Optional:--> <C31EmpaqInternoNumeroBultos>1</C31EmpaqInternoNumeroBultos> <!--Optional:--> <C31EmpaqInternoNumeroPiezas>0</C31EmpaqInternoNumeroPiezas> </C31EmpaquetamientoInterno> <C31OtrasUnidadesDeMedida> <C31OtrasUnidadesDeMedidaCodigo>UN</C31OtrasUnidadesDeMedidaCodigo> <C31OtrasUnidadesDeMedidaNumero>1</C31OtrasUnidadesDeMedidaNumero> </C31OtrasUnidadesDeMedida> <!--0 to 99 repetitions:--> <C31Contenedor>CON1</C31Contenedor> <C31DescripcionDeLaMercancia>Leña de Llanoborrego</C31DescripcionDeLaMercancia> <C3312CodigoPosicionTaric>0501000000</C3312CodigoPosicionTaric> <C34PaisOrigen>EU</C34PaisOrigen> <C35MasaBrutaEnKg>1</C35MasaBrutaEnKg> <C36Preferencia>1</C36Preferencia>

\_\_\_\_\_\_\_\_\_\_\_\_\_\_\_\_\_\_\_\_\_\_\_\_\_\_\_\_\_\_\_\_\_\_\_\_\_\_\_\_\_\_\_\_\_\_\_\_\_\_\_\_\_\_\_\_\_\_\_\_\_\_\_\_\_\_\_\_\_\_

<C36Reduccion>00</C36Reduccion>

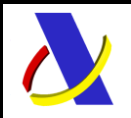

Guia de Servicios Web de Importación. Versión 1.1

```
 <C37RegimenAduanero>
        <C371RegimenSolicitado>40</C371RegimenSolicitado>
        <C371RegimenPrecedente>00</C371RegimenPrecedente>
        <!--0 to 3 repetitions:-->
        <!-- C372CodigoAdicional>?</C372CodigoAdicional -->
       </C37RegimenAduanero>
       <C38MasaNetaEnKg>1</C38MasaNetaEnKg>
       <C40DocumentoCargoPrecedente>
        <C40TipoDocumento>X</C40TipoDocumento>
        <C40ClaseDocumento>SUM</C40ClaseDocumento>
        <C40ReferenciaDocumento>4611700000700001</C40ReferenciaDocumento>
       </C40DocumentoCargoPrecedente>
       <C42ValorFactura>100</C42ValorFactura>
       <C44DocumentosYCertificados>
        <C44Tipo>N380</C44Tipo>
        <C44Referencia>ID1</C44Referencia>
        <C44Fecha>01012016</C44Fecha>
       </C44DocumentosYCertificados>
       <C44DocumentosYCertificados>
        <C44Tipo>N705</C44Tipo>
        <C44Referencia>ID1</C44Referencia>
        <C44Fecha>01012016</C44Fecha>
       </C44DocumentosYCertificados> 
       <C46ValorEstadistico>100,00</C46ValorEstadistico>
       <!--0 to 8 repetitions:-->
       <C47TributoDeclarado>
        <C47TributoClase>A00</C47TributoClase>
        <C47TributoBaseImponible>100,00</C47TributoBaseImponible>
        <C47TributoTipoImpositivo>0</C47TributoTipoImpositivo>
        <C47TributoIndicadorMaxMinNor></C47TributoIndicadorMaxMinNor>
        <C47TributoUnidadFiscal>%</C47TributoUnidadFiscal>
        <C47TributoCuota>0,00</C47TributoCuota>
       </C47TributoDeclarado>
       <C47TributoDeclarado>
        <C47TributoClase>B00</C47TributoClase>
        <C47TributoBaseImponible>100,00</C47TributoBaseImponible>
        <C47TributoTipoImpositivo>21</C47TributoTipoImpositivo>
        <C47TributoIndicadorMaxMinNor></C47TributoIndicadorMaxMinNor>
        <C47TributoUnidadFiscal>%</C47TributoUnidadFiscal>
        <C47TributoCuota>21,00</C47TributoCuota>
       </C47TributoDeclarado>
       <C47ImporteTotal>21,00</C47ImporteTotal>
     </Partida>
    </imp:ImportacionCompletaV1Ent>
  </soapenv:Body>
</soapenv:Envelope>
```
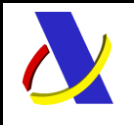

Guia de Servicios Web de Importación. Versión 1.1

### **Ejemplo de mensaje de respuesta con admisión del DUA anterior:**

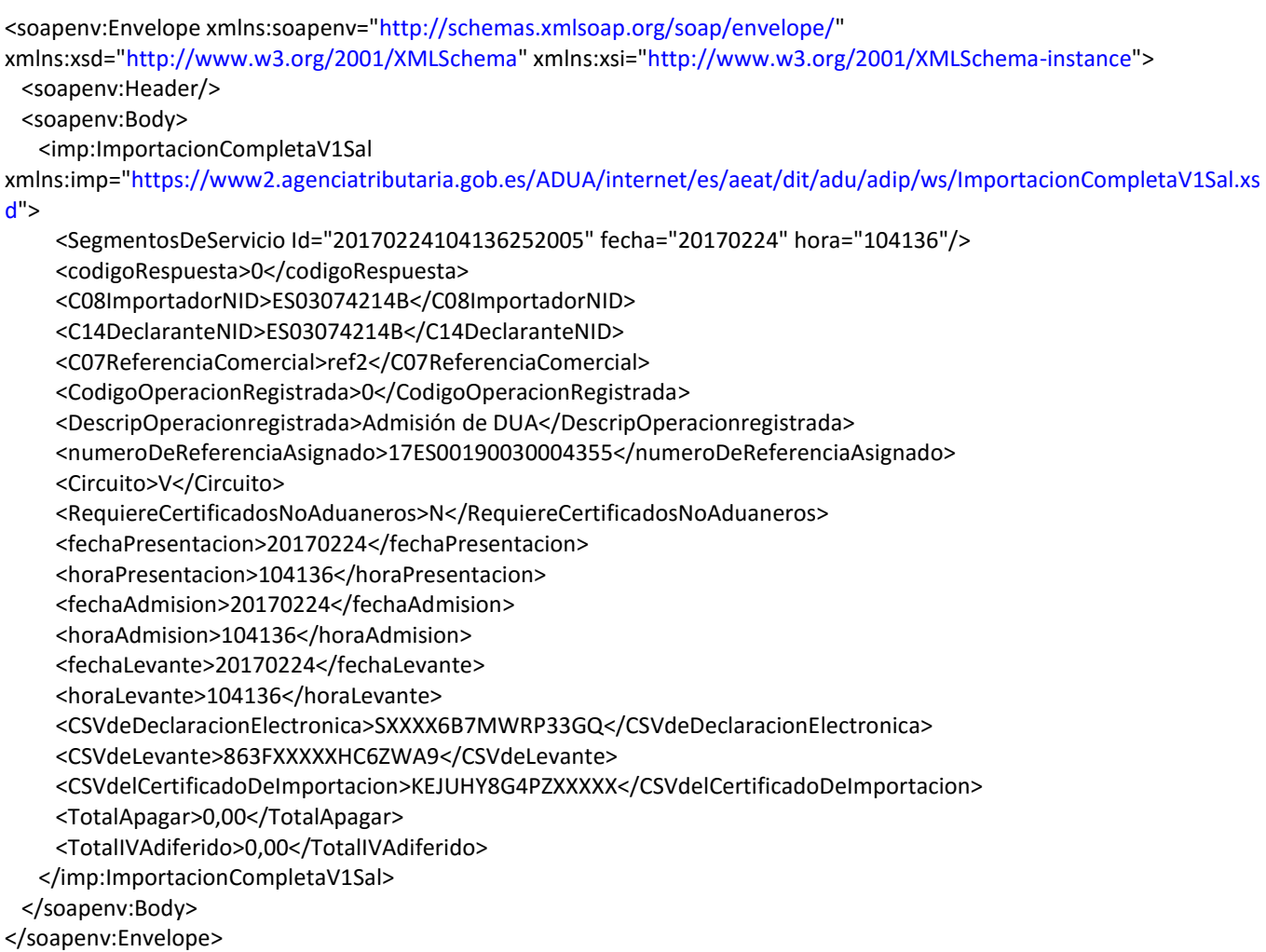